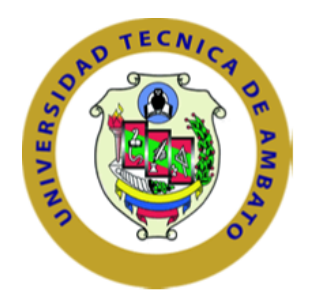

# <span id="page-0-0"></span>UNIVERSIDAD TÉCNICA DE AMBATO

## FACULTAD DE INGENIERÍA CIVIL Y MECÁNICA

## CARRERA DE INGENIERÍA MECÁNICA

## PROYECTO TÉCNICO PREVIO A LA OBTENCIÓN DEL TÍTULO DE INGENIERO MECÁNICO

TEMA:

## "DISEÑO Y CONSTRUCCIÓN DE UN SISTEMA DE VENTILACIÓN UTILIZANDO FILTROS DE EFECTO CICLÓN PARA CAJUELAS DE AUTOBUSES INTERPROVINCIALES"

Autor:

Darwin Javier Villegas Hidalgo

Tutor:

Ing. César Hernán Arroba Arroba, Mg.

AMBATO-ECUADOR

2019

## APROBACIÓN DEL TUTOR

En mi calidad de Tutor del proyecto técnico, con el tema: "DISEÑO Y CONSTRUC-CIÓN DE UN SISTEMA DE VENTILACIÓN UTILIZANDO FILTROS DE EFEC-TO CICLÓN PARA CAJUELAS DE AUTOBUSES INTERPROVINCIALES", desarrollado por el estudiante Darwin Javier Villegas Hidalgo, egresado de la carrera de Ingeniería Mecánica de la Facultad de Ingeniería Civil y Mecánica, de la Universidad Técnica de Ambato, CERTIFICO que el presente proyecto ha sido concluido en su totalidad, y por lo tanto puede continuar con el respectivo tramite de graduación.

Ambato, julio de 2019

Ing.Mg. César Arroba

Tutor del Proyecto

## **AUTORÍA DE TRABAJO**

Declaro que los criterios en el proyecto técnico denominado: "DISEÑO Y CONS-TRUCCIÓN DE UN SISTEMA DE VENTILACIÓN UTILIZANDO FILTROS DE EFECTO CICLÓN PARA CAJUELAS DE AUTOBUSES INTERPROVINCIALES". así como tambíen las ideas, análisis, conclusiones son auténticas y de exclusiva responsabilidad de mi persona como autor del presente proyecto.

Ambato, julio de 2019

Sr. Darwin Javier Villegas Hidalgo

C.I.: 1804782678

Autor del Proyecto Técnico

## **DERECHOS DE AUTOR**

Yo, Darwin Javier Villegas Hidalgo, portador de la C.I. 1804782678, autorizo a la Universidad Técnica de Ambato, para que haga de este Proyecto Técnico o parte de él como un documento aprovechable para la lectura, consulta y procesos de investigación, según las normas de la institución.

Cedo los derechos del Proyecto Técnico con fines de difusión pública, además apruebo la reproducción de este, dentro de las regulaciones de la Universidad, esperando que esta reproducción no contenga una ganancia en fines de lucro y se realice respetando mis derechos de autor.

Ambato, julio de 2019

Darwin Javier Villegas Hidalgo

C.I: 1804782678

## APROBACIÓN DEL TRIBUNAL DE GRADO

El tribunal receptor del Proyecto presidido por los ingenieros designados por la Unidad Académica de Titulación de la Universidad Técnica de Ambato, para receptar el Trabajo de Titulación con el tema: "'DISEÑO Y CONSTRUCCIÓN DE UN SISTEMA DE VENTILACIÓN UTILIZANDO FILTROS DE EFECTO CICLÓN PARA CA-JUELAS DE AUTOBUSES INTERPROVINCIALES", elaborado y presentado por el señor: Darwin Javier Villegas Hidalgo, para optar por el Grado Académico de Ingeniero Mecánico; una vez escuchada la defensa oral del Trabajo de Investigación el Tribunal aprueba y remite el trabajo para uso y custodia en las bibliotecas de la UTA.

Ambato, julio de 2019

Ing. Jorge López, Mg **Miembro del Tribunal** 

Ing. Francisco Peña, Mg Miembro del Tribunal

## DEDICATORIA

*Dedico este trabajo al pilar fundamental en mi vida, mi mama Narcisa quien con su ´ amor, sabidur´ıa y ejemplo de persona trabajadora me guio y ha hecho de mi la per- ´ sona que soy, ha confiado en m´ı y me ha brindado su apoyo para cumplir esta meta y seguir adelante.*

*A mis t´ıos Elizabeth y Cristobal, a mis primos Verito, Braulio, Lily y Henry, por ha- ´ berme brindado su apoyo y palabras de aliento, siempre estaban ahí cuando más los necesite.´*

*A mis amigos, panas y companeros con quienes compartimos momentos inolvidables ˜ desde el inicio hasta el final de la carrera, Marilyn, Byron, Johnny, Christian y Alex gracias por su apoyo y amistad.*

## AGRADECIMIENTO

*Gracias a Dios por permitirme tener y disfrutar a mi madre, gracias por apoyarme en cada decision y proyecto, y poder cumplir con el desarrollo de la tesis. ´*

*A los ingenieros de la Carrera de Ingenier´ıa Mecanica, por compartir sus conocimien- ´ tos, enseñanzas y experiencias de la vida durante mi formación profesional.* 

*A mi tutor, Ing. Mg. Cesar Arroba por su paciencia y dedicacion, por su apoyo incon- ´ dicional durante el proceso de este trabajo.*

*Al Ing. Jorgue Manobanda por su colaboracion en el desarrollo de la tesis, que con ´ sus criterios ha sido importantes para cumplir con la meta.*

*Un agradecimiento muy especial a Miral Autobuses por abrirme las puertas de la empresa y brindarme el apoyo para cumplir esta meta deseada.*

## ÍNDICE GENERAL DE CONTENIDOS

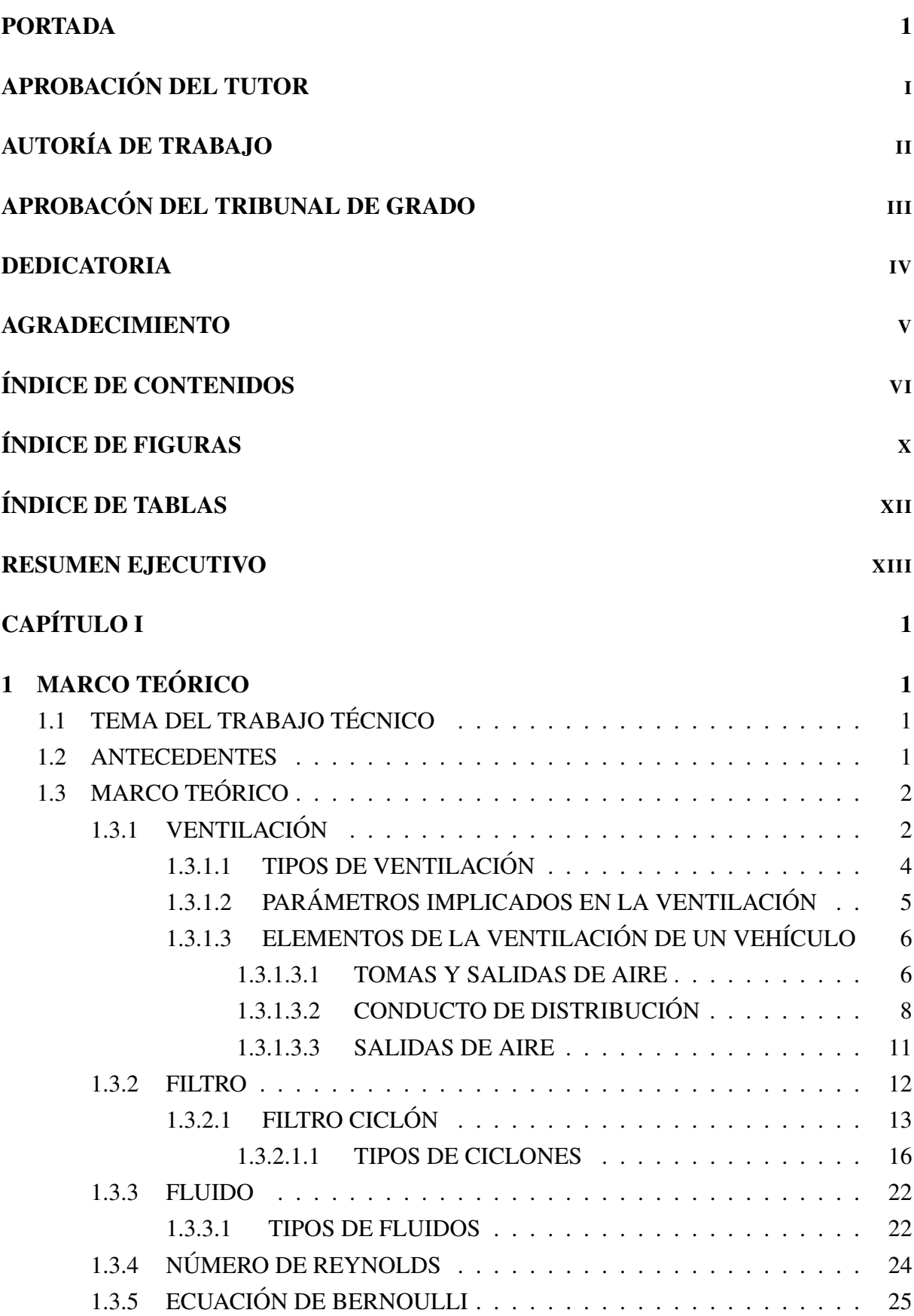

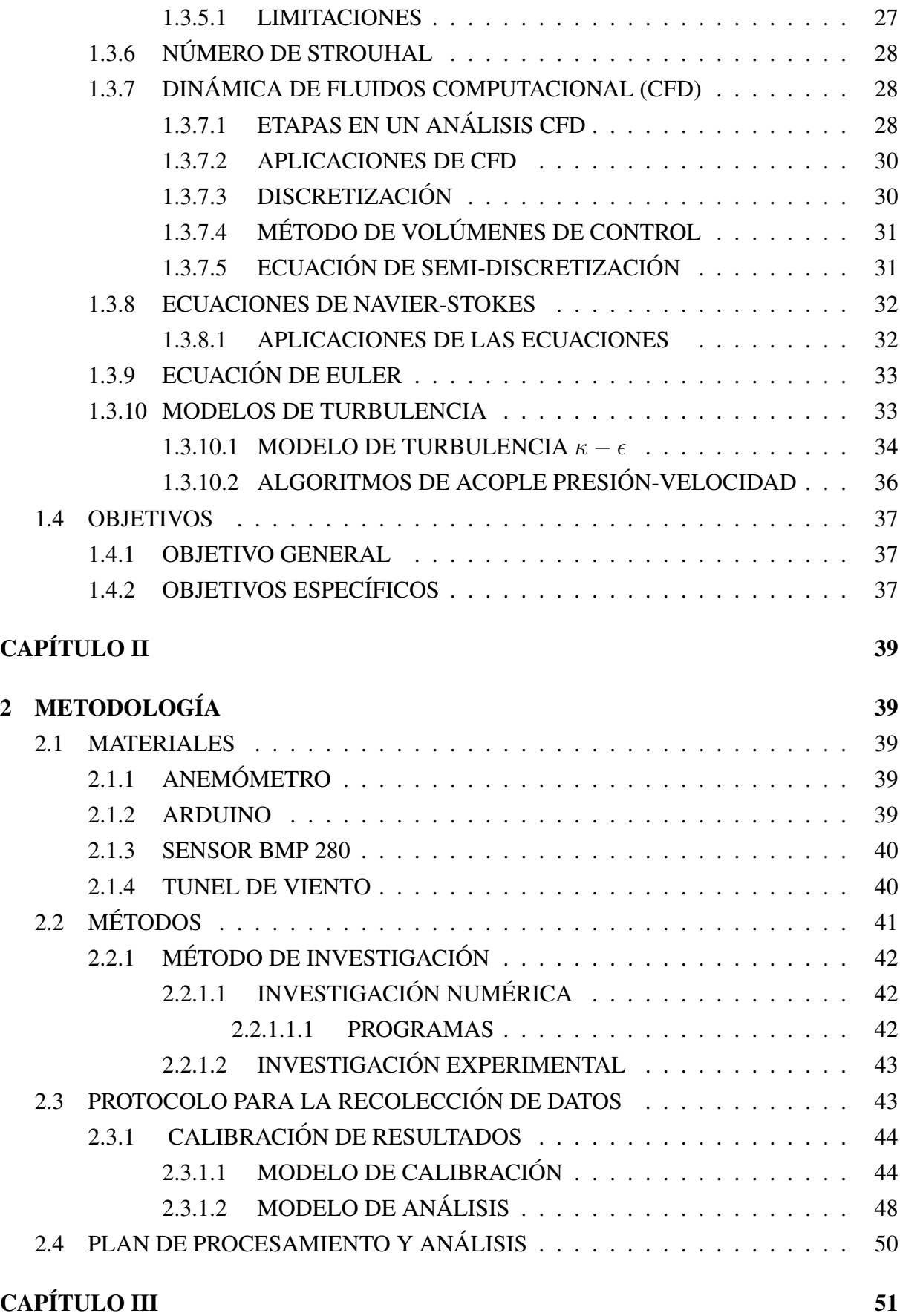

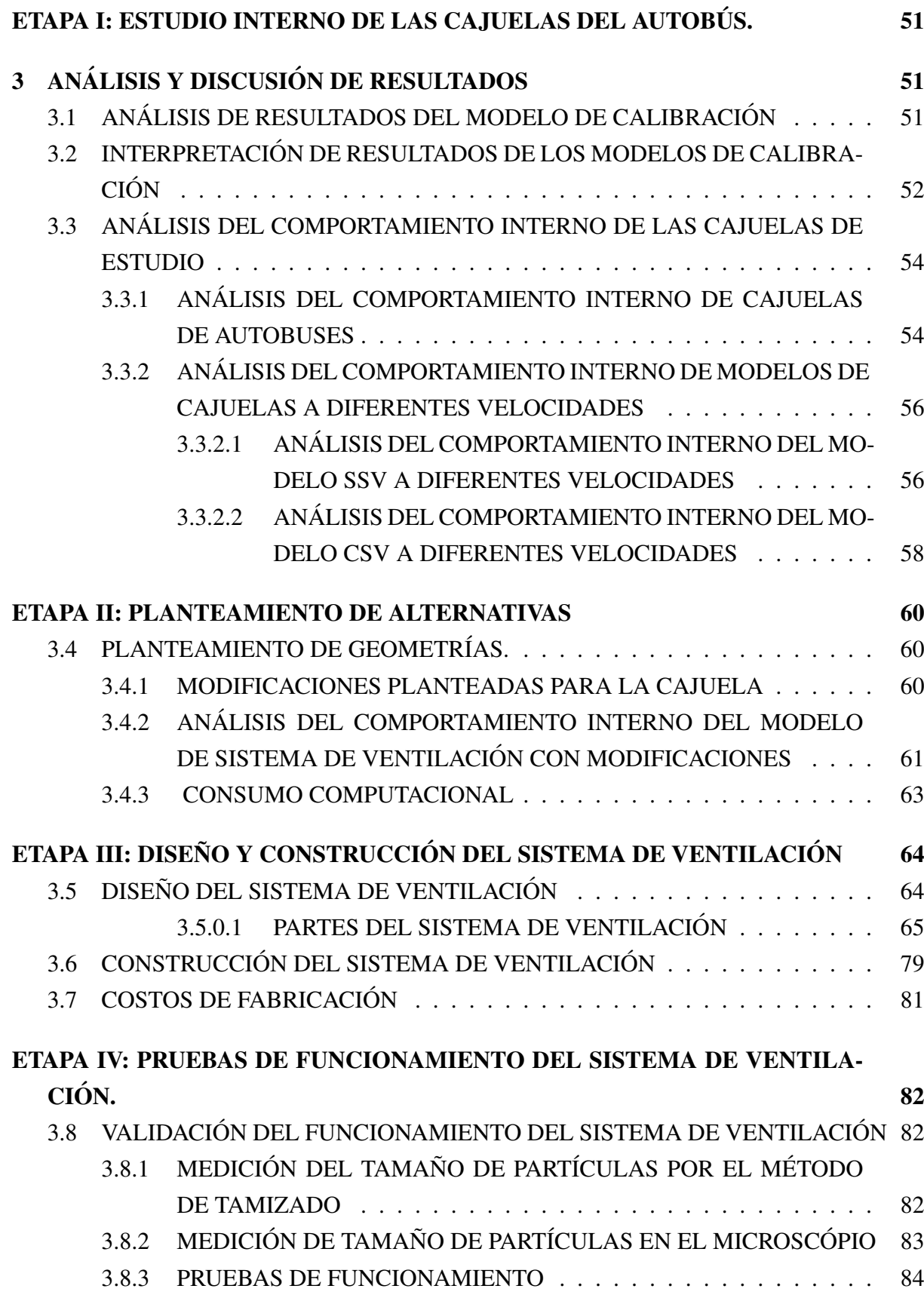

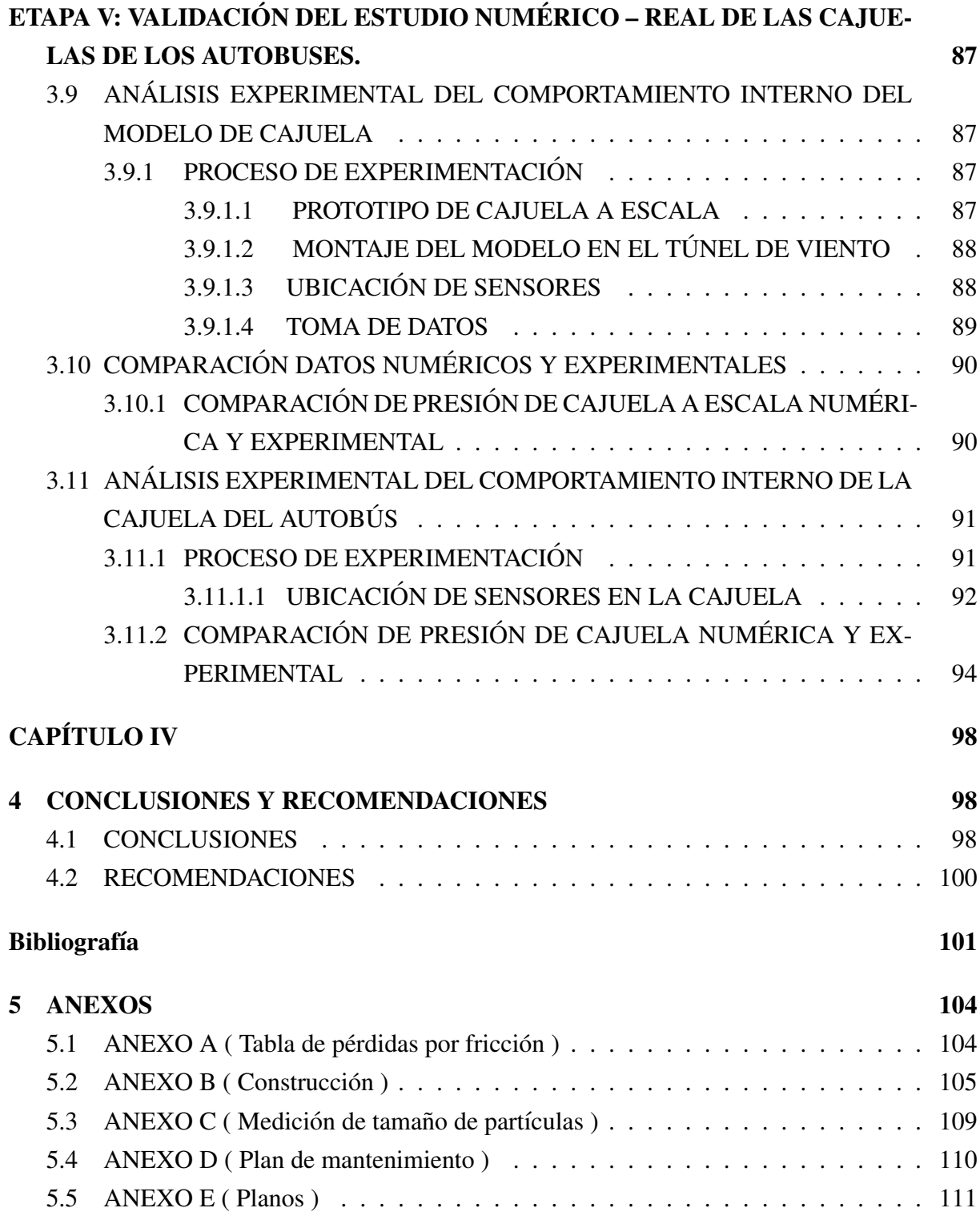

# ÍNDICE DE FIGURAS

<span id="page-11-0"></span>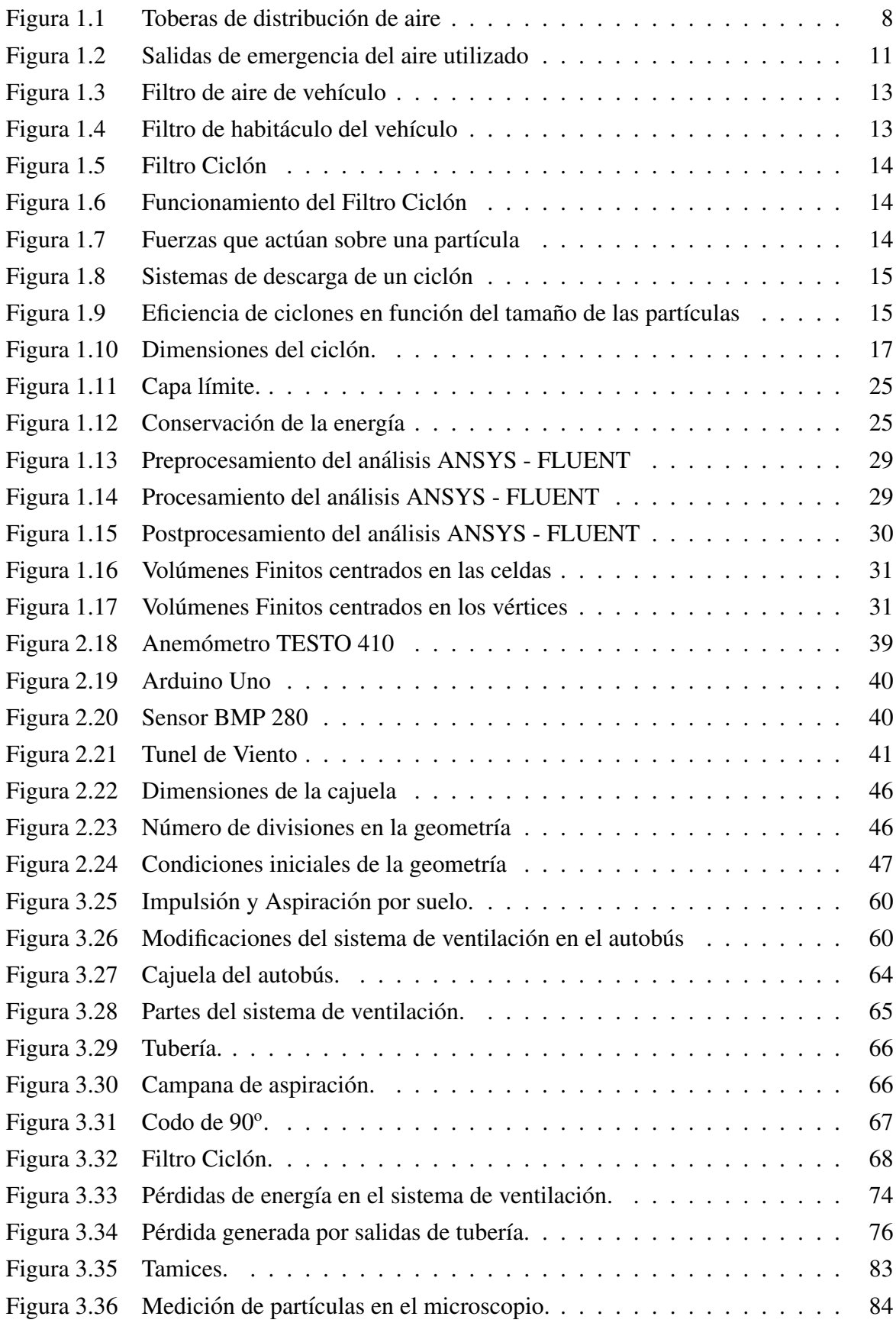

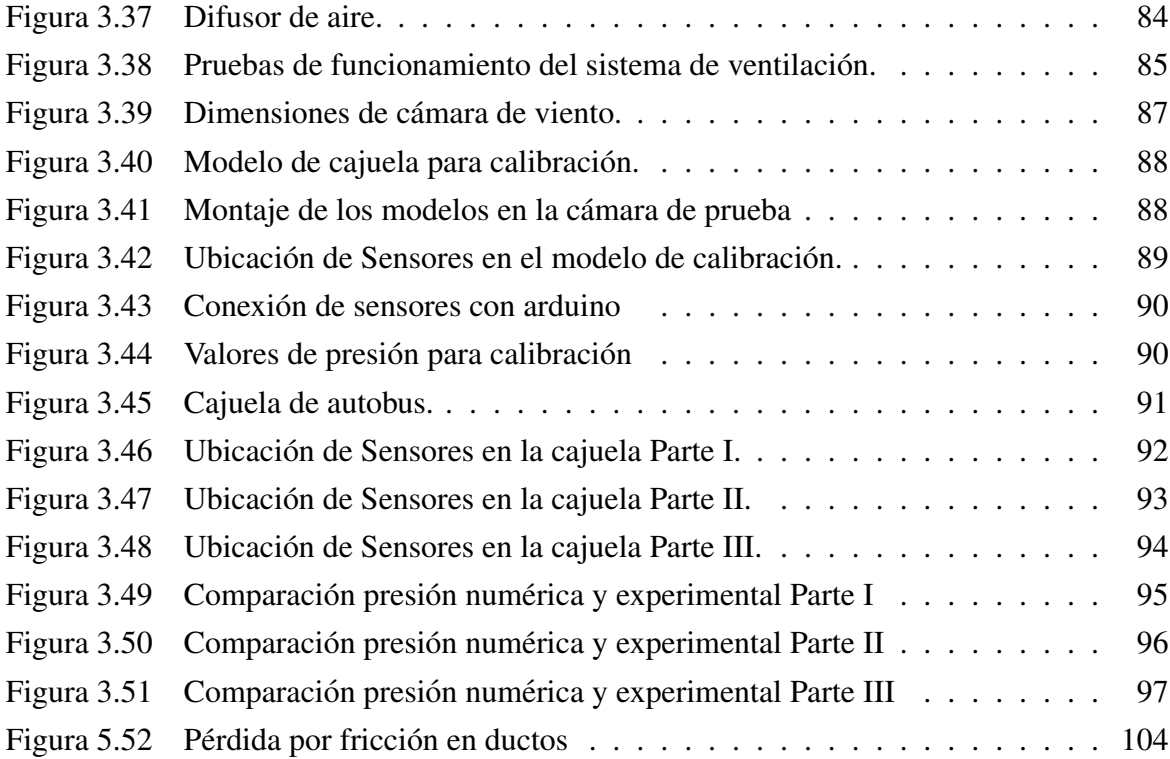

# ÍNDICE DE TABLAS

<span id="page-13-0"></span>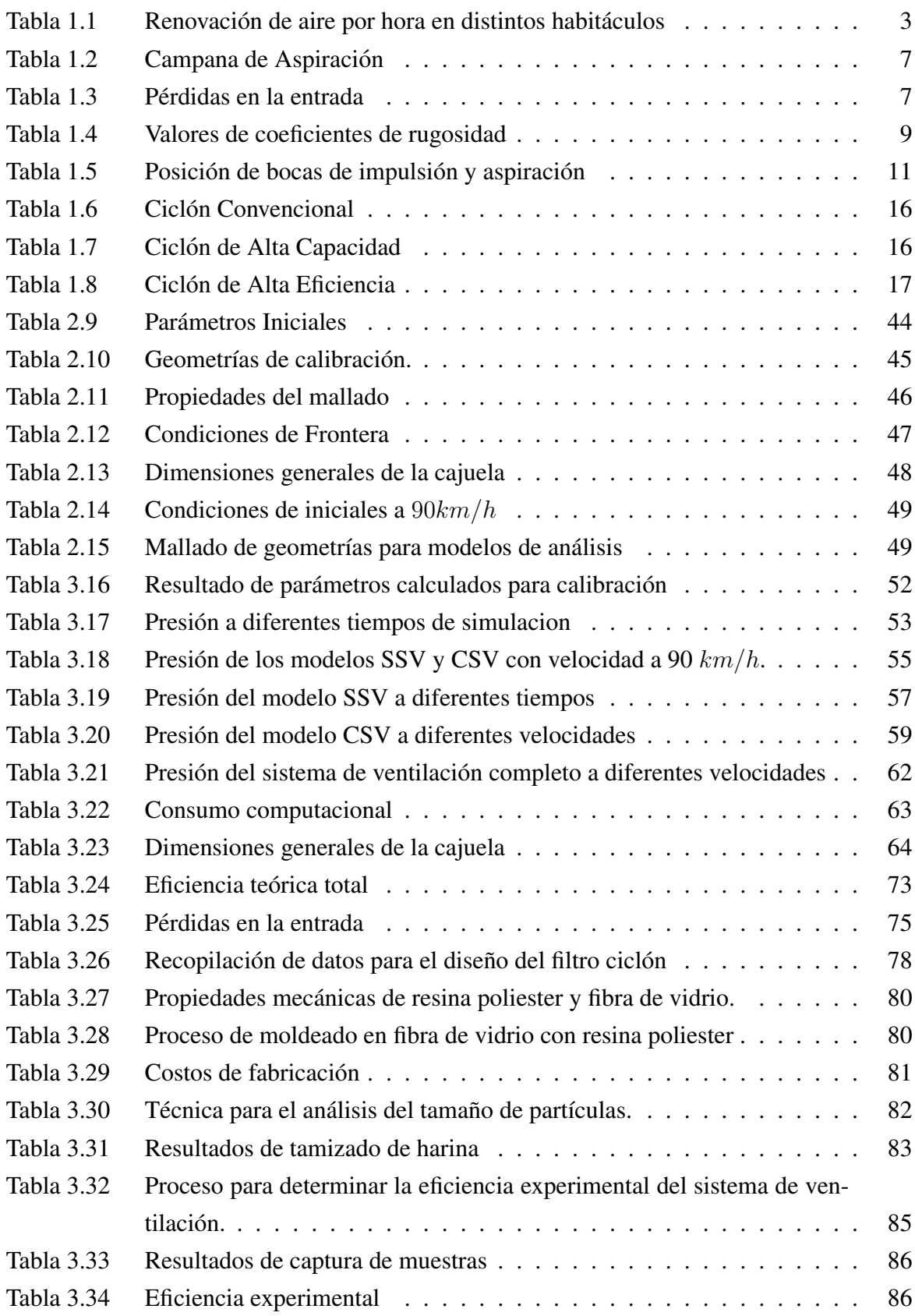

# UNIVERSIDAD TÉCNICA DE AMBATO FACULTAD DE INGENIERÍA CIVIL Y MECÁNICA CARRERA DE INGENIERÍA MECÁNICA

"DISEÑO Y CONSTRUCCIÓN DE UN SISTEMA DE VENTILACIÓN UTILIZANDO FILTROS DE EFECTO CICLON PARA CAJUELAS DE AUTOBUSES INTERPROVINCIALES" ´

Autor: Darwin Javier Villegas Hidalgo Tutor: Ing. Mg. César Arroba

## RESUMEN EJECUTIVO

En el presente trabajo se realizó el diseño y construcción de un sistema de ventilación con filtro ciclón, con la finalidad de mejorar las condiciones internas de las cajuelas de autobuses interprovinciales obteniendo una mejor distribución del flujo de aire, reduciendo malos olores y evitando la dilatación de los cauchos de las cajuelas para facilitar la apertura de las compuertas. Se divide en dos partes: una numerica y una ´ experimental.

En la etapa inicial comprende el análisis numérico de cajuelas que se basa en la calibración mediante un modelo geometrico en 2D a escala para definir las condiciones de borde - frontera y generar el mallado ´ de las geometrías para simulación a distintas velocidades de flujo de aire con Ansys-Fluent de modelos de cajuelas simples y complejas con sistemas de ventilación, permitiendo la visualización de los datos de presión. Con esto se partió para plantear una mejor alternativa determinando el dimensionamiento del sistema de ventilación, también su forma, teniendo como principal fuente de información manuales relacionados a sistemas de ventilación y diseño de filtros ciclón.

Se generó todos los procedimientos del nuevo diseño, y se realizaron simulaciones en el cual se logró ajustar los parámetros adecuados para la distribución de aire en la cajuela, posteriormente se construyó y se ensambló todos los elementos del sistema para realizar las pruebas de funcionamiento obteniendo una eficiencia experimental del ciclón del  $85,96\%$  con partículas de diámetro de 150, 75, 45 y 20 micras.

El análisis experimental para calibración comprendió realizar ensayos en un túnel de viento que involucra la cajuela – viento de prototipo a escala y velocidad constante tomando registro de datos de presión por medio de sensores BMP 280. Al comparar los resultados se encontró que la diferencia de presiones es del orden  $1,5Pa$ .

Al final de este proceso se contrastaron los valores de presiones obtenidas de la experimentacion de la cajue- ´ la del autobús en carretera a diferentes velocidades de circulación. Al comparar los resultados se encontró que la diferencia de presiones es del orden  $150Pa$ . La diferencia entre ellos se atribuye al control del entorno, montaje de los sensores, la presición y condición meteorológica de los instrumentos al momento de realizar los ensayos.

# TECHNICAL UNIVERSITY OF AMBATO FACULTY OF CIVIL ENGINEERING AND MECHANICS MECHANICAL ENGINEERING CAREERS

"DESIGN AND CONSTRUCTION OF A VENTILATION SYSTEM WITH CYCLE EFFECT FOR IN-TERPROVINCIAL BUS"

Author: Darwin Javier Villegas Hidalgo Tutor: Ing. Mg. César Arroba

## ABSTRACT

This research work is the design and construction of a ventilation system with a cyclone filter was carried out, in order to improve the internal conditions of interprovincial bus trunks obtaining a better distribution of the air flow, reducing odors and avoiding the dilation of the rubbers of the trunks to facilitate the opening of the gates. It is divided into two parts: a numerical and an experimental.

At the initial stage, it comprises the numerical analysis of trunks, which is carried out by means of a 2D geometric scale model to define the border-edge conditions and generate the meshing of the geometries for simulation at different air flow speeds with Ansys- Fluent of simple and complex trunk models with ventilation systems, allowing the visualization of the pressure data.

With this, we started to propose a better alternative, determining the dimensioning of the ventilation system, also its shape, having as main source of information manuals related to ventilation systems and cyclone filter design.

All the procedures of the new design were generated, and simulations were carried out in which it was possible to adjust the adequate parameters for the distribution of air in the trunk, afterwards the construction and assembly of all the elements of the system was carried out to perform the performance tests obtaining an experimental efficiency of the 85,96 % cyclone with diameter particles of 150, 75, 45 and 20 microns.

The experimental analysis for calibration included carrying out tests in a wind tunnel involving the trunk wind of prototype to scale and constant speed taking pressure data record by means of BMP 280 sensors. When comparing the results it was found that the difference of pressures is of the order  $1,5Pa$ .

At the end of this process, the pressure values obtained from the experimentation of the trunk of the bus on the road at different speeds were contrasted. When comparing the results it was found that the pressure difference is of the order  $150Pa$ . The difference between them is attributed to the control of the environment, assembly of the sensors, the precision and meteorological condition of the instruments at the time of the tests.

## <span id="page-16-0"></span>**CAPÍTULO I**

## <span id="page-16-1"></span>1. MARCO TEÓRICO

## <span id="page-16-2"></span>1.1. TEMA DEL TRABAJO TÉCNICO

DISEÑO Y CONSTRUCCIÓN DE UN SISTEMA DE VENTILACIÓN UTILIZANDO FILTROS DE EFECTO CICLÓN PARA CAJUELAS DE AUTOBUSES INTERPROVINCIALES.

## <span id="page-16-3"></span>1.2. ANTECEDENTES

En el presente proyecto estudiaremos el comportamiento interno de autobuses, utilizando técnicas computaciones y experimentales modernas. De forma particular, este proyecto se centra en el estudio de autobuses interprovinciales en Ecuador.

Ecuador construye en la década de los 70, la primera carrocería metálica, sobre un chasis Ford, con mo-tor a gasolina [\[37\]](#page-118-0). En los últimos años se ha mostrado un alto desarrollo en la provincia de Tungurahua que cubre el 65 % de la producción nacional [[6\]](#page-116-1) [\[8\]](#page-116-2). Las empresas carroceras ecuatorianas emplean la mayor parte de sus recursos a la ejecución de pruebas y diseños para mejorar la estética y seguridad del autobús [[33\]](#page-118-1). Sin embargo, no se ha tomado en cuenta problemas funcionales que se producen por la disminución de la presión en la sección de equipaje que eleva el sellado entre el marco de compuerta y cauchos, dificultando la apertura de las compuertas y produciendo daños en las manijas al requerir de mayor fuerza para abrir las mismas al llegar a su destino.

Problemas similares han sido estudiados previamente, pero su información sigue siendo escasa, indicando factores puntuales para considerar el análisis del interior de un autobús. En la actualidad el análisis CFD permiten análizar el comportamiento del flujo de aire interno para la respectiva validación del diseño.

En el caso de estudios sobre las geometrías externas del autobús, se tiene simulaciones en dinámica de fluidos computacional (CFD), que permite analizar el comportamiento aerodinámico proponiendo modificaciones en los modelos de las carrocerías comercializadas en la actualidad, con el objetivo de reducir el consumo energético y mejorar la estabilidad [[33\]](#page-118-1).

Otros estudios se enfocan en la distribución del aire acondicionado al interior del autobús mediante el análisis CFD, estableciendo temperaturas de confort óptimos para generar un ambiente de comodidad a los pasajeros, esto conlleva a un analisis de factores como el tipo de materiales utilizados en la ´ construcción del habitáculo, la distribución de las rejillas de ventilación y la capacidad de equipos para climatizar permitiendo una distribución uniforme del aire acondicionado y mejorando la eficiencia en el sistema y ahorro de combustible [\[35\]](#page-118-2). También se discute el análisis de la eficiencia energética y renovación del caudal de aire del sistema de climatización en vehículos híbridos por medio de elementos finitos ANSYS FLUENT, obteniendo resultados de datos de presión y temperatura del flujo de aire en cualquier punto de la cabina con un mallado de dos millones de nodos [\[30\]](#page-118-3).

En el caso de estudios puntuales, se presenta el proyecto sobre el diseño y cálculo del sistema de ventilación de las bodegas de un buque Ro-Ro cuyo alcance es diseñar un sistema eficaz de ventilación mecánica determinando el número de cambios de aire por hora para el dimensionamiento de geometrías de los conductos de distribución, ubicación de puntos de extracción- impulsión de aire y control de niveles de ruido [\[16\]](#page-117-0).

De igual manera, los estudios sobre filtros con efecto ciclón presentan los criterios para un óptimo diseño de separadores de partículas menores a 40 micras, con la finalidad de disminuir la contaminación ambiental generada por procesos industriales y efectos provocados en la salud de trabajadores [\[15\]](#page-117-1) [\[23\]](#page-117-2). El presente trabajo esta motivado por los estudios mencionados anteriormente ya que resulta de gran ´ interes ingenieríl el tratar de comprender el comportamiento interno de las cajuelas de los autobuses interprovinciales. Por ende en este estudio se analizará numéricamente y experimentalmente el modelo de autobús comercializado y utilizado en el Ecuador y posteriormente se plantea el diseño óptimo de un sistema de ventilación que mejore las caracteristicas internas en la sección de equipaje del autobús interprovincial.

## <span id="page-17-0"></span>1.3. MARCO TEÓRICO

## <span id="page-17-1"></span>1.3.1. VENTILACIÓN

Se define como la técnica que permite renovar constantemente el aire del ambiente interior de un compartimiento, considerado como un inconveniente su falta de pureza, temperatura inapropiada o humedad excesiva, por otro exterior con mejores características [\[34\]](#page-118-4) [\[17\]](#page-117-3). Las unidades en las que se expresa el movimiento del aire son en metros sobre segundo (m/s) y se mide con ayuda de anemómetros.

#### FUNCIONES DE LA VENTILACIÓN

La ventilación y sistemas de aire acondicionado, a las personas les resuelve funciones de abastecer oxígeno para su respiración y control de calor, proporcionando condiciones de confort afectando a la temperatura del aire, humedad, velocidad del mismo y la dilución de olores indeseables [[17\]](#page-117-3). En los procesos industriales la ventilacion ayuda a controlar enfermedades, el calor, la toxicidad o riesgos de ´ explosividad del ambiente.

## EFECTOS DE VENTILACIÓN

Para mantener un ambiente agradable, sano y de confort para los pasajeros, el aire que se encuentra en el interior del vehículo debe ser renovado constantemente, donde las entradas y salidas permiten la recirculación del aire forzado por la propia velocidad del vehículo, o mediante el funcionamiento de un ventilador [\[34\]](#page-118-4). La Tabla [1.1](#page-18-0) muestra las veces que debe renovarse por hora todo el volumen de distintos habitáculos mejorando sus características internas.

La ventilación parcial consiste en ventilar una área específica durante un tiempo prolongado, cuando el cuarto ha estado cerrado durante un largo periodo de tiempo. La ventilación instantánea define al ventilar el cuarto por un corto periodo de tiempo, si el mismo está en uso constante. La ventilación cruzada es la combinación tanto de la ventilación parcial e instantánea mejorando las condiciones del cuarto por el intercambio continuo del aire [\[17\]](#page-117-3).

<span id="page-18-0"></span>

| <b>TIPOS DE HABITÁCULOS</b>   | <b>RENOVACIONES DE AIRE/HORA</b> |
|-------------------------------|----------------------------------|
| Restaurantes de comida rápida | $20 - 30$                        |
| Talleres de soldadura         | $20 - 30$                        |
| Discoteca                     | $15 - 20$                        |
| Inodoros                      | $8 - 15$                         |
| Bar de cafés                  | $10 - 12$                        |
| Tren cercanías                | $10 - 12$                        |
| Autobús Transporte Publico    | $8 - 12$                         |
| Monovolumen                   | $6 - 8$                          |
| Automóvil                     | $6 - 8$                          |
| Garaje                        | $6 - 8$                          |
| Aula de Clase                 | $4 - 8$                          |
| <b>Grandes Almacenes</b>      | $4 - 6$                          |
| Gimnacios                     | $4 - 6$                          |
| Cámaras blindadas             | $3 - 6$                          |
| Piso Vivienda                 | $3 - 5$                          |

Tabla 1.1: Renovación de aire por hora en distintos habitáculos [[25\]](#page-117-4).

## <span id="page-19-0"></span>1.3.1.1. TIPOS DE VENTILACIÓN

Los sistemas de ventilacion se presenta en diferentes ambientes, de modo que el aire debe distribuirse ´ uniformemente, donde el tipo de ventilación puede ser :

## VENTILACIÓN NATURAL

La ventilación natural, permite el paso del aire a través de conductos que pueden ser: ventanillas o techos corredizos que están conectados al interior del vehículo, que generan la distribución en el habitáculo y cajuelas cuando se encuentra en movimiento.

El inconveniente del sistema provoca pérdida aerodinámica en el vehículo, aumentando el consumo de combustible para llegar a la misma velocidad. Hay que considerar que abrir una ventana provoca que, entre polvo, lluvia, insectos, etc, y eleva el ruido [\[34\]](#page-118-4).

## VENTILACIÓN FORZADA O CONTROLADA

Es la impulsión del nuevo aire hacia el interior del habitáculo y cajuelas, este tipo de ventilación se realiza con ayuda de canalizaciones interiores en puntos estratégicos, que contribuyen a la formación de corrientes de aire cruzados, que son capaces de captar el aire del exterior y lo introducen en el interior del vehículo, sea por la corriente generada mediante la misma velocidad del vehículo o empleado un ventilador que regule el caudal del aire introducido, en los dos casos presentes los ocupantes pueden regular la entrada de aire desde cada una de las salidas existentes en el mismo, dirigirlas o cerrarlas a voluntad [\[34\]](#page-118-4).

Otra ventaja de la ventilación forzada permite depurar el aire que llega al interior del habitáculo por medio de filtros. Los vehículos en la actualidad, tienen implementado un filtro antipolen con carbón activado que retiene las partículas de polvo de un determinado tamaño y también reducen olores indeseables procedentes del aire exterior [\[34\]](#page-118-4).

El sistema de ventilacion es considerado como un equipo que apoya en el confort de los pasajeros, ´ también cuenta como dispositivos para la seguridad. Los sistemas de ventilación facilitan que se desempañen los cristales del parabrisas, y de las puertas en presencia de condensaciones, mejorando la visibilidad, en días de lluvia, en el caso de cajuelas o bodegas el aire de suministro crea una ligera presurización en las paredes [\[34\]](#page-118-4).

## <span id="page-20-0"></span>1.3.1.2. PARÁMETROS IMPLICADOS EN LA VENTILACIÓN

## **TEMPERATURA**

Es la propiedad o magnitud física que tiene un cuerpo en comparación a otro, proporcionando una idea la variación de temperatura de una persona, objeto o región determinada, permite conocer la intensidad de calor en escalas: Celsius, Fahrenheit o Kelvin [\[11\]](#page-116-3).

## **PRESIÓN**

Es el resultado entre la fuerza que se ejerce sobre una superficie y el área de la misma superficie [[11\]](#page-116-3). El sistema de distribución puede ser de presión baja con valores menores a 934,06 Pa; Presión media con valores entre 1681,3 a 3051,26 Pa. Estos valores de presion se refiere a presiones totales considerando ´ pérdidas a traves de ductos y difusores [[14\]](#page-116-4).

En los sistemas de ventilación y aire acondicionado, se mide con ayuda de equipos denominados manómetros o sensores de presión manométrica. Siendo diseñados con el objetivo de medir presio-nes superiores o inferiores a la presión atmosférica [[11\]](#page-116-3).

## PRESIÓN ESTÁTICA

Se define como la presión del fluido en el conducto, es decir la fuerza que se encuentra distribuida de manera uniforme en todas las direcciones y sentidos en la superficie, la misma no se genera por la velo-cidad del fluido o movimiento donde puede ser positiva (sobrepresión) o negativa (depresión) [[27\]](#page-117-5).

## PRESIÓN DINÁMICA

Es el producto de la velocidad que circula el fluido por la tubería, se define como la fuerza que ejerce en una superficie que corresponde a la transformación de la energía cinética en energía de presión, se presenta positivamente y cubre el sentido de la velocidad. La presión dinámica depende de la velocidad del aire, su peso específico y de la aceleración de la gravedad  $[27]$  $[27]$ .

## PRESIÓN TOTAL

Es el resultado de sumar algebraicamente la presión estática y la presión dinámica [[27\]](#page-117-5).

$$
P_t = P_{\text{dinámica}} + P_{\text{estática}} \tag{1.1}
$$

## <span id="page-21-0"></span>1.3.1.3. ELEMENTOS DE LA VENTILACIÓN DE UN VEHÍCULO

## <span id="page-21-1"></span>1.3.1.3.1. TOMAS Y SALIDAS DE AIRE

La toma de aire o campana de aspiración, es la abertura de la carrocería que permite o forza la entrada de aire redirigiendo al motor o al habitáculo, o conducirlo a otros órganos mecánicos como los frenos y maleteros. En vehículos con motor delantero, la toma de aire está posicionada enfrente, anteriormente se colocaba lateralmente, pero en la actualidad han presentado modificaciones con forma ancha y baja, semiocultas por el parachoques. En vehículos con motor posterior, se requiere elegir la posición de la toma, colocándola en zona de sobrepresión, donde es importante sino se coloca sobre el capo del motor, seria referente adoptar tomas frontales o inferiores. En el caso de la toma de aire para la entrada de aire del habitáculo u órganos mecánicos, pueden ser de apretura fija o regulable donde se puede controlar por mandos o por dispositivos colocados directamente en la boca, sea el caudal y direccion del flujo de ´ aire [\[20\]](#page-117-6).

### FUNCIONES ENERGETICAS DE UNA TOMA DE AIRE ´

El vehículo en movimiento, atraviesa un flujo de aire a altas velocidades que genera bolsas de alta presion en distintas zonas sea en el parachoques delantero, faros, parabrisas y ruedas. ´

La importancia de ventilación en autos de alto desempeño puede significar una diferencia de uso de alta potencia y la refrigeración instantánea en el motor.

El inconveniente que posee las tomas de aire se da por situaciones del clima, considerando que en pocas tomas poseen válvulas manuales y bandejas de agua.

## PARÁMETROS DE DISEÑO DE LA TOMA DE AIRE

La toma de aire o campana de aspiración debe diseñarse para que el fluido incida dentro de su boca. Siempre que la campana sea para absorción debe poseer brida, como en el caso del Canto Brida [[17\]](#page-117-3). La Tabla [1.2](#page-22-0) especifíca las condiciones de campana de absorción en diferentes modelos, que muestra la relación de dimensiones y el caudal necesario de modo que permita apegarse a las condiciones de trabajo.

<span id="page-22-0"></span>

| <b>TIPO DE BOCA</b>                                        | <b>NOMBRE</b>                               | <b>DIMNS.</b>                 | <b>CAUDAL</b> |
|------------------------------------------------------------|---------------------------------------------|-------------------------------|---------------|
| Н<br>$V_a$<br>$V_a$ = Velocidad de captación               | <b>RANURA</b>                               | $\frac{H}{L} \le 0.2$         | $Q = 3.7$ LVX |
| $V_a$                                                      | <b>RANURA</b><br><b>CON</b><br><b>BRIDA</b> | $\frac{H}{L} \le 0.2$         | $Q=0,2LVX$    |
| H<br>$V_a^{\lambda}$<br>d                                  | <b>A CANTO</b><br><b>VIVO</b>               | $\frac{H}{L} \ge 0.2$         | $Q=V(10X+A)$  |
| d                                                          | <b>CANTO</b><br><b>CON</b><br><b>BRIDA</b>  | $\frac{H}{L} \ge 0.2$         | $Q=2,6LVX$    |
| D<br>$\nwarrow \mathsf{V}_{\mathsf{a}}$<br>$V_a^{\dagger}$ | <b>CAMPANA</b>                              | De<br>acuerdo a<br>la función | $Q=1,4PVH$    |

Tabla 1.2: Campana de Aspiración [[17\]](#page-117-3).

## PÉRDIDA DE ENTRADA DE CAMPANA

<span id="page-22-1"></span>Las pérdidas de ingreso de la campana de aspiración se definen en la Tabla [1.3](#page-22-1) que según el ángulo entre paredes internas sea para secciones con brida o sin ella, circulares, cuadradas o rectangulares.

| Ángulo          | <b>Circular</b>           | Rectangular               |
|-----------------|---------------------------|---------------------------|
| $15^{o}$        | $0.15~{\rm v^2}/2g$       | $0,\!25~\mathrm{v}^2/2g$  |
| $30^\circ$      | $0,\!08\;\mathrm{v}^2/2g$ | $0,16 \,\mathrm{v}^2/2g$  |
| $45^{\circ}$    | $0,06 \frac{v^2}{2g}$     | $0.15~{\rm v^2}/2g$       |
| 60 <sup>o</sup> | $0.08~{\rm v^2}/2g$       | $0,17 \frac{v^2}{2g}$     |
| $90^{\circ}$    | $0.15~{\rm v^2}/2g$       | $0,\!25\;\mathrm{v}^2/2g$ |
| $120^\circ$     | $0,26 \,\mathrm{v}^2/2g$  | $0,35 \frac{v^2}{2g}$     |

Tabla 1.3: Pérdidas en la entrada [[17\]](#page-117-3).

d, H, L [m]; V [m/s]; Q [m 3/h]

## <span id="page-23-0"></span>1.3.1.3.2. CONDUCTO DE DISTRIBUCIÓN

Son toberas distribuidas, por donde fluye aire, transportándolo de un lugar a otro, mediante sobrepresiones o depresiones generadas por la ventilación forzada.

<span id="page-23-1"></span>Los conductos de la ventilación Figura [1.1](#page-23-1) se encargan de la distribución del caudal de aire, en algunos casos las toberas cuentan con salidas de aire con difusores colocadas estratégicamente en varios puntos para mejorar su trabajo.

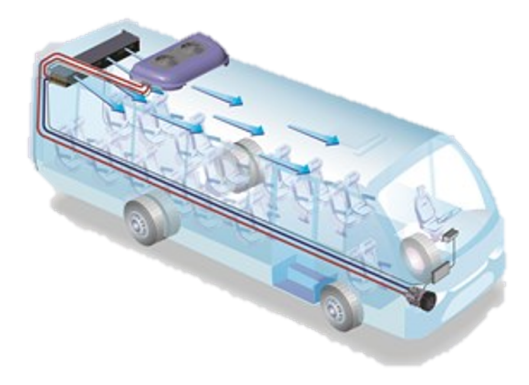

Figura 1.1: Toberas de distribución de aire [[36\]](#page-118-5).

## PARÁMETROS DE UN CONDUCTO

#### CAUDAL (Q)

<span id="page-23-2"></span>Es el volumen de aire que pasa por el ducto en función del tiempo, se la puede calcular mediante la

$$
Q = VRn/Hr
$$
 (1.2)

## Donde:

 $Q =$ Caudal  $[m^3/h]$ 

 $\text{Rn}/\text{Hr}$  = Renovaciones por Hora del habitáculo.  $\text{[Rn/h]}$ 

 $V =$  Volumen de la cajuela.  $[m^3]$ 

#### VELOCIDAD (v)

Es la velocidad del flujo que pasa por el conducto. Se mide en [m/s].

La velocidad que alcanza depende directamente del tipo de conducto donde la velocidad alta provoca ruido y pérdida de carga en los mismos.

## SECCIÓN DE PASO (S)

Es el área interior perpendicular al flujo del aire, se calcula con la ecuación [1.3,](#page-23-3) que relaciona el caudal y la velocidad [\[27\]](#page-117-5).

<span id="page-23-3"></span>
$$
S = \frac{Q}{v} \tag{1.3}
$$

## Donde:

 $S =$  Sección o área  $[m^2]$  $Q =$ Caudal  $\left[\text{m}^3/\text{h}\right]$  $v =$  Velocidad  $[m/s]$ 

Una vez conocida esta sección, lo siguiente es fijar las dimensiones de la tubería del conducto. Con la ecuación [1.4](#page-24-1) [\[27\]](#page-117-5).

<span id="page-24-1"></span>
$$
S = A = \frac{\pi D^2}{4} \tag{1.4}
$$

#### Donde:

 $D =$ Diámetro  $[m]$ 

#### RUGOSIDAD

Comprende el tipo de acabado superficial del conducto que indica si, su interior es liso o rugoso. Es el promedio de picos y valles repetidos de la superficie que dejan los agentes de un proceso de mecanizado, partículas abrasivas, atáques químicos.

<span id="page-24-0"></span>Se considera eficiente el flujo del aire a través del conducto cuando posee la sección lisa, o deficiente cuando tiene la sección rugosa. La Tabla [1.4](#page-24-0) muestra los materiales que se utilizan constantemente.

| <b>MATERIAL</b>   | Coef. Rugosidad Absoluta $\varepsilon$ (mm) |  |  |  |
|-------------------|---------------------------------------------|--|--|--|
| Asbesto cemento   | 0.0015                                      |  |  |  |
| Latón             | 0.0015                                      |  |  |  |
| Hierro Fundido    | 0.26                                        |  |  |  |
| Concreto simple   | 0.36                                        |  |  |  |
| Cobre             | 0.0015                                      |  |  |  |
| Acero galvanizado | 0.15                                        |  |  |  |
| Acero corrugado   | 0.45                                        |  |  |  |
| Acero esmaltado   | 0.0048                                      |  |  |  |
| Plomo             | 0.0015                                      |  |  |  |
| Plástico(PVC)     | 0.0015                                      |  |  |  |
| Madera            | 0.18                                        |  |  |  |
| Vidrio            | 0.0015                                      |  |  |  |

Tabla 1.4: Valores de coeficientes de rugosidad [\[24\]](#page-117-7).

#### PÉRDIDAS DE ENERGÍA EN EL SISTEMA

En los sistemas de los conductos existe dos tipos de pérdidas de energía provocando la caída de presión durante el trayecto. Las pérdidas por fricción ocurre mientras el aire pasa por secciones rectas y aplica la ecuación [1.6,](#page-25-0) mientras que las pérdidas dinámicas suceden cuando pasan por accesorios del sistema interviene la ecuación [1.9,](#page-25-1) que se debería sumar para hallar la pérdida de carga total, ecuación [1.5](#page-25-2) [\[27\]](#page-117-5).

Pérdidas Total

<span id="page-25-2"></span>
$$
h = h_f + h_a \tag{1.5}
$$

Pérdidas por Fricción

<span id="page-25-0"></span>
$$
h_f = f \frac{LV^2}{D2g} \tag{1.6}
$$

Factor de Fricción en Flujo Turbulento

$$
1/\sqrt{f} = -2\log((\varepsilon/3,7D) + (2,51/Re\sqrt{f}))
$$
\n(1.7)

#### Factor de Fricción en Flujo Laminar

$$
f = \frac{64}{Re}
$$
 (1.8)

#### Donde:

 $h_f$  = Pérdidas de energía por fricción [m]

f = Coeficiente de rugosidad de Darcy.

- $V =$  Velocidad del flujo.  $[m/s]$
- $D = Di$ ámetro.  $[m]$
- $g$  = Fuerza de gravedad.  $[m/s^2]$
- $\varepsilon$  = Rugosidad Absoluta [mm]

#### Pérdidas por Accesorios

<span id="page-25-1"></span>
$$
h_a = k \frac{V^2}{2g} \tag{1.9}
$$

Donde:

$$
k = f_t \frac{r}{D} \tag{1.10}
$$

#### Donde:

 $k =$  Coeficiente de pérdida local. Revisar Anexo A

## <span id="page-26-0"></span>1.3.1.3.3. SALIDAS DE AIRE

<span id="page-26-1"></span>Este tipo de dispositivos, tienen como función el conseguir una distribución adecuada de la corriente de aire en el interior del vehículo y provocando la salida del aire ya utilizado en la ventilación o aire acondicionado [\[12\]](#page-116-5).

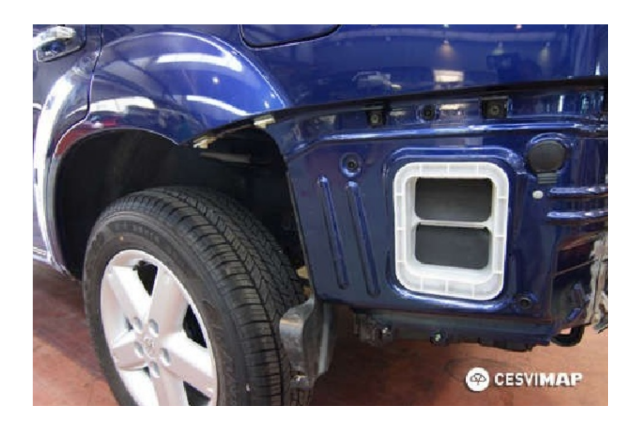

Figura 1.2: Salidas de emergencia del aire utilizado [\[12\]](#page-116-5).

Es importante considerar los movimientos del aire en un habitaculo, en el presente proyecto la cajuela, ´ donde no depende de la velocidad del aire introducido, sino directamente de la posición relativa de las bocas de entrada y salida, las mismas pueden ser muy diversas, y se debe poseer una correcta distribucion´ del aire en el interior. La Tabla [1.5](#page-26-2) representan casos posibles para la ubicación de las bocas de impulsión y aspiración.

<span id="page-26-2"></span>

| a)Impulsión y aspiración lateralmente.               | c)Impulsión y aspiración por suelo.           |  |
|------------------------------------------------------|-----------------------------------------------|--|
| <b>CONTRACTOR</b>                                    |                                               |  |
| b)Impulsión por techo y aspiración por rejilla baja. | d)Impulsión y aspiración con distintas bocas. |  |
|                                                      |                                               |  |

Tabla 1.5: Posición de bocas de impulsión y aspiración [[11\]](#page-116-3).

#### <span id="page-27-0"></span>1.3.2. FILTRO

La pureza o calidad del aire es controlada mediante la eliminación de partículas contaminantes como el polvo, polen, bacterias, y olores indeseables con ayuda de filtros purificadores que pueden ingresar al motor, habitáculo u otras partes del automotor evitando la contaminación interior y reduciendo la vida útil del mismo, por tal razón la existencia de sistemas filtradores y separadores de partículas.

El material particulado está formado por un sinnúmero de sustancias orgánicas, óxidos de silicio, sulfa-tos, nitratos de amonio [\[26\]](#page-117-8). De manera típica las partículas se combinan con el flujo de aire generando partículas finas y gruesas.

Las partículas gruesas suspendidas en el aire provienen de fuentes industriales, procesos de erosión de la superficie terrestre, con tamaño de partículas entre 10 a 100 micras pueden permanecer en el aire desde minutos hasta horas, viajando distancias alrededor de 10 km. También las partículas finas son inferiores a 10 micras, en su composición se encuentran elementos tóxicos, como metales pesados, producto de procesos de combustión de combustibles fósiles, al ser tan pequeñas su tiempo de resistencia en suspen-ción es elevado y pueden ser transportados a miles de kilómetros de su origen [[19\]](#page-117-9).

Según la Organización Mundial de la Salud, los efectos que las partículas causan a la salud de las personas son enfermedades de tipo respiratorio donde la calidad del aire contine partículas pequeñas, las mismas que con tamaño mayores a 50 micras no son posibles su inhalación, las de tamaño entre 10 y 50 micras se retienen entre nariz y garganta, mientras que menores a 5 micras penetran directamente al cuerpo derivando en accidentes cerebrovasculares, cáncer de pulmón, y neumopatías crónicas entre ellas el asma [\[13\]](#page-116-6).

#### FILTRO DE AIRE

El filtro de aire como se muestra en la Figura [1.3,](#page-28-1) define que su principal función consiste en evitar el ingreso de partículas de polvo, suciedad o abrasivas al motor debido a cambios de lugares en donde transitamos con el vehículo, considerando que se puede circular por la ciudad o el campo, donde la contaminación del aire o polvo de la tierra, son factores que influyen la vida útil del filtro.

La mayoría están fabricados de papel y su sustitución se realiza en cada intervalo de mantenimiento indicado por el fabricante [\[29\]](#page-117-10).

<span id="page-28-1"></span>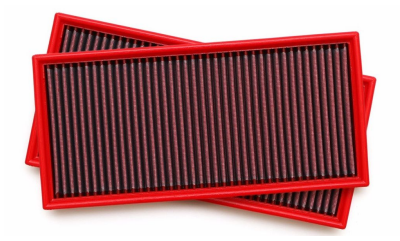

Figura 1.3: Filtro de aire de vehículo [\[29\]](#page-117-10).

## FILTRO DE HABITÁCULO

<span id="page-28-2"></span>El filtro de habitáculo como la Figura [1.4,](#page-28-2) se emplea para impedir la entrada de impurezas de polvo y polen al habitáculo del exterior, la mayoría de estos filtros cuentan con carbón activado que permite eliminar los malos olores, estan fabricados de papel; si el mismo se encuentra obstruido se nota en la ´ calidad del aire en calefacción o aire acondicionado [[29\]](#page-117-10).

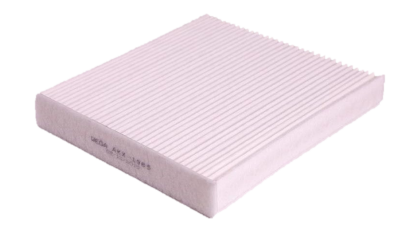

Figura 1.4: Filtro de habitáculo del vehículo [\[29\]](#page-117-10).

## <span id="page-28-0"></span>1.3.2.1. FILTRO CICLÓN

El equipo ciclónico se emplea con el objetivo de separar partículas sólidas suspendidas en el aire, gas o flujo de líquido con diámetros mayores a 5  $\mu$ m en casos particulas más pequeñas, sin el uso de un filtro de aire, utilizando un vórtice para la separación con efectos de rotación (fuerza centrífuga) y aplicando la gravedad. Se considera uno de los filtros con bajo costo para la funcion de depurar el aire. En la Figura ´ [1.5](#page-29-0) se muestra para la construcción no cuenta con partes móviles, facilitando el mantenimiento, y reparación. Pueden fabricarse en diferentes materiales y ser diseñados para altas presiones y temperaturas de operación [[21\]](#page-117-11).

En el presente proyecto el filtro ciclón es un dispositivo de recolección de polyo mas económico desde el punto de vista de inversión, operación, mantenimiento e instalación en comparación con otros equipos como los filtros de aire convencionales de automoviles.

<span id="page-29-0"></span>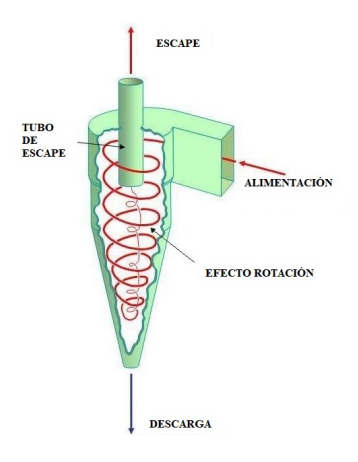

Figura 1.5: Filtro Ciclón

Fuente: Autor

#### FUNCIONAMIENTO

<span id="page-29-1"></span>En la Figura [1.6](#page-29-1) se representa el ingreso del aire con impurezas a la cámara superior de manera centrífuga, descendiendo en forma de espiral hasta el final de la sección cónica donde las impurezas son recogidas en la parte inferior, generando un segundo espiral de ascenso, con diámetro más pequeño en su interior, saliendo el aire purificado por la parte superior del ducto vertical centrado [\[15\]](#page-117-1).

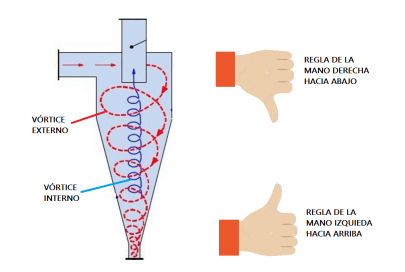

Figura 1.6: Funcionamiento del Filtro Ciclón Fuente: Autor

<span id="page-29-2"></span>En la Figura [1.7](#page-29-2) se observa que una partícula en el interior del ciclón es sometida a una fuerza centrífuga por su aceleración, balanceandose por una fuerza opuesta generada por la gradiente de presión estática a lo largo de la dirección radial, esta fuerza actúa en dirección del eje de rotación manteniendo a la partícula en su trayectoria [\[15\]](#page-117-1).

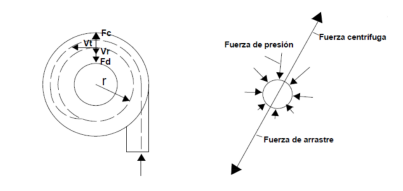

Figura 1.7: Fuerzas que actúan sobre una partícula [\[15\]](#page-117-1).

En la parte inferior cónica se encuentra un pequeño recipiente que se encarga de recibir las partículas, debe contar con espacio suficiente que disminuya la apertura constante para el mantenimiento del mismo, evitando la entrada de aire por la parte inferior y provocando la resuspencion del polvo colectado ´ [\[15\]](#page-117-1).

Para realizar el mantenimiento del recipiente, se utiliza válvula rotatoria de estrella, válvula doble cierre, compuertas deslizantes manuales, tornillos sin fin. En la Figura [1.8](#page-30-0) se observa estos dispositivos [\[15\]](#page-117-1).

<span id="page-30-0"></span>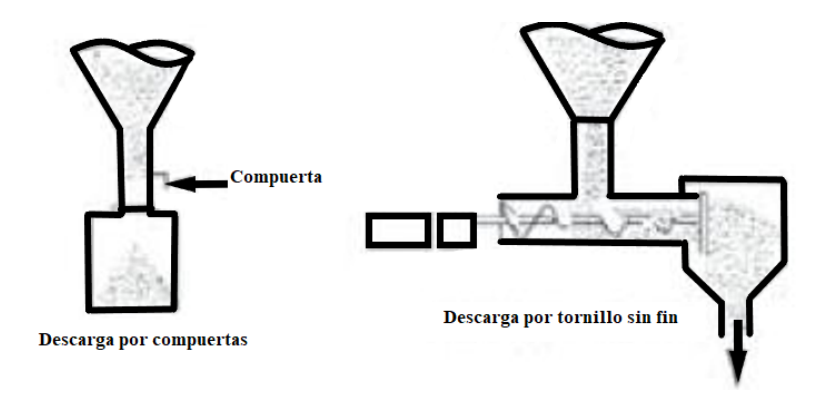

Figura 1.8: Sistemas de descarga de un ciclón [[15\]](#page-117-1).

La eficiencia del filtro ciclón es muy elevada, pero se observa que las patículas de menor tamaño al calculado son atrapadas, mientras que las de mayor tamaño se escapan en el flujo de aire. Esto es producto de diversos factores que intervienen en la correcta captura de las partículas, como colisiones entre las partículas y turbulencia que afecta directamente a la eficiencia del dispositivo [\[15\]](#page-117-1). La Figura [1.9](#page-30-1) se muestra la eficiencia del ciclón dependiendo del diámetro de la partícula.

<span id="page-30-1"></span>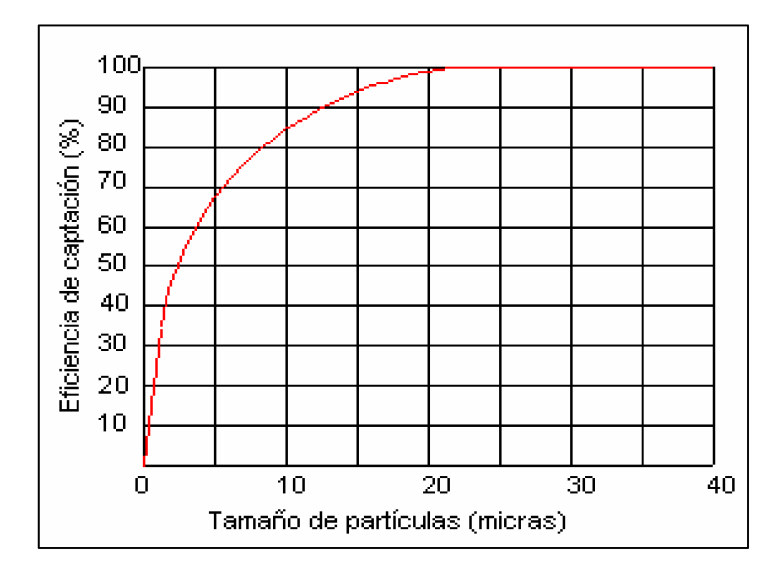

Figura 1.9: Eficiencia de ciclones en función del tamaño de las partículas [\[15\]](#page-117-1).

## <span id="page-31-0"></span>1.3.2.1.1. TIPOS DE CICLONES

Existen varios tipos de ciclones, cumpliendo la misma función y eficiencia pero se diferencian por su entrada del flujo de aire por efectos de instalacón que pueden ser de entrada circular o tubo, entrada rectangular y entrada tipo espiral. Las principales familias de los filtro ciclón está:

## CICLONES CONVENCIONALES

El aire con partículas ingresa en una cámara cilíndrica a la cual se le ha agregado una sección inferior cónica, donde el aire gira hacia abajo y en el fondo del cono se encuentra un recipiente, presenta eficiencia de 70 a 90 % [\[15\]](#page-117-1). La Tabla [1.6](#page-31-1) define las relaciones para el dimensionamiento de este tipo de ciclón.

<span id="page-31-1"></span>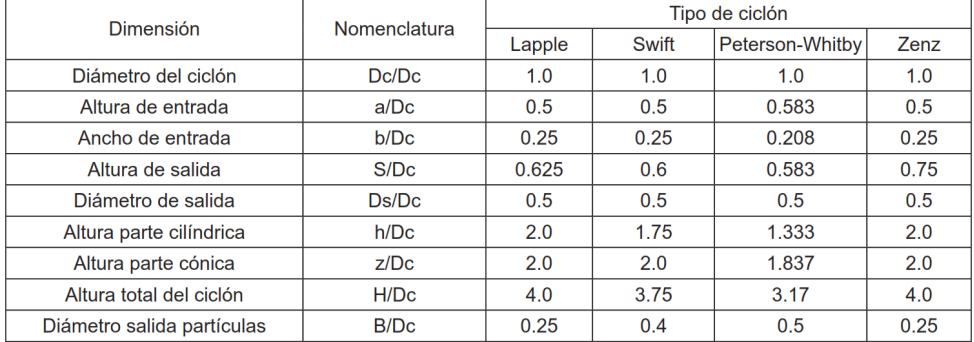

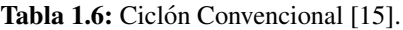

## CICLONES DE ALTA CAPACIDAD

Están diseñados solamente para remover partículas mayores de 20 micras que presentan eficiencias de 80 a 95 % en casos de multi-ciclones [\[15\]](#page-117-1). La Tabla [1.7](#page-31-2) define las relaciones para el dimensionamiento de este tipo de ciclón.

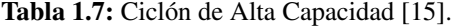

<span id="page-31-2"></span>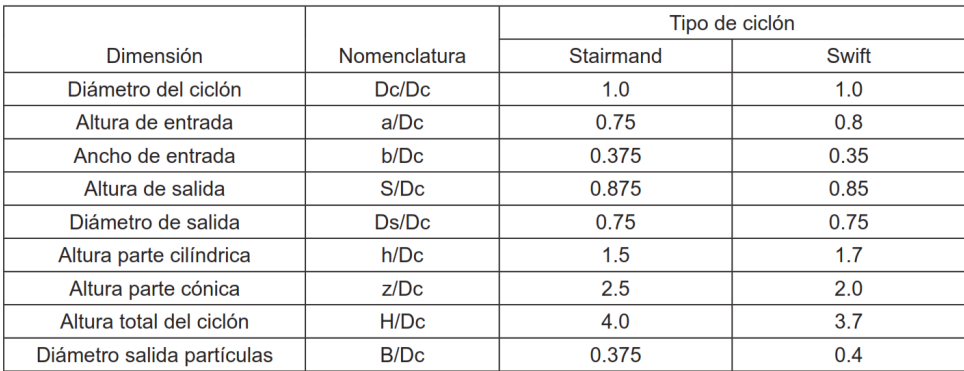

### CICLONES CON ALTA EFICIENCIA

Son diseñados específicamente para elevar la remoción de las pequeñas partículas de igual o mayor de 5 micras con eficiencias del 80 al 99% a partir de los ciclones convencionales. Presentan mayores caídas de presión, el mismo que necesita elevar la energía para mover el aire a través del ciclón [[15\]](#page-117-1). La Tabla [1.8](#page-32-1) define las relaciones para el dimensionamiento de este tipo de ciclon. ´

<span id="page-32-1"></span>

| Dimensión                  | Nomenclatura | Tipo de ciclón |       |           |
|----------------------------|--------------|----------------|-------|-----------|
|                            |              | Stairmand      | Swift | Echeverri |
| Diámetro del ciclón        | Dc/Dc        | 1.0            | 1.0   | 1.0       |
| Altura de entrada          | a/Dc         | 0.5            | 0.44  | 0.5       |
| Ancho de entrada           | b/DC         | 0.2            | 0.21  | 0.2       |
| Altura de salida           | S/Dc         | 0.5            | 0.5   | 0.625     |
| Diámetro de salida         | Ds/Dc        | 0.5            | 0.4   | 0.5       |
| Altura parte cilíndrica    | h/DC         | 1.5            | 1.4   | 1.5       |
| Altura parte cónica        | Z/DC         | 2.5            | 2.5   | 2.5       |
| Altura total del ciclón    | H/Dc         | 4.0            | 3.9   | 4.0       |
| Diámetro salida partículas | B/Dc         | 0.375          | 0.4   | 0.375     |

Tabla 1.8: Ciclón de Alta Eficiencia [[15\]](#page-117-1).

## PARÁMETROS DE DISEÑO DE UN CICLÓN

<span id="page-32-0"></span>Para el dimensionamiento del área del ducto de entrada, se conoció con anterioridad la sección de la tubería del conducto mediante la Ecuación [1.2](#page-23-2) y [1.3.](#page-23-3) Según las Tablas 1.6, 1.7, 1.8, se respeta las condiciones para las dimensiones.

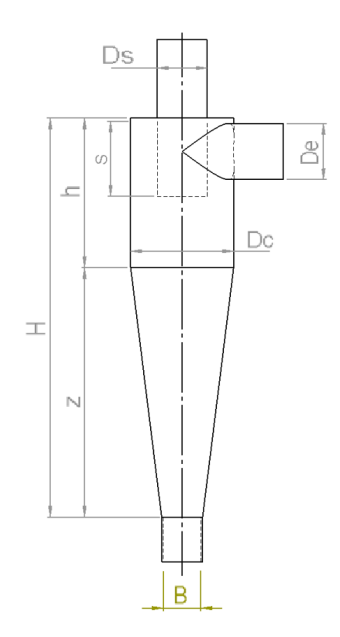

Figura 1.10: Dimensiones del ciclón.

Fuente: Autor

### En donde:

 $D_c$  = Diámetro del ciclón  $[m]$ 

S = Altura de salida del ciclón  $[m]$ 

 $D_s$  = Diámetro de salida del ciclón  $[m]$ 

h = Altura parte cilíndrica del ciclón  $[m]$ 

 $H =$  Altura total del ciclón  $[m]$ 

- $z =$  Altura parte cónica del ciclón  $[m]$
- $B = D$ iámetro de salida del polvo  $[m]$

Para el cálculo de la eficiencia del ciclón es necesario calcular si existe o no resuspención de las partículas recolectadas.

#### Velocidad equivalente

La velocidad equivalente se evalúa a través de la ecuación [1.11](#page-33-0) [\[15\]](#page-117-1) [\[23\]](#page-117-2).

<span id="page-33-0"></span>
$$
W = \sqrt[3]{\frac{4g\mu(\rho_p - \rho)}{3\rho^2}}
$$
\n(1.11)

Donde:

W = Velocidad equivalente.  $[m/s]$ 

$$
g = \text{Gravedad.} \, [ms^-2]
$$

 $\mu$  = Viscosidad dinámica del fluido. [Ns/m<sup>2</sup>]

- $\rho_{\rm p}$  = Densidad de la partícula. [kg/m<sup>3</sup>]
- $\rho$  = Densidad del fluido. [kg/m<sup>3</sup>]

#### Velocidad de saltación

La velocidad en los ciclones es una condición importante, pricipalmente en el caso que se presente velocidades muy bajas que provoca sedimentación de las partículas, y reducen la eficiencia del ciclón o en el caso con velocidades muy altas que pueden resuspender las partículas ya colectadas, reduciendo también la eficiencia del ciclón. La velocidad recomendada debe estar en un intervalo entre 15.2 m/s a 27.4 m/s. La ecuación [1.12](#page-33-1) permite determinar la velocidad de saltación [[15\]](#page-117-1) [\[23\]](#page-117-2).

<span id="page-33-1"></span>
$$
V_s = \frac{4,913W(K_b)^{0,4}(D_c)^{0,06}\sqrt[3]{(V_i)^2}}{\sqrt[3]{1 - K_b}}
$$
(1.12)

Donde:

 $V_s$  = Velocidad de saltación.  $[m/s]$ 

W = Velocidad equivalente.  $[m/s]$ 

 $K_b$  = Relación entre el ancho de la entrada y diámetro del ciclón.

 $V_i$  = Velocidad de entrada.  $[m/s]$ 

#### Relación entre velocidades

Para determinar la presencia o no de la resuspención del material particulado se determina por medio de la ecuación [1.13](#page-34-0) donde relaciona la velocidad equivalente y la velocidad de saltación [[15\]](#page-117-1) [\[23\]](#page-117-2).

<span id="page-34-0"></span>
$$
\frac{V_i}{V_s} < 1,35 \tag{1.13}
$$

Donde:

 $V_s$  = Velocidad de saltación.  $[m/s]$ 

 $V_i$  = Velocidad de entrada.  $[m/s]$ 

#### Volumen del ciclón evaluado sobre la salida

La ecuación [1.14](#page-34-1) permite determinar el volumen del ciclón a la salida del mismo [[15\]](#page-117-1) [\[23\]](#page-117-2).

<span id="page-34-1"></span>
$$
V_{sc} = \frac{\pi}{4} \left( S - \frac{a}{2} \right) (D_c^2 - D_s^2)
$$
 (1.14)

Donde:

 $V_{\text{sc}}$  = Volumen del ciclón evaluado sobre la salida.  $[m^3]$ 

 $S =$  Altura de salida del ciclón.  $[m]$ 

 $a =$  Entrada al ciclón.  $[m]$ 

 $D_c$  = Diámetro del ciclón  $[m]$ 

 $D_s$  = Diámetro de salida del ciclón  $[m]$ 

#### Longitud natural del ciclón.

La ecuación  $1.15$  determina la longitud del ciclón [ $15$ ] [\[23\]](#page-117-2).

<span id="page-34-2"></span>
$$
L = 2,3D_s \sqrt[3]{\frac{D_c^2}{ab}}
$$
\n(1.15)

Donde:

$$
L =
$$
 Longitud natural del ciclón. [m]

 $a =$  Entrada al ciclón.  $[m]$ 

 $D_c$  = Diámetro del ciclón  $[m]$ 

 $D_s$  = Diámetro de salida del ciclón  $[m]$ 

## Relación de altura de entrada y diámetro del ciclón.

La siguiente ecuación [1.16](#page-35-0) permite relacionar la altura de entrada con el diámetro del ciclón [[15\]](#page-117-1) [\[23\]](#page-117-2).

<span id="page-35-0"></span>
$$
K_a = \frac{a}{D_c} \tag{1.16}
$$

Relación de base de entrada y diámetro del ciclón.

$$
K_{b} = \frac{b}{D_{c}} \tag{1.17}
$$

Factor dimensional de las proporciones volumétricas del ciclón. Ecuación [1.18.](#page-35-1)

<span id="page-35-1"></span>
$$
K_c = \frac{V_{sc} + \frac{V_R}{2}}{D_c^3}
$$
 (1.18)

Factor de dimensiones lineales . Ecuación [1.19](#page-35-2) [\[15\]](#page-117-1) [\[23\]](#page-117-2).

<span id="page-35-2"></span>
$$
K_{L} = D_{c} - (D_{c} - B) \left( \frac{S + L - h}{z} \right)
$$
 (1.19)

Donde:

 $K_L$  = Factor de dimensiones lineales. [m]

#### Factor de configuración

Es el resultado de relacionar proporciones normalizadas por el diámetro del ciclón. La ecuación [1.20](#page-35-3) presenta el factor de configuración [[15\]](#page-117-1) [\[23\]](#page-117-2).

<span id="page-35-3"></span>
$$
G = \frac{8K_c}{(K_a K_b)^2}
$$
 (1.20)

Donde:

 $G =$  Factor de configuración.

#### Volumen del ciclón evaluado sobre la longitud natural.

Ecuación [1.21](#page-35-4) permite determinar el volumen del ciclón evaluado sobre la longitud natural relacionando todos los términos del ciclón [[15\]](#page-117-1) [\[23\]](#page-117-2).

<span id="page-35-4"></span>
$$
V_{R} = \frac{\pi}{4}D_{c}^{2}(h-S) + \frac{\pi}{12}D_{c}^{2}(L+S-h)\left[1 + \frac{K_{L}}{D_{c}} + \left(\frac{K_{L}}{D_{c}}\right)^{2}\right] - \frac{\pi}{4}D_{s}^{2}L
$$
 (1.21)

Donde:

 $V_R$  = Volumen del ciclón evaluado sobre la longitud natural. $[m^3]$ 

 $K_L$  = Factor de dimensiones lineales.  $[m]$
#### Exponente de vórtice.

Es el resultado de relacionar la velocidad tangencial y el radio de giro de un movimiento en forma de vórtice. Mediante análisis teóricos la ecuación [1.22](#page-36-0) revela que n debe ser igual a 1 en ausencia de fricción de pared, mientras que las mediciones reales señalan que n puede variar entre 0.5 a 0.7 considerando el tamaño del ciclón y temperatura  $[15]$  $[15]$   $[23]$ .

<span id="page-36-0"></span>
$$
n = 1 - (1 - 0.67D_c^{0.14}) \left[\frac{T}{283}\right]^{0.3}
$$
 (1.22)

Donde:

 $n =$  Exponente de vórtice.

#### Tiempo de relajación.

Es el tiempo necesario para que una partícula alcance la velocidad terminal de caída, se determina con la ecuación [1.23](#page-36-1) [\[15\]](#page-117-0) [\[23\]](#page-117-1).

<span id="page-36-1"></span>
$$
T_i = \frac{\rho_p D_{pi}^2}{18\mu}
$$
 (1.23)

Donde:

 $T_i$  = Tiempo de relajación.[s]

#### Eficiencia fraccional por intervalos de tamaño.

Se determina por medio de la ecuación [1.24](#page-36-2) [\[15\]](#page-117-0) [\[23\]](#page-117-1).

<span id="page-36-2"></span>
$$
n_{i} = 1 - e \left[ -2 \left( \frac{GT_{i}Q(n-1)}{D_{c}^{3}} \right)^{0,5} \frac{0,5}{n+1} \right]
$$
 (1.24)

Donde:

n = Eficiencia fraccional por intervalos de tamaño.  $[\%]$ 

### Eficiencia total.

$$
n_T = \sum n_i m_i \tag{1.25}
$$

Donde:

 $n =$  Eficiencia total.  $[\%]$ 

#### Número efectivo de vueltas.

El número de vueltas en el interior del cicón se calcúla con la ecuación [1.26](#page-36-3) [\[15\]](#page-117-0) [\[23\]](#page-117-1).

<span id="page-36-3"></span>
$$
N = \frac{1}{a} \left[ h + \frac{z}{2} \right] \tag{1.26}
$$

Donde:

 $N =$  Número efectivo de vueltas. [vueltas]

#### Número de cabezas de velocidad.

Se determina por medio de la ecuación [1.27](#page-37-0) [\[15\]](#page-117-0) [\[23\]](#page-117-1).

<span id="page-37-0"></span>
$$
N_{\rm H} = K \frac{ab}{D_s^2} \tag{1.27}
$$

Donde:

 $N_H$  = Número de cabezas de velocidad.

#### Caída de presión.

Los ciclones tienen como parámetro la caída de presión y se calcúla con la ecuacón  $1.28$  [\[15\]](#page-117-0) [\[23\]](#page-117-1).

<span id="page-37-1"></span>
$$
\Delta P = \frac{1}{2}\rho V_i^2 N_H \tag{1.28}
$$

 $\rho$  = Densidad del fluido. [kg/m<sup>3</sup>] Donde:

 $\Delta P$  = Caída de presión. [Pa]

## 1.3.3. FLUIDO

Se define fluido a una sustancia formada por partículas donde la fuerza de atracción es débil entre moleculas. La propiedad principal de los fluidos puede cambiar su forma sin la necesidad de aplicar ´ fuerzas restitutivas para restablecer a su forma original, esto aplica a líquidos y gases.

### 1.3.3.1. TIPOS DE FLUIDOS

### FLUIDO NEWTONIANO

Se considera a los fluidos newtonianos como un fluido homogéneo que presenta deformaciones contantes en función del tiempo, es decir que la tensión de cizallamiento es directamente proporcional a la deformación por esfuerzo cortante donde no tiene forma propia y adopta la forma en el recipiente. Tal es el caso del agua, aceite, aire, gases, glicerina, etc [\[27\]](#page-117-2).

En las condiciones de simulación numérica en este proyecto se asume que el fluido cumple como fluido newtoniano al considerar la viscosidad como constante.

### FLUIDO NO NEWTONIANO

Un fluido no newtoniano es una sustancia no homogénea, es decir que no obedecen la ley de viscosidad de newton donde el fluido no se deforma en la dirección de la fuerza que se aplique. Tal es el caso de geles, cremas, sustancias espesas, fluidos biológicos, etc [[27\]](#page-117-2).

#### PROPIEDADES DE LOS FLUIDOS

## DENSIDAD

La densidad es una magnitud escalar que define a la cantidad de masa que existe en un volumen donde la densidad depende de la fuerza de unión que tengan las moléculas entre ellas. La ecuación [1.29](#page-38-0) expresa en función de la masa  $(m)$  de un cuerpo sobre el volumen  $(V)$  que ocupa en el espacio [\[27\]](#page-117-2).

<span id="page-38-0"></span>
$$
\rho = \frac{m}{V} \tag{1.29}
$$

#### Donde:

 $\rho =$  Densidad [ $kg/m^3$ ]  $V =$  Volumen  $[m^3]$ 

 $m= Masa[kg]$ 

#### VISCOSIDAD

Es una propiedad física característica de los fluidos, es lo opuesto de fluidez, puede definirse de modo simplificado, como la mayor o menor resistencia que ofrece un líquido para fluir libremente. En el presente proyecto, la fuerza que ejerce sobre el autobús un fluido se le denomina fuerza de arrastre y la magnitud de esta depende, en parte de la viscosidad [\[27\]](#page-117-2).

## VISCOSIDAD CINEMATICA ´

Se considera que los gases varían su viscosidad al mismo tiempo que la presión y temperatura, mientras que lo líquidos solo varían con la temperatura [\[27\]](#page-117-2). La viscosidad cinemática de un fluido es su viscosidad dinamica dividida por su densidad, estas propiedades deben estar medidas a la misma temperatura, ´ y se calcula con la ecuación [1.30](#page-38-1) [\[27\]](#page-117-2).

<span id="page-38-1"></span>
$$
\nu = \frac{\mu}{\rho} \tag{1.30}
$$

Donde:

 $\nu$  = Viscosidad Cinemática. [m<sup>2</sup>/s]

 $\mu$  = Viscosidad dinámica del fluido. [Ns/m<sup>2</sup>]

 $\rho =$ Densidad. [kg/m<sup>3</sup>]

# VISCOSIDAD DINAMICA ´

La ecuación [1.31](#page-39-0) relaciona el esfuerzo o tensión de un fluido en movimiento con la velocidad de deformación de las partículas fluidas. La tensión de corte, se representa con la letra  $\tau$  (tao). Los gases son sustancias de diferente comportamiento al de los líquidos, aumenta su viscosidad con la temperatura, igualmente si se aumenta la presión la viscosidad aumenta [[27\]](#page-117-2).

<span id="page-39-0"></span>
$$
\tau = \mu \frac{du}{dy} \tag{1.31}
$$

#### Donde:

- $\tau$  = Tensión de Corte.  $[N/m^2]$
- $\mu$  = Viscosidad dinámica del fluido. [Ns/m<sup>2</sup>]
- $dy =$  Diferencial de la Posición. [m]
- $du =$ Diferencial de Velocidad. [m/s]

# 1.3.4. NÚMERO DE REYNOLDS

El número de Reynolds (Re) es un número adimensional utilizado en mecánica de fluidos para caracterizar el movimiento de un fluido, su valor muestra si el flujo sigue un modelo laminar o turbulento y se determina mediante la ecuación [1.32](#page-39-1) [\[27\]](#page-117-2).

<span id="page-39-1"></span>
$$
\text{Re} = \frac{\text{Lv}\rho}{\mu} \tag{1.32}
$$

## En donde:

- Re = Numero de Reynolds [Adimensional] ´
- $L =$  Longitud característica [m]
- $\mu$  = Viscosidad dinámica del fluido.[Ns/m<sup>2</sup>]
- $v =$  Velocidad del fluido.  $[m/s]$
- $\rho =$ Densidad. [kg/m<sup>3</sup>]

En este proyecto las variables de campo se relacionan con el volumen de control, la relacion entre las ´ razones de cambio respecto del tiempo de una propiedad del sistema y para el volumen de control se expresa por el teorema de transporte de Reynolds.

#### FLUJO TURBULENTO

Es el flujo que se caracteriza por movimientos no ordenados llamados caoticos donde las capaz limites ´ oscilantes no obedecen las l´ıneas de flujo formando remolinos presentando velocidades altas. El flujo es no estacionario y tridimensional donde el rango va de  $Re \ge 4000[27]$  $Re \ge 4000[27]$  $Re \ge 4000[27]$ .

#### FLUJO LAMINAR

Es un flujo que se mueve en láminas paralelas sin entremezclarse y cada partícula de fluido sigue una trayectoria suave, llamada línea de corriente con un rango  $Re \leq 2000[27]$  $Re \leq 2000[27]$  $Re \leq 2000[27]$ .

### FLUJO TRANSICIÓN

Es el flujo que alterna entre laminar y turbulento perdiendo la estabilidad del regimen para formar capas ´ limites paralelas que pueden generar pequeñas oscilaciones con el tiempo, formando un delgada línea, esta en un rango de 2000  $\leq Re \geq 4000[27]$  $\leq Re \geq 4000[27]$  $\leq Re \geq 4000[27]$ .

La Figura [1.11](#page-40-0) representa los tres tipos de regimen de flujo. La primera etapa de la velocidad de flujo ´ golpea el vorde frontal de la placa generando una capa laminar que durante el tiempo, se presentan oscilaciones convirtiendose en flujo de transicion, al incrementar las oscilaciones el flujo se convierte ´ en régimen turbulento.

<span id="page-40-0"></span>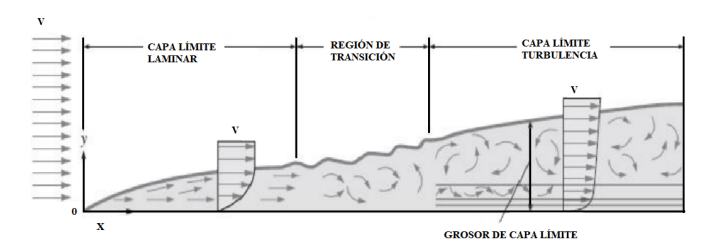

Figura 1.11: Capa límite. Fuente: Autor

# 1.3.5. ECUACIÓN DE BERNOULLI

<span id="page-40-1"></span>Es una representación matemática que relaciona la velocidad, la presión y la altura de un fluido en cualquier parte del recorrido. En general, los efectos de la friccion son importante cerca de la capa ´ límite y directamente bajo los cuerpos o estelas. En la Figura [1.12,](#page-40-1) la aproximación de Bernoulli es útil considera regiones de flujo por fuera de la capa límite y estela, donde origina efectos combinados de presión y gravedad y se calcula mediante la ecuación [1.44](#page-42-0) [\[27\]](#page-117-2).

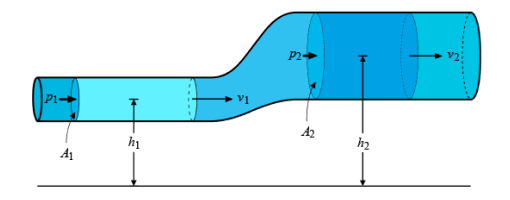

Figura 1.12: Conservación de la energía

Fuente: Autor

Hay tres formas de energía que se consideran para el análisis de problemas de flujo en la tubería, se localiza a cierta elevación *z*, tiene velocidad  $\nu$  y presión  $p$  [\[27\]](#page-117-2).

#### Energía Potencial

Por su elevación, es la energía potencial del elemento en relación con algún nivel de referencia.

$$
Ep = w * z \tag{1.33}
$$

#### Energía Cinética

Por su velocidad, la energía cinética del elemento es:

$$
Ec = \frac{w * v^2}{2g} \tag{1.34}
$$

#### Energía del flujo

Representa la cantidad de trabajo necesario para mover el fluido a través de cierta sección.

<span id="page-41-0"></span>
$$
Ef = \frac{w * p}{\gamma} \tag{1.35}
$$

La ecuación [1.35](#page-41-0) se obtienen en base a la figura [1.12](#page-40-1) cuyo fluido atraviesa la tubería. La fuerza sobre el elemento es *p\*A*, que recorre una longitud *L* [\[27\]](#page-117-2).

$$
W = p \ast A \ast L = p \ast V \tag{1.36}
$$

#### Donde:

 $w =$  Peso del elemento [Kg]

- $z =$  Altura de la tubería [m].
- $L =$ Longitud de tubería [m].
- $\gamma$  = peso específico del fluido [Kg/m<sup>3</sup>].
- $V =$  volumen del elemento  $[m^3]$ .
- $p =$  presión en la sección [Pa].

Entonces:

$$
w = \gamma * V \tag{1.37}
$$

$$
V = \frac{w}{\gamma} \tag{1.38}
$$

Obtenemos:

$$
W = p * V = \frac{p * w}{\gamma} \tag{1.39}
$$

La cantidad total de energía de estas tres formas que posee el elemento de fluido es la suma E.

$$
E = Ep + Ec + Ef \tag{1.40}
$$

$$
E = w * z + \frac{w * v^2}{2g} + \frac{p * w}{\gamma}
$$
 (1.41)

Ahora, se considera el elemento del fluido en la Figura [1.12](#page-40-1) que se mueve del punto 1 al punto 2, los valores de *p, z y v* son diferentes en los dos puntos.

Si no hay energía que se agregue o se pierda en el fluidos entre puntos, entonces el principio de conservación de la conservación de la energía requiere:

$$
E_1 = E_2 \tag{1.42}
$$

$$
w * z_1 + \frac{w * (v_1)^2}{2g} + \frac{p_1 * w}{\gamma} = w * z_2 + \frac{w * (v_2)^2}{2g} + \frac{p_2 * w}{\gamma}
$$
(1.43)

El peso *w* se divide para cada elemento de la ecuación resultando la ecuación de Bernoulli.

<span id="page-42-0"></span>
$$
z_1 + \frac{(v_1)^2}{2g} + \frac{p_1}{\gamma} = z_2 + \frac{(v_2)^2}{2g} + \frac{p_2}{\gamma}
$$
 (1.44)

Donde:

 $v =$  Velocidad del fluido  $[m/s]$ 

 $g =$  Gravedad  $g = 9,81$  [m/s<sup>2</sup>]

# 1.3.5.1. LIMITACIONES

- Es aplicable al flujo estacionario, es decir no se debe usar en periodos transitorios o periodos de cambio de las condiciones de flujo.
- Los efectos de la friccion pueden ser despreciables o no; donde es despreciable en secciones ´ cortas del flujo, con secciones transversales grandes y velocidades bajas de flujo; mientras que los efectos de fricción se consideran importantes en pasos largos y estrechos, en regiones de estelas y secciones flujo divergente. Un accesorio que perturbe la estructura de líneas de corriente de flujo provocando la mezcla y contraflujo considerable, como el paso de la rueda del autobús, espejos, estructura exterior del aire acondicionado provocan que no sea aplicado esta ecuación.
- Efectos de temperatura, la ecuacion de Bernoulli no es aplicable cuando existe cambios bruscos ´ de temperatura.
- El flujo incomprensible, debido a la continuidad de la densidad del fluido permite la aplicacion´ de esta ecuación [[7\]](#page-116-0).

## 1.3.6. NÚMERO DE STROUHAL

El número de Strouhal (Sr), es un número adimensional que describe los mecanismos de flujo oscilante relacionando con su velocidad media. Hay que considerar que Sr surge del número de Reynolds.

<span id="page-43-1"></span>
$$
Sr = f\frac{L}{v}
$$
 (1.45)

#### Donde:

 $S_r$  = Número de Strouhal [Adimensional]

- $f =$  Frecuencia de desprendimiento de vórtices [Hz]
- $L =$  Longitud Característica [m]
- $v =$  Velocidad del flujo  $[m/s]$

También es posible calcular el Número de Strouhal (Sr) en función del Número de Reynolds por parte de relaciones semi-empíricas [\[14\]](#page-116-1).

<span id="page-43-0"></span>
$$
Sr = 0,2731 - \frac{1,1129}{\sqrt{Re}} + \frac{0,4821}{Re}
$$
\n(1.46)

# 1.3.7. DINÁMICA DE FLUIDOS COMPUTACIONAL (CFD)

La dinámica de fluido computacional CFD es un conjunto de técnicas numéricas y computacionales cuyo objetivo es el de simular el flujo de fluidos y los procesos de transferencia de calor y masa, y otros fenómenos relacionados. El proceso de análisis se basa en un conjunto de algoritmos para resolver ecuaciones que describen la conservación de la masa, el momento y energía en el seno del fluido.

Hoy en día, el análisis CFD, es una herramienta muy práctica y eficiente en el análisis computacional, consiste en conjunto de celdas o volumenes de control. En la celda las ecuaciones, combinan formando ´ ecuaciones algebraicas que relacionan la velocidad, presión, temperatura, momento lineal, energía y viscosidad [\[32\]](#page-118-0).

# 1.3.7.1. ETAPAS EN UN ANÁLISIS CFD

Para el análisis en dinámica de fluidos computacional se da en tres etapas:

## PREPROCESO:

Etapa mediante la Figura [1.13](#page-44-0) se define las ecuaciones, se establece las condiciones deborde y frontera, se genera el mallado y se configura la física del modelo.

<span id="page-44-0"></span>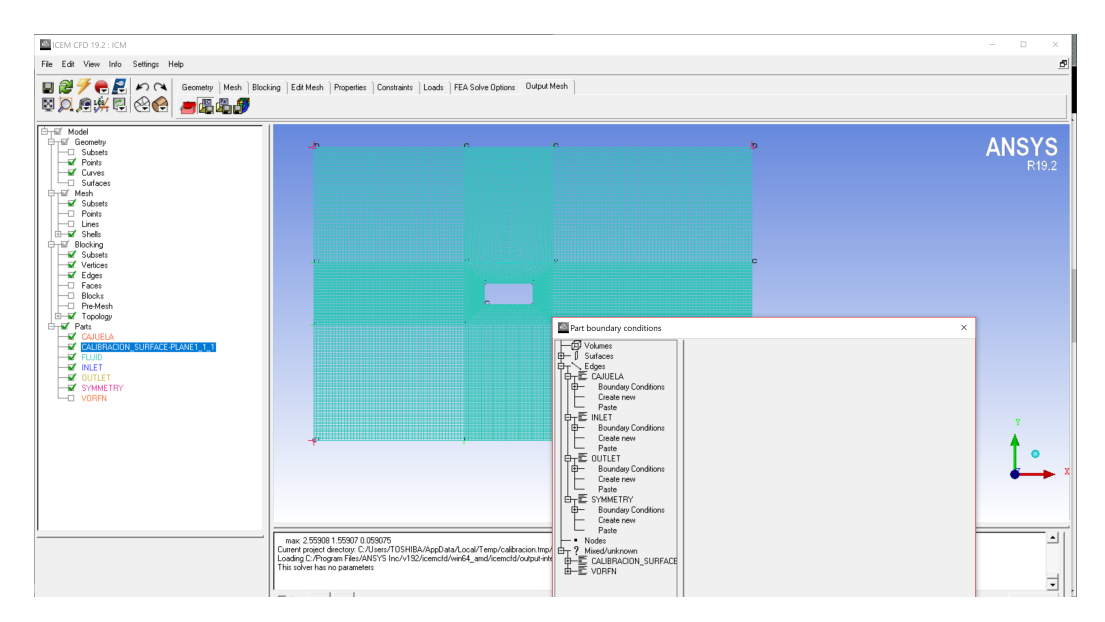

Figura 1.13: Preprocesamiento del análisis ANSYS - FLUENT

#### Fuente: Autor

#### PROCESO:

Etapa con malla generada donde la Figura [1.14,](#page-44-1) permite ejecutar la solución numérica de las ecuaciones definidas en el preproceso.

<span id="page-44-1"></span>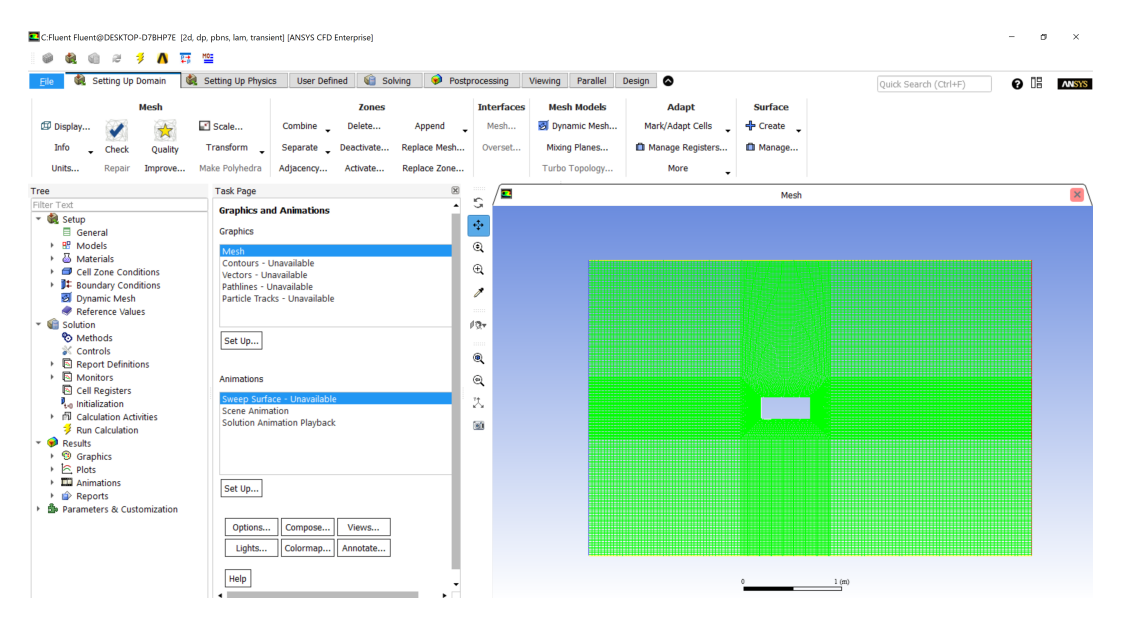

Figura 1.14: Procesamiento del análisis ANSYS - FLUENT

#### Fuente: Autor

#### POSTPROCESO:

Etapa final, en la Figura [1.15,](#page-45-0) se análiza los resultados obtenidos y son evaluados por medio de herramientas como vectores, líneas de corriente, distribuciones de colores y planos de corte, etc.

<span id="page-45-0"></span>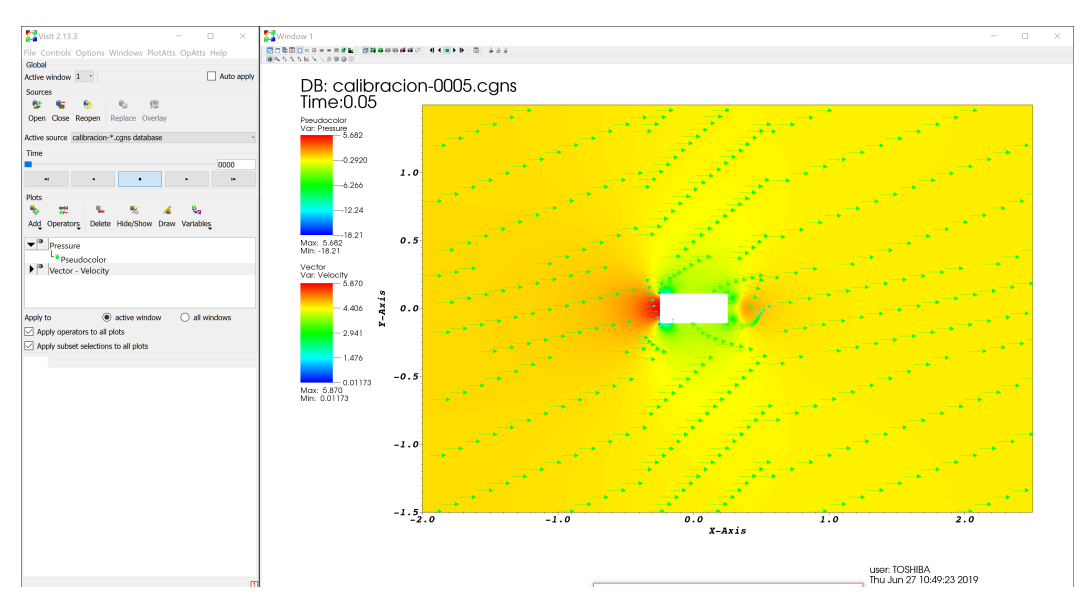

Figura 1.15: Postprocesamiento del análisis ANSYS - FLUENT

Fuente: Autor

# 1.3.7.2. APLICACIONES DE CFD

La dinámica de fluidos computacional es aplicada en :

- **Aerodinámica**
- Hidrodinámica / Hidráulica
- $Motores / Combustión$
- Reacciones químicas / Explosiones
- Cargas de viento
- **Ingeniería** costera
- **Meteorología**
- Electrónica [[32\]](#page-118-0)

# 1.3.7.3. DISCRETIZACIÓN

Los métodos de discretización más aplicados son de diferencias finitas, elementos finitos y volúmenes finitos, donde un conjunto de volúmenes de control representan el dominio original.

# 1.3.7.4. MÉTODO DE VOLÚMENES DE CONTROL

En la actualidad, la utilización de Dinámica de Fluidos Computacional se basa en volúmenes finitos que equivale a la discretización de las ecuaciones donde se divide el dominio de los volúmenes, integrando las ecuaciones de cada volumen con el objetivo de transformar las integrales de tercer grado a integrales de segundo grado [\[38\]](#page-118-1) [\[31\]](#page-118-2).

## VOLÚMENES FINITOS CENTRADOS EN LAS CELDAS

Se caracteriza por que las celdas se relacionan directamente con los volúmenes de control que posee soluciones desconocidas.

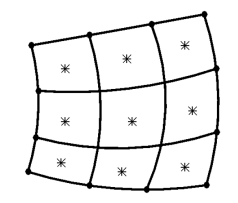

Figura 1.16: Volúmenes Finitos centrados en las celdas [[38\]](#page-118-1).

# VOLÚMENES FINITOS CENTRADOS EN LOS VÉRTICES

El volumen genera una doble geometría de celdas complejas, provocando la solución en la base del vértice.

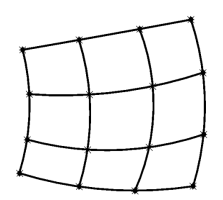

Figura 1.17: Volúmenes Finitos centrados en los vértices [[38\]](#page-118-1).

# 1.3.7.5. ECUACIÓN DE SEMI-DISCRETIZACIÓN

El proceso de discretización permite integar las ecuaciones que gobiernan el dominio sobre los volúmenes finitos en que se han dividido el dominio, y luego con el teorema de Gauss transformar las integrales de volumen de los términos de convección y difusión en integrales de superficie [[28\]](#page-117-3). La ecuación para una variable escalar general  $\phi$  será:

<span id="page-46-0"></span>
$$
\underbrace{\frac{\partial(\rho\phi)}{\partial y}}_{\text{térm. transition}}
$$
 + 
$$
\underbrace{\nabla \cdot (\rho v \phi)}_{\text{térm. de convección}}
$$
 = 
$$
\underbrace{\nabla \cdot (\Gamma^{\phi} \nabla \phi)}_{\text{térm. de diffusion}}
$$
 + 
$$
\underbrace{Q^{\phi}}_{\text{térm. function}}
$$
 (1.47)

La forma de estado transitorio de la ecuación  $(1.47)$  $(1.47)$  está dada por $[28]$  $[28]$ :

$$
\nabla \cdot (\rho \mathbf{v} \phi) = \nabla \cdot (\Gamma^{\phi} \nabla \phi) + \mathbf{Q}^{\phi}
$$
 (1.48)

Integrando la ecuación sobre un elemento  $c$  del dominio tendremos:

$$
\int_{Vc} \nabla \cdot (\rho \mathbf{v} \phi) \mathbf{d} \mathbf{V} = \int_{Vc} \nabla \cdot (\Gamma^{\phi} \nabla \phi) \mathbf{d} \mathbf{V} + \int_{Vc} \mathbf{Q}^{\phi} \mathbf{d} \mathbf{V}
$$
\n(1.49)

## 1.3.8. ECUACIONES DE NAVIER-STOKES

La raíz de CFD se relaciona directamente con las ecuaciones de NAVIER-STOKES que se expresa en diferentes formas según las condiciones que se presenta el fluido. En este proyecto compete asumir flujo incomprensible, y fluido newtoniano, es el caso del aire sabiendo que los cambios de temperatura son muy pequeños:

# 1.3.8.1. APLICACIONES DE LAS ECUACIONES

La teoría de análisis diferencial de flujo de fluidos menciona dos aplicaciones de las ecuaciones de continuidad y Navier Stokes.

Conservación de la masa o ecuación de continuidad (ecuación (1.50))

$$
\frac{\partial \rho}{\partial t} + \frac{\partial}{\partial x_i}(\rho u_i) = 0 \tag{1.50}
$$

La ecuación de la conservación del momento cinético o de la cantidad de movimiento (ecuación (1.51))

$$
\rho \left( \frac{\partial u_i}{\partial t} + \frac{\partial}{\partial x_j} (u_i u_j) \right) = -\frac{\partial P}{\partial x_i} + \frac{\partial \tau_{ij}}{\partial x_j}
$$
\n(1.51)

La ecuación de la conservación de la energía (ecuación (1.52))

$$
\rho \left( \frac{\partial E}{\partial t} + \frac{\partial}{\partial x_j} (u_j H) \right) = \frac{\partial}{\partial t} (u_i \tau_{ij}) + \frac{\partial}{\partial x_j} \left( k \frac{\partial T}{\partial x_j} \right) \tag{1.52}
$$

Donde:

 $\rho$  = representa la densidad

Donde:

 $\rho$  = representa la densidad

 $u_i$  = las componentes cartesianas de la velocidad en la dirección  $x_i(i = 1, 2, 3)$  y los subíndices repeti-

dos indican sumatorio para dicho índice

 $P = la presión del fluido$ 

 $\tau_{ij}$  = las componentes del tensor de esfuerzos viscosos

 $E =$ la energía total

 $H =$ la entalpía total

 $k =$  es el coeficiente de conductividad térmica

 $T =$ la temperatura absoluta.

# 1.3.9. ECUACIÓN DE EULER

La ecuación de Euler es el método más común para la dinámica de fluidos, que se define en volumen de control, donde el fluido tiene dirección y sentido de ingreso y salida. En esta ecuación no se controla las partículas individuales del fluido, se define variables de campo dentro del volumen de control que son en función del espacio y tiempo.

Las variables de campo definen al volumen de control, el mismo que se centra en la velocidad, presión o variables que se desee tener conocimiento de interés. La ecuación de la conservación de la masa o ecuación de la continuidad.

$$
\frac{\partial \rho}{\partial t} + \nabla \cdot [\rho v] = 0 \tag{1.50}
$$

La ecuación de la conservación del momento lineal.

$$
\frac{\partial [\rho v]}{\partial t} + \nabla \cdot [\rho v v + IP] = 0 \tag{1.51}
$$

La ecuación de la conservación de la energía.

$$
\frac{\partial E}{\partial t} + \nabla \cdot [(E + P)v] = 0 \tag{1.52}
$$

La ecuación de estado del gas ideal.

$$
P = (\gamma - 1)\rho \varepsilon \tag{1.53}
$$

## 1.3.10. MODELOS DE TURBULENCIA

Es necesario la consideracion detallada del flujo turbulento donde el flujo no es estacionario y tridimen- ´ sional generados por remolinos de todas las orientaciones del flujo. [\[7\]](#page-116-0)

CFD cuenta con simulación numérica primitiva, DNS donde intenta resolver el movimiento no estacionario de todas las escalas del flujo turbulento, considerando el tamaño y escalas entre remolinos que pueden ser de diferentes ordenes de magnitud, incrementándose con el número de Reynolds.

La simulación numérica de DNS demanda un mallado tridimensional muy fino, hay que considerar que solo las computadoras con alta gama de tecnología pueden resolver.[\[7\]](#page-116-0) Por lo tanto, esta opción no es considerada en el proyecto.

La técnica LES permite simular grandes remolinos obteniendo características no estacionarias de los remolinos aproximando los efectos a pequeñas escalas, considerando una alternativa reduciendo el coste computacional.

Según el modelo de turbulencia considera todos los efectos no estacionarios por la presencia de remolinos turbulentos en el flujo. Al usar la ecuación de Never Stokes en modelos de turbulencia se toma como promedio donde se le conoce como Navier Stokes de Reynolds promedio ( N-S RANS).[\[7\]](#page-116-0) Donde propone diferentes modelos como:

#### Modelo sin ecuaciones

Son modelos con viscosidad turbulenta constante y modelos de longitud de mezcla, que su longitud se define algebraicamente, mientras que el valor de magnitud de fluctuaciones turbulentas a partir de flujos medios.

#### Modelo de una ecuación o Spalart-Allmaras

El modelo de longitud se define algebraicamente utilizando ecuacion de transporte para obtener la mag- ´ nitud de fluctuaciones, es aplicable en capas límites con elevada presión y turbomáquinas.

#### Modelo de dos ecuaciones

Es aplicable en modelos complejos como separadores de flujo, flujo arremolinado y secundario usan ecuaciones de transporte para obtener el modelo de longitud y la magnitud de fluctuaciones considerando el modelo particular  $κ - ε$ .

## 1.3.10.1. MODELO DE TURBULENCIA  $\kappa - \epsilon$

Basado en el manual de Ansys y posibilidades computacionales, se cree que el modelo  $\kappa - \epsilon$  es el más adecuado el flujo del fluido. Las ecuaciones son:

$$
Es fuerzo Reynolds = -\overline{\rho u'_i u'_j}
$$
 (1.50)

Cualquier componente del momento principal de cada esfuerzo de Reynolds, puede satisfacer su propia ecuación de transporte escalar[[18\]](#page-117-4):

Un término de producción,  $P_{ij}$ , dado por el gradiente de velocidades medias.

Un térmico de disipación,  $\varepsilon_{ij}$ , se genera por la viscosidad actualizada sobre los gradientes de velocidades fluctuantes.

Un término de redistribución,  $\Phi_{ij}$ , ayuda a transferir la energía a través de la presión y/o fluctuaciones de la corriente fluida.

De esta manera, podemos expresar la ecuación de transporte turbulento como:

Energía neta = Producción + Redistribución – Disipación

Además, existen términos convectivos y difusivos que son transportados con el flujo de un punto a otro del dominio. Esto lo convierte en el modelo de turbulencia más usado a nivel industrial que consiste en dos ecuaciones para viscosidad turbulenta[\[18\]](#page-117-4):

$$
\mu_t = C_\mu \rho \frac{k^2}{\varepsilon} \tag{1.51}
$$

Donde:

 $C_{\mu}$  es una constante

 $k$  es la energía cinética turbulenta

 $\varepsilon$  es la tasa de disipación de la energía cinética turbulenta

Las ecuaciones de transporte para ( $\kappa - \varepsilon$ ) son:

$$
\frac{\partial}{\partial t}(\rho k) + \frac{\partial}{\partial x_i} \left( \rho U_i k - \Gamma^{(k)} \frac{\partial k}{\partial x_i} \right) = \rho \left( P^{(k)} - \varepsilon \right)
$$
\n
$$
\frac{\partial}{\partial t} (\rho \varepsilon) + \frac{\partial}{\partial x_i} \left( \rho U_i \varepsilon - \Gamma^{(\varepsilon)} \frac{\partial \varepsilon}{\partial x_i} \right) = \rho \left( C_{\varepsilon 1} P^{(k)} - C_{\varepsilon 2} \varepsilon \right) \frac{\varepsilon}{k}
$$
\n(1.52)

Ahora las difusividades de  $\kappa - \varepsilon$  basadas en viscosidades moleculares y turbulentas:

$$
\Gamma^{(k)} = \mu + \frac{\mu_t}{\sigma_k}
$$
\n
$$
\Gamma^{(\varepsilon)} = \mu + \frac{\mu_t}{\sigma_{\varepsilon}}
$$
\n(1.53)

Launder y Spalding en 1974, en un modelo estándar definieron las constantes como:

 $C_{\mu} = 0.09$  $C_{\varepsilon 1} = 1,44$  $C_{\varepsilon2}=1,92$  $\sigma_k = 1$  $\sigma_{\varepsilon} = 1,30$  [?].

# 1.3.10.2. ALGORITMOS DE ACOPLE PRESIÓN-VELOCIDAD

Los algoritmos de acople presion-velocidad sirven para flujos constantes, usados para resolver proble- ´ mas de dinámica de fluidos computacionales [[28\]](#page-117-3). Su objetivo es obtener la solución para las ecuaciones vinculadas a la presión de la grilla escalonada básica, dentro de ellos tenemos:

- Algoritmo SIMPLE
- **Algoritmo SIMPLEC**
- Algoritmo PISO

#### **Algoritmo SIMPLE**

Su acrónimo es método semi-implícito permite encontrar la solución de forma iterativa generando campos de presión y velocidad, usado para flujos en dos dimensiones, satisfaciendo las ecuaciones de conservación de masa y momento en cada iteración [28].

#### **Algoritmo SIMPLEC**

El método es similar a SIMPLE diferenciándose al usar las ecuaciones de momento en las de corrección de velocidad y con ello omitir términos menos significativos [28]:

#### **Algoritmo PISO**

El algoritmo PISO fue propuesto por Issa en 1986. No presenta iteraciones y con grandes pasos de tiempo, lo que resulta en un menor consumo computacional. PISO es un procedimiento de cálculo de presión-velocidad y se ha adaptado de manera perfecta a problemas de estado estacionario[28].

Este método implica un paso de predictor y dos de corrector y permite satisfacer la conservación de masa usando pasos de predictor-corrector al mismo tiempo[28].

El procedimiento que realiza el algoritmo se puede resumir de la siguiente forma [18]:

- 1. Establece las condiciones iniciales del dominio.
- 2. Resuelve la ecuación de conservación de momento lineal discretizado para calcular un campo de velocidad intermedia.
- 3. Calcula los flujos de masa en las caras de las celdas.
- 4. Resuelve la ecuación de presión.
- 5. Corrige los flujos de masa en las caras de las celdas.
- 6. Corrige las velocidades en función del nuevo campo de presión.

#### 1.4. OBJETIVOS

## 1.4.1. OBJETIVO GENERAL

Diseñar y construir un sistema de ventilación utilizando filtros de efecto ciclón para cajuelas de autobuses interprovinciales.

# 1.4.2. OBJETIVOS ESPECÍFICOS

Determinar la diferencia de presión entre ambientes del autobús mediante mediciones a diferentes velocidades de circulación según la agencia nacional de tránsito.

Este objetivo se basa en realizar ensavos en el autobús interprovincial, donde se registrará los datos de presión entre ambientes del autobús, mediante mediciones a diferentes velocidades obtenidas con sensores de presión barométrica (Sensor - Módulo de Arduino BMP 280).

Definir el conjunto de criterios de diseño del sistema de ventilación que utiliza filtros de efecto ciclón para cajuelas de autobuses interprovinciales.

Después de conocer la velocidad del flujo y las variaciones de presión en la cajuela, se configura las condiciones de filtros de efecto ciclón, y el conjunto de criterios de diseño referentes a dimensiones, cargas y condiciones de servicio de un modelo de sistema de ventilacion. ´

Diseñar un sistema de ventilación utilizando filtros de efecto ciclón para cajuelas de autobuses interprovinciales modelando mediante el método de elementos finitos y dinámica de fluidos computacional.

El diseño del sistema de ventilación con filtro ciclón constara de planos con medidas y materiales de cada una de las partes del conjunto, obtenidas por el modelado del analisis por elementos finitos en ´ ANSYS -FLUENT.

 $\blacksquare$  Construir un sistema de ventilación utilizando filtros de efecto ciclón para cajuelas de autobuses interprovinciales según los parámetros establecidos en el diseño.

En la construcción, comprende en la fabricación del sistema de ventilación utilizando filtros de efecto ciclón, con materiales compuestos según los parámetros establecidos en el diseño y el montaje del sistema en la carrocería del autobús interprovincial.

Realizar las pruebas de funcionamiento del sistema ventilación con filtros de efecto ciclón en cajuelas de autobuses interprovinciales.

Tras finalizar las fases anteriores de simulación, diseño, construcción y montaje del sistema de ventilación, se deben realizar pruebas de funcionamiento concluyendo los análisis de los resultados obtenidos comparando los datos ensayados con los datos experimentales.

# CAPÍTULO II

# 2. METODOLOGÍA

# 2.1. MATERIALES

# 2.1.1. ANEMÓMETRO

El anemómetro, se encarga de medir la velocidad instantánea del viento, ya sea de un flujo de aire de un contenido o flujos no confinados como un viento atmosferico. Las variaciones del flujo influyen en la ´ toma de datos, optando por promediar los valores obtenidos en intervalos de diez minutos.

<span id="page-54-0"></span>El anemómetro de la Figura [2.18,](#page-54-0) fue utilizado para la obtención de datos, es de marca TESTO (MO-DELO 410), este equipo está fabricado para medir la temperatura ambiental, la velocidad instantánea del viento y la humedad del viento.

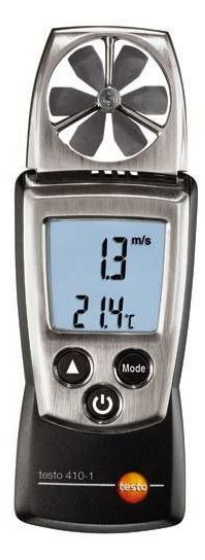

Figura 2.18: Anemómetro TESTO 410 [[1\]](#page-116-2).

# 2.1.2. ARDUINO

Arduino uno, es una plataforma electrónica que incorpora un microcontrolador reprogramable con diferentes pines, que permiten la interacción con diferentes módulos de manera sencilla, que esta disponible para cualquier usuario con conocimientos básicos. Su programación C++ se realiza con Arduino Programing Language, el cual esta basado en Wirring y Arduino Development Environment y en Processing. ´

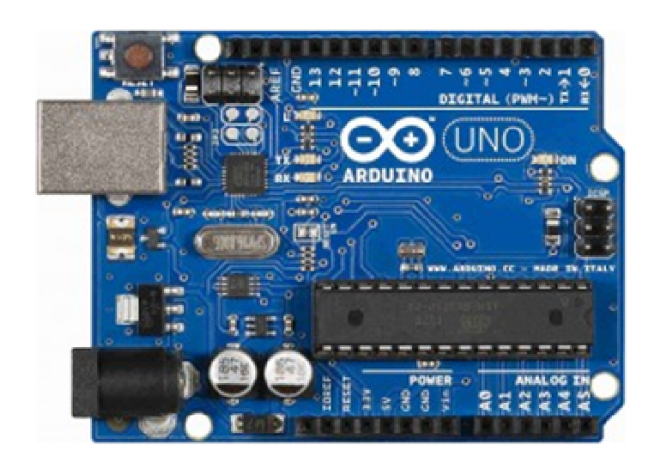

Figura 2.19: Arduino Uno [\[4\]](#page-116-3).

## 2.1.3. SENSOR BMP 280

<span id="page-55-0"></span>El sensor BMP 280 de la Figura [2.20,](#page-55-0) es un sensor de presión barométrica de alta precisión y bajo consumo energético con ayuda de una placa de Arduino o Raspberry Pi. Posee las siguientes características: Trabaja con un voltaje de 1.8v a 3.3v DC, a un rango de presión de 300 a 1100 hPa, con una resolución de 0.16 Pa, además puede medir la temperatura, obteniendo datos de frecuencia muestreo de 157 Hz [[4\]](#page-116-3).

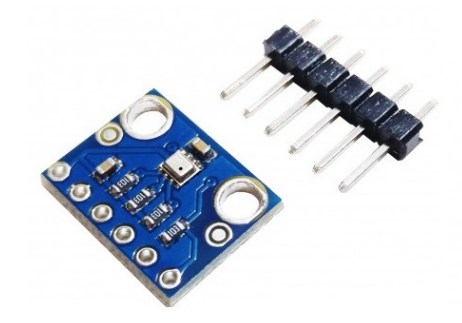

Figura 2.20: Sensor BMP 280 [\[4\]](#page-116-3).

# 2.1.4. TUNEL DE VIENTO

El túnel de viento como en la Figura [2.21,](#page-56-0) es un equipo que genera un flujo de aire, limitando por un conducto de sección específica a lo largo del mismo, para lograr condiciones especiales en el flujo y simular el moviemiento de objetos con el fin de analizar fenómenos aerodinámicos, como fuerzas y líneas de corriente [\[10\]](#page-116-4).

<span id="page-56-0"></span>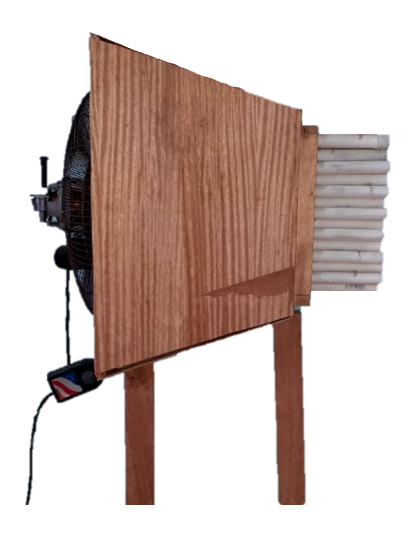

Figura 2.21: Tunel de Viento Fuente: Autor

# 2.2. MÉTODOS

La metodología utilizada en el proyecto se divide en varias etapas. Estas etapas no son independientes y es importante ejecutar todos los pasos de una etapa para continuar con la siguiente. Se han clasificado mediante las actividades realizadas en el trabajo:

### ESTUDIOS PRELIMINARES

En esta fase, se basa en el manejo y calibración de los programas a utilizar. Para ello se realizó diversos tutoriales para la familiarización con los softwares (Solidworks, Ansys- Fluent, VisIt, Gnuplot, Látex), donde se hicieron pequeñas simulaciones de flujo en geometrías sencillas obteniendo éxito en las mismas.

## MODELOS DE PRUEBA

El siguiente paso, luego de familiarizarse con los softwares, fue realizar simulaciones sobre geometría de la cajuela del autobus, para ello, se construyó un prototipo a escala, el mismo que colaboró en registrar las condiciones de contorno como los datos de velocidad tomados con ayuda de anemómetro y datos de presión obtenidos con sensores de presión barométrica (Sensor -Módulo de Arduino BMP-280) que permitieron la calibración del diseño evaluando el comportamiento aerodinámico interno del autobús con Ansys- Fluent.

## MODELACIÓN DE ENSAYOS

Una vez calibrado el modelo a escala, se realizó ensayos en el autobús interprovincial donde se registraron datos de velocidad tomados con ayuda de anemómetro y datos de presión entre ambientes del autobús (habitáculo y cajuela), mediante mediciones a diferentes velocidades obtenidos con sensores de presión barométrica (Sensor -Módulo de Arduino BMP-280).

### **SIMULACIÓN**

Después de conocer la velocidad del flujo y las variaciones de presión en la cajuela, permitieron la configuración de las condiciones de filtros de efecto ciclón, que definieron el conjunto de criterios de diseño referentes a dimensiones, cargas y condiciones de servicio de un modelo de sistema de ventilación, permitiendo simplificar el modelado del analisis por elementos finitos, disminuyendo el tiempo y el costo ´ de dicho análisis, optimizando los diversos aspectos que intervienen en su montaje y funcionamiento con el objeto de conseguir mejorar el desempeño y prolongar su vida útil.

### CONSTRUCCIÓN Y MONTAJE

Continuando con la fase de construcción y montaje, se cuenta con parámetros y dimensiones específicas la construcción comprende en la fabricación del sistema de ventilación utilizando filtros de efecto ciclón con materiales compuestos según los parámetros establecidos en el diseño y el montaje del sistema en la carrocería del autobús interprovincial.

## ANALISIS DE RESULTADOS ´

Tras finalizar las fases anteriores de simulación, diseño, construcción y montaje del sistema de ventilación, se realizó pruebas de funcionamiento concluyendo los análisis de los resultados obtenidos comparando los datos ensayados con los datos reales.

# 2.2.1. MÉTODO DE INVESTIGACIÓN

# 2.2.1.1. INVESTIGACIÓN NUMÉRICA

En esta parte del proyecto se pretende aplicar fenómenos, conceptos y demostraciones de las ecuaciones de Navier Stokes que trabaja en conjunto con Ansys -Fluent, aplicando las leyes del comportamiento aerodinámico.

# 2.2.1.1.1. PROGRAMAS

En este proyecto se utilizo tanto para el preprocesado, procesado y posprocesado de los resultados el ´ software: Solidworks 2019, Ansys- Fluent versión 19.2 estudiantil, VisIt versión 2.13.3 libre, Gnuplot versión 5.2, Látex.

#### **SOLIDWORKS**

Es un software CAD (diseño asistido por computadora) para modelar piezas, elementos y ensamblajes tanto 2D como 3D, generar planos e información necesaria para la fabricación.

#### ANSYS- FLUENT

El software Fluent es una herramienta que posee capacidades de modelado físico, para modelar flujos, transferencia de calor y reacciones químicas.

Proporciona una solución compleja, agiliza el flujo de trabajo y elimina las barreras en tareas comunes.

## **VISIT**

Vislt es un software que cuenta con códigos abiertos, permitiendo la visualización, animación interactiva y escalable mostrando un sin número de datos definidos en mallas estructuradas, adaptadas y no estructuradas en 2D Y 3D provenientes de estaciones de trabajo producto de simulaciones numéricas.

#### **GNUPLOT**

Gnuplot es una utilidad muy flexible que permite generar gráficos  $2D_y$  3D de curvas, líneas de nivel y superficies partiendo de funciones o datos en tiempo real, proyectando los resultados directamente en pantalla.

## **LÁTEX**

Látex es una herramienta que permite manipular el texto, orientando a la creación de documentos escritos mostrando una alta calidad tipográfica para artículos, tesis y libros científicos y técnicos.

# 2.2.1.2. INVESTIGACIÓN EXPERIMENTAL

Continuando con la segunda parte del proyecto, comprende ensayos físicos en un túnel de viento, involucrando un sistema a escala y sistema real de cajuela-viento.

Los ensayos físicos comprenden en la recolección de datos de presiones y velocidades, permitiendo relacionar con los resultados de la investigación numérica.

Las simulaciones reales de la geometría de la cajuela del autobús permite obtener los datos para la calibración del modelo con ayuda de sensores de presión barométrica BMP 280 y anemómetros.

# 2.3. PROTOCOLO PARA LA RECOLECCIÓN DE DATOS

En esta sección se define el modelo que esta en estudio, la distribución de las condiciones de borde y frontera de la cajuela. El modelo de referencia para calibrar el esquema numerico con la cajuela a escala ´ y los modelos del sistema de ventilacion dentro de un dominio computacional. ´

# 2.3.1. CALIBRACIÓN DE RESULTADOS

# <span id="page-59-1"></span>2.3.1.1. MODELO DE CALIBRACIÓN

En el caso de calibración del modelo de la cajuela, los datos obtenidos por sensores de presión, se realiza el análisis en mecánica de fluidos, para comparar con los resultados obtenidos.

En el modelo de calibración se usaron datos recopilados de un túnel de viento a escala, simplificando la grilla de geometría, con el objetivo de disminuir recursos computacionales.

En la Tabla [2.9,](#page-59-0) se configura las condiciones iniciales y de borde para la simulación numérica de la cajuela, definiendo de derecha a izquierda: las dimensiones de la cajuela (xyz), densidad del fluido  $(\rho)$ , viscosidad del fluido  $(\mu)$ , velocidad del fluido  $(v)$ , el número de Reynolds  $(Re)$ , el tiempo de paso por cada iteración y el método de interpolación utilizado para resolver las ecuaciones de la dinámica de fluidos.

<span id="page-59-0"></span>

|                 | Condiciones de frontera |                                          |                                                    |                             |             |      |                          |
|-----------------|-------------------------|------------------------------------------|----------------------------------------------------|-----------------------------|-------------|------|--------------------------|
|                 | Medidas                 | Densidad                                 | Viscosidad                                         | Velocidad                   | Núme-       | Time | Método de                |
| <b>Modelos</b>  |                         | del flui-                                | del fluido                                         | del flui-                   | de<br>ro    | step | interpola-               |
|                 |                         | do                                       |                                                    | do                          | Reynolds    |      | ción                     |
| <b>Unidades</b> | $x,y,z$ [m]             | $\frac{\text{kg}}{\text{m}^3}$<br>$\rho$ | $\frac{\text{kg} * \text{s}}{\text{m}^2}$<br>$\mu$ | $V\left[\frac{m}{s}\right]$ | Re[adimen.] | [s]  | $\overline{\phantom{a}}$ |
| Cajuela 1       | $x=0,50$                | 1,125                                    | $1,7894*10^{-5}$                                   | 2,8                         | 88018       | 0,03 | $1er$ Orden              |
|                 | $y=0,22$                |                                          |                                                    |                             |             |      |                          |
|                 | $z=0,0$                 |                                          |                                                    |                             |             |      |                          |
| Cajuela 2       | $x=0.50$                | 1,125                                    | $1,7894*10^{-5}$                                   | 2,8                         | 88018       | 0,03 | $2^{do}$ Orden           |
|                 | $y=0,22$                |                                          |                                                    |                             |             |      |                          |
|                 | $z=0,0$                 |                                          |                                                    |                             |             |      |                          |
| Cajuela 3       | $x=0,50$                | 1,125                                    | $1,7894*10^{-5}$                                   | 2,8                         | 88018       |      |                          |
|                 | $y=0,22$                |                                          |                                                    |                             |             |      |                          |
|                 | $z=0,0$                 |                                          |                                                    |                             |             |      |                          |

Tabla 2.9: Parámetros Iniciales

#### Fuente: Autor

En el cálculo del paso de tiempo necesario para cada modelo de calibración fué el siguiente procedimiento:

- El número de Reynolds se estableció para flujo turbulento de  $Re = 88018$ .
- Con la ecuación [1.46](#page-43-0) se determinó el número de Strouhal dando Sr = 0,26935.
- Con la ecuación [1.45](#page-43-1) se calcula la frecuencia de desprendimiento dando  $f = 1,508$  [Hz].
- Se sabe que  $f = \frac{1}{7}$  $\frac{1}{T}$  donde T : Período y se lo calcula dando T = 0,663 [s].

Para el paso de tiempo se aplica delta t $=\dfrac{T}{(20-25)}$ . Para este caso se aplicó  $\dfrac{T}{2!}$  $\frac{1}{25}$  dando resultados como un paso de tiempo =  $0,026$  [s]  $\approx 0,03$  [s]

A continuación, en la Tabla [2.10](#page-60-0) se presenta la configuración de la grilla del modelo de calibración. En la columna 1 se muestran el nombre del modelo de referencia y calibración, mientras en la columna 2, muestra la grilla de los modelos del dominio computacional de control.

<span id="page-60-0"></span>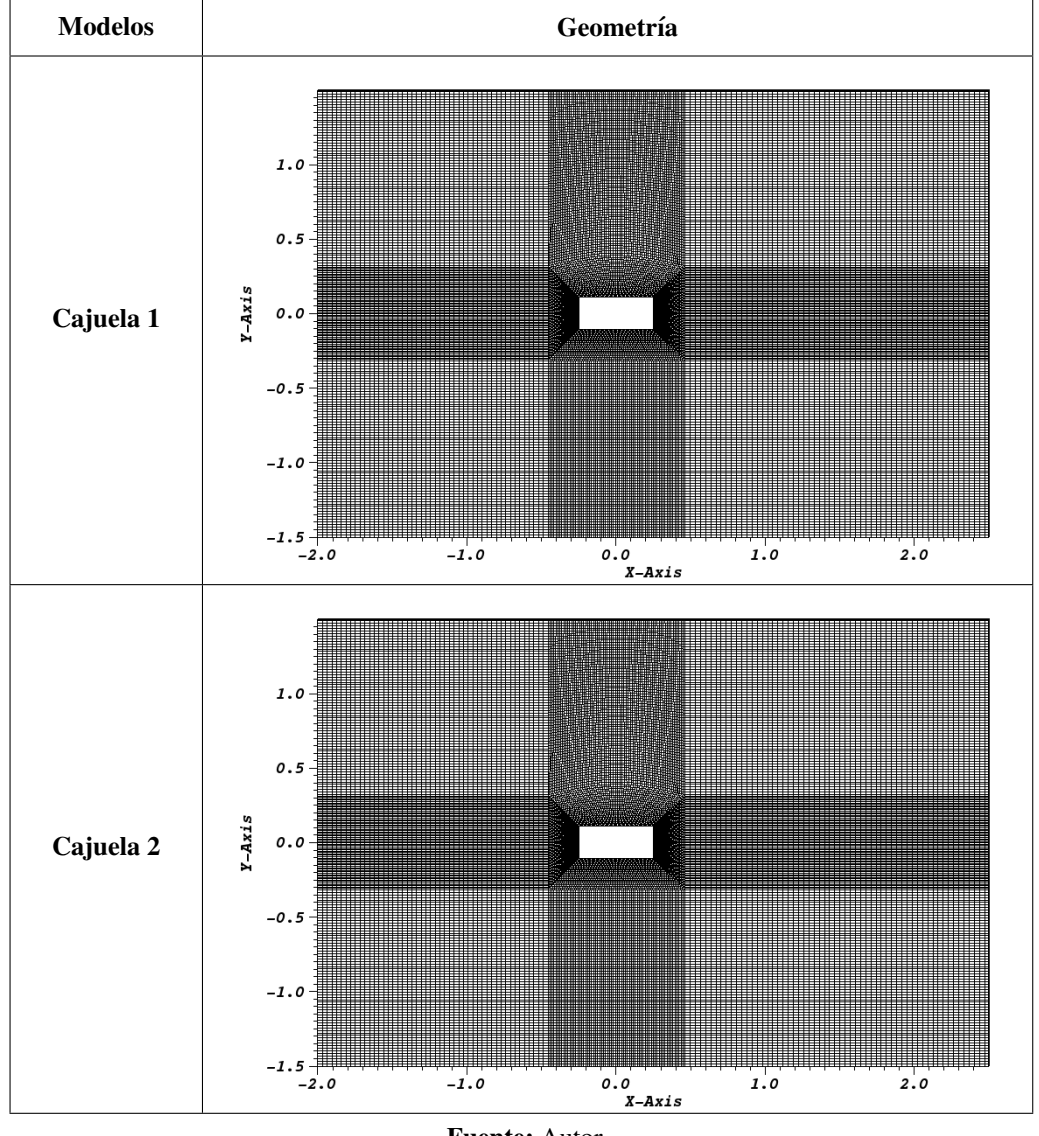

Tabla 2.10: Geometrías de calibración.

Fuente: Autor

## Descripción del tamaño y mallado del modelo de calibración de la Cajuela 1 y Cajuela 2.

El tamaño geométrico para la calibración del modelo de referencia se utilizó las siguientes dimensiones.

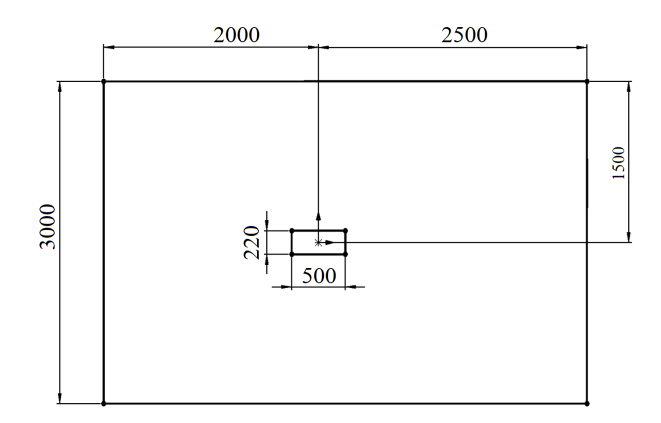

Figura 2.22: Dimensiones de la cajuela Fuente: Autor

Modelo de geometría y mallado.

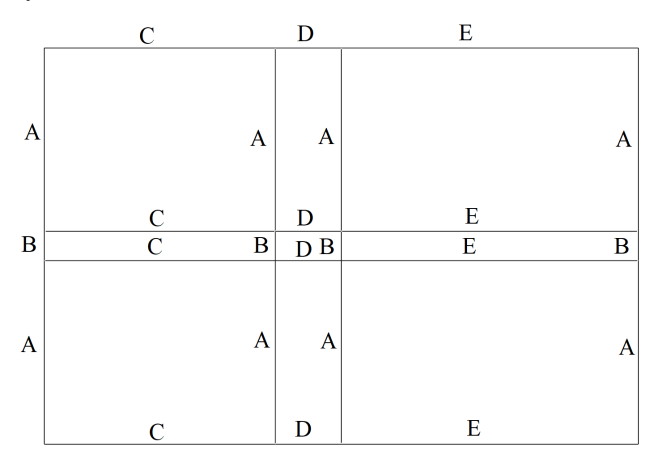

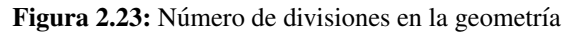

#### Fuente: Autor

División del perfil de la cajuela de calibración.

Tabla 2.11: Propiedades del mallado

| Arista | Propiedad del mallado en aristas                |
|--------|-------------------------------------------------|
| A      | Dividir en 75 partes, con una longitud de 1,5m  |
| B      | Dividir en 50 partes, con una longitud de 0,22m |
| C      | Dividir en 80 partes, con una longitud de 2m    |
| D      | Dividir en 50 partes, con una longitud de 0,5m  |
| E      | Dividir en 100 partes, con una longitud de 2,5  |

Fuente: Autor

La configuración de las condiciones iniciales se realizó de la siguiente manera.

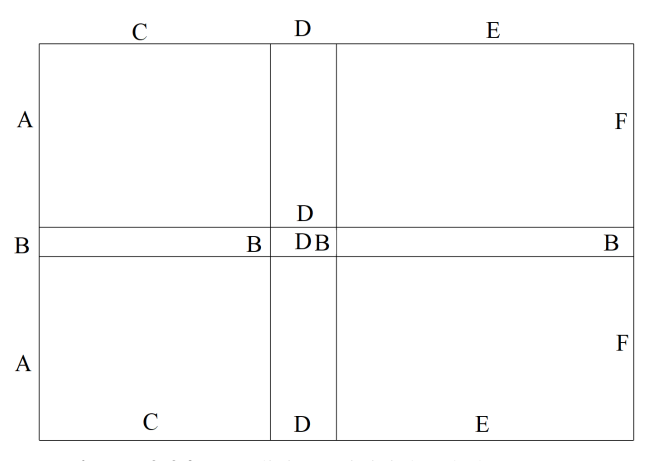

Figura 2.24: Condiciones iniciales de la geometría

#### Fuente: Autor

Las condiciones de frontera iniciales se configuraron de la siguiente forma.

| Arista | Condición inicial        |
|--------|--------------------------|
| A,B,A  | Inlet o entrada de flujo |
| C.D.E  | Symmetry o simetría      |
| F,B,F  | Outlet o salida de flujo |
| B.D    | Perfil de Cajuela        |

Tabla 2.12: Condiciones de Frontera

#### Fuente: Autor

### Condiciones de borde o frontera

Para dar solución a problemas transitorios, los datos iniciales se especifican en todos las partes de solución del dominio del flujo. Las condiciones de frontera según las ecuaciones discretizadas del método de volúmenes finitos se tienen:

- **Inlet**
- **Outlet**
- Wall
- **Symmetry**

Descripción de condiciones de borde que intervienen en la solución del problema numérico. Inlet, es la entrada del dominio, concierne al perfil de velocidad y en la salida su condición de flujo decae a cero. Revisar ecuaciones [2.1](#page-63-0) y [2.2](#page-63-1) Donde:

q = como una cantidad escalar.

 $n = es$  la dirección de coordenadas ortogonal al plano límite. Condiciones (inlet/outlet), establecen el gradiente con el valor de cero en dicha condicion. ´

<span id="page-63-0"></span>
$$
\frac{\partial \mathbf{q}}{\partial \tilde{\mathbf{n}}} = 0, \frac{\partial \tilde{\mathbf{v}}}{\partial \tilde{\mathbf{n}}} = 0
$$
\n(2.1)

las condiciones de paredes rígidas (wall). Las variables son simétricas y los componentes en los campos vectoriales son de igual magnitud pero de sentido contrario. Donde n (t) es normal (tangencial) a la interfaz.

<span id="page-63-1"></span>
$$
q \to q; v_n \to -v_n; v_t \to v_t \tag{2.2}
$$

# 2.3.1.2. MODELO DE ANÁLISIS

El análisis numérico se ejecuta con un modelo simplificado de la cajuela del autobús, continuando con el estudio se enfoca en modelos geométricos del sistema de ventilación.

<span id="page-63-2"></span>En la Tabla [2.13](#page-63-2) se detallan las dimensiones del modelo geometrico de la cajuela son: ancho, longitud, ´ altura. Tabla 2.13: Dimensiones generales de la cajuela

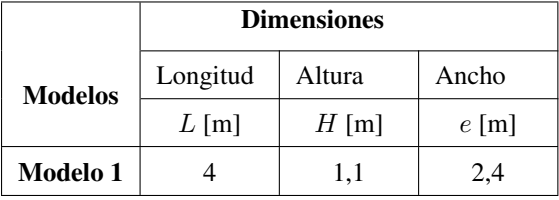

#### Fuente: Autor

Las condiciones iniciales para el análisis numérico (ver Tabla [2.14\)](#page-64-0). Para efectos de estudio las medidas de la cajuela de calibración que se presentó en la Tabla [2.9,](#page-59-0) es remplazada por la longitud característica (L) de la cajuela, y dos modelos idealizados a la cajuela con el sistema de ventilacion, siendo la forma ´ de la cajuela común un rectángulo que presenta un simple sistema de ventilación (SSV) y un rectángulo con una abertura enfrete definiendo un sistema de ventilación complejo (CSV).

Para los valores calculados del paso del tiempo, se ejecutaron como en la sección [2.3.1.1.](#page-59-1) La Tabla [2.14](#page-64-0) detalla los parámetros del análisis numérico para los modelos de calibración como: la densidad, la viscosidad del fluido a una temperatura ambiente de  $(23^{\circ}C)$  permitiendo el cálculo del número de Reynolds.

También el límite de velocidad para vehículos de transporte público (autobuses) es de  $90km/h$ ,según los límites permitidos en el artículo 191 del Reglamento de la ley del transporte terrestre, tránsito y seguridad vial para este análisis la velocidad escogida es  $70km/h(19,4m/s)$  y  $90km/h(25m/s)$  [\[3\]](#page-116-5).

<span id="page-64-0"></span>

|                | Parámetros Iniciales |                          |                                                  |                                 |                   |       |             |  |
|----------------|----------------------|--------------------------|--------------------------------------------------|---------------------------------|-------------------|-------|-------------|--|
| <b>Modelos</b> | Longitud             | Densidad                 | Viscosidad                                       | Velocidad                       | Número de         | Time  | Método de   |  |
|                | carac-               | del flui-                | del fluido                                       | del flui-                       | Reynolds          | step  | interpola-  |  |
|                | terística            | do                       |                                                  | do                              |                   |       | ción        |  |
|                | L [m]                | $rac{kg}{m^3}$<br>$\rho$ | $\frac{\text{kg}*\text{s}}{\text{m}^2}$<br>$\mu$ | $\left[\frac{m}{s}\right]$<br>V | Re [Adimensional] | [s]   |             |  |
| <b>SSV</b>     | $\overline{4}$       | 1,125                    | $1,7894*10^{-5}$                                 | 25,00                           | $6,29*10^6$       | 0,058 | $2er$ Orden |  |
| <b>CSV</b>     | $\overline{4}$       | 1,225                    | $1,7894*10^{-5}$                                 | 25,00                           | $6,29*10^6$       | 0,058 | $2er$ Orden |  |

Tabla 2.14: Condiciones de iniciales a  $90km/h$ 

### Fuente: Autor

Para efecto del estudio las condiciones iniciales en los modelos Cajuela 1 y Cajuela 2, son duplicados, manteniendo la velocidad constante del fluido a 2, 8m/s; sin embargo, los modelos SSV y CSV fueron analizados a velocidad de  $90km/h$ , para contrastar los resultados del comportamiento aerodinámico y presiones internas.

<span id="page-64-1"></span>Para continuar con el análisis numérico es necesario cumplir con el mallado de volumen de control. En la Tabla [2.15,](#page-64-1) la grilla fue refinada alrededor de la geometría a analizar.

Tabla 2.15: Mallado de geometrías para modelos de análisis

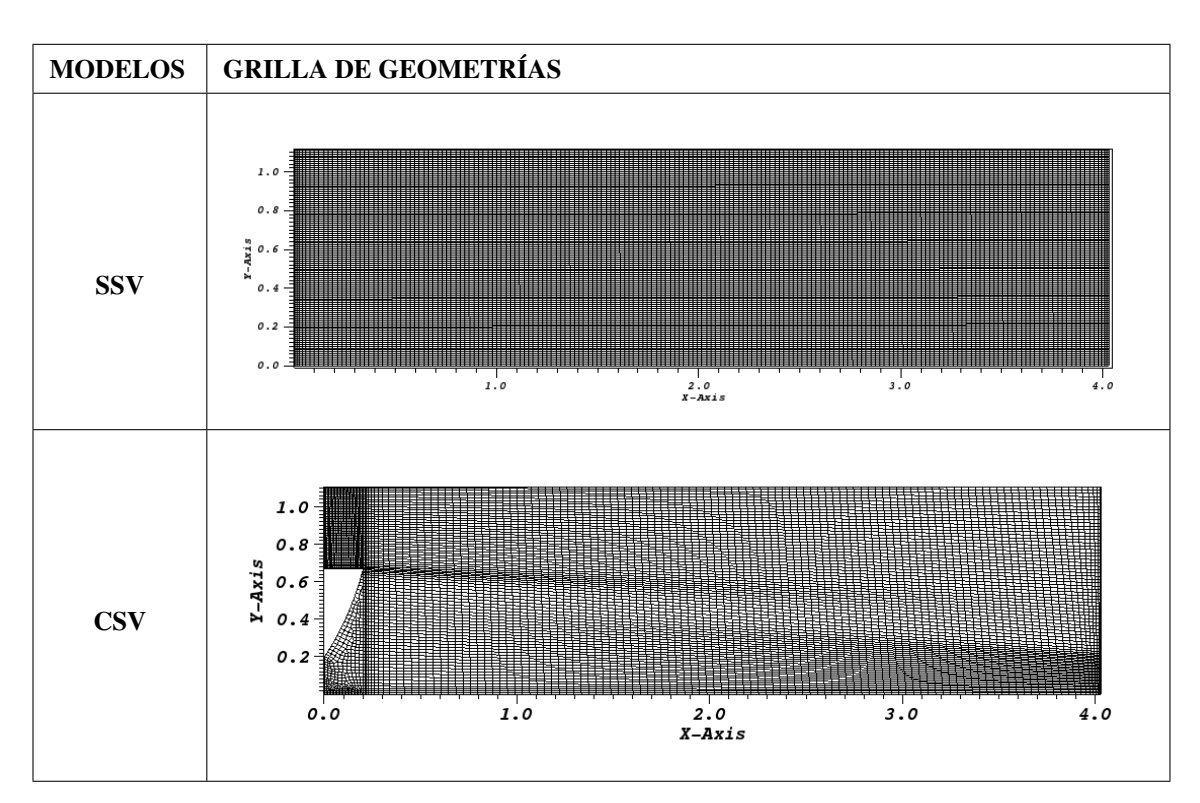

Fuente: Autor

# 2.4. PLAN DE PROCESAMIENTO Y ANÁLISIS

En el plan de procesamiento la obtención de los resultados conseguidos del modelo de la geometría reportados en este trabajo, se procedió:

- Definición de las condiciones iniciales y de borde para cada caso.
- Simulacion de los modelos para calibrar los resultados y el modelo a analizar con las condiciones ´ pertinentes.
- Interpretación y análisis de los resultados del producto del análisis numérico con visualizadores de resultados con Vislt.
- Planteamiento de alternativas geométricas de las configuraciones de la cajuela del autobús que permitan reducir la presurizacion de las compuertas y malos olores. ´

# **CAPÍTULO III**

En este cap´ıtulo se centra en el estudio del comportamiento interno de las cajuelas proponiendo cinco etapas:

- **ETAPA I: Estudio interno de las cajuelas del autobús.**
- ETAPA II: Planteamiento de alternativas para mejorar las condiciones internas de las cajuelas.
- ETAPA III: Diseño y construcción de la mejor alternativa.
- $\blacksquare$  ETAPA IV: Pruebas de funcionamiento del sistema de ventilación.
- $\blacksquare$  ETAPA V: Validación del estudio numérico experimental de las cajuelas de autobuses.

## ETAPA I: ESTUDIO INTERNO DE LAS CAJUELAS DEL AUTOBÚS.

# 3. ANÁLISIS Y DISCUSIÓN DE RESULTADOS

En el presente capitulo se simuló y analizó los datos resultantes de simulaciones de diferentes casos, definiendo los criterios de diseño del sistema de ventilación. En la obtención de datos se utilizó Ansys – Fluent el mismo que permitió el análisis de la cajuela del autobús interprovincial propuesta en el presente proyecto. Los datos de referencia se tomaron con ayuda de sensores de presión manométrica BMP 280 para la simulación de los casos presentados como la cajuela a escala para la calibración de resultados y cajuela real del autobús.

Ansys – Fluent se utilizó para la configuración de las condiciones de borde y frontera de la cajuela, permitiendo la exportación de los datos como presión, densidad, vorticidad, velocidad del fluido que pueden ser leídos en VisIt.

## 3.1. ANÁLISIS DE RESULTADOS DEL MODELO DE CALIBRACIÓN

Para simular los modelos de calibración y obtener los resultados obtenidos con Ansys-Fluent, se utilizaron las ecuaciones de período y de frecuencia como las que se mencionaron en el capítulo 1, se realizaron cálculos del número de Strouhal, usando la ecuación [1.46,](#page-43-0) el periodo  $(T)$ , la frecuencia de desprendimiento  $(f)$ .

En la Tabla [3.16,](#page-67-0) se muestran los parámetros a considerar como el número de strouhal, el período, la frecuencia de desprendimiento y el método de interpolación.

<span id="page-67-0"></span>

|                 | Parámetros calculados |         |                 |                |  |  |  |
|-----------------|-----------------------|---------|-----------------|----------------|--|--|--|
|                 | Número de             |         | Frecuencia de   | Método de      |  |  |  |
| <b>Modelos</b>  | Strouhal teórico      | Período | desprendimiento | interpolación. |  |  |  |
| <b>Unidades</b> | $Sr_{t}$              | T[s]    | f[Hz]           |                |  |  |  |
| Cajuela 1       | 0,26935               | 0,663   | 1,508           | $1er$ Orden    |  |  |  |
| Cajuela 2       | 0,26935               | 0,663   | 1,508           | Orden          |  |  |  |

Tabla 3.16: Resultado de parámetros calculados para calibración

#### Fuente: Autor

# 3.2. INTERPRETACIÓN DE RESULTADOS DE LOS MODELOS DE CALI-**BRACIÓN**

Seguidamente, se muestran las variaciones de presion en las simulaciones realizadas en los tiempos de ´ 2, 4, 8, 12, 16, y 20 segundos; cabe recalcar que el  $t = 0$ s solo se consideró en las condiciones iniciales para la simulación del modelo de calibración en la sección [2.3.1.1.](#page-59-1) Con respecto a la densidad no es considerada en el modelo de calibracion por el tipo de flujo incomprensible sin presentar alteraciones ´ con respecto al tiempo es decir, es constante.

En la Tabla 3.17, se muestra en la primera fila el tiempo y los modelos de calibración. En la columna de tiempo, cambia los valores de 2 segundos hasta los 20 segundos de simulación. La paleta de colores usados en estos modelos muestra una variación de Presión entre -75 Pa hasta 50 Pa. En la columna de la Cajuela 1 con un método de interpolación de primer orden se puede observar como varía la presión en función del tiempo y como hay zonas de alta y baja presión de acuerdo a la escala de colores presentada al final de la tabla. En la columna de Cajuela 2 usando el método de interpolación de segundo orden se observan variaciones más pronunciadas en las zonas de altas y bajas presiones, así mismo, el desprendimiento del fluido se hace más notorio con respecto al tiempo. Definiendo de esta manera el método de estudio de segundo orden para los casos futuros.

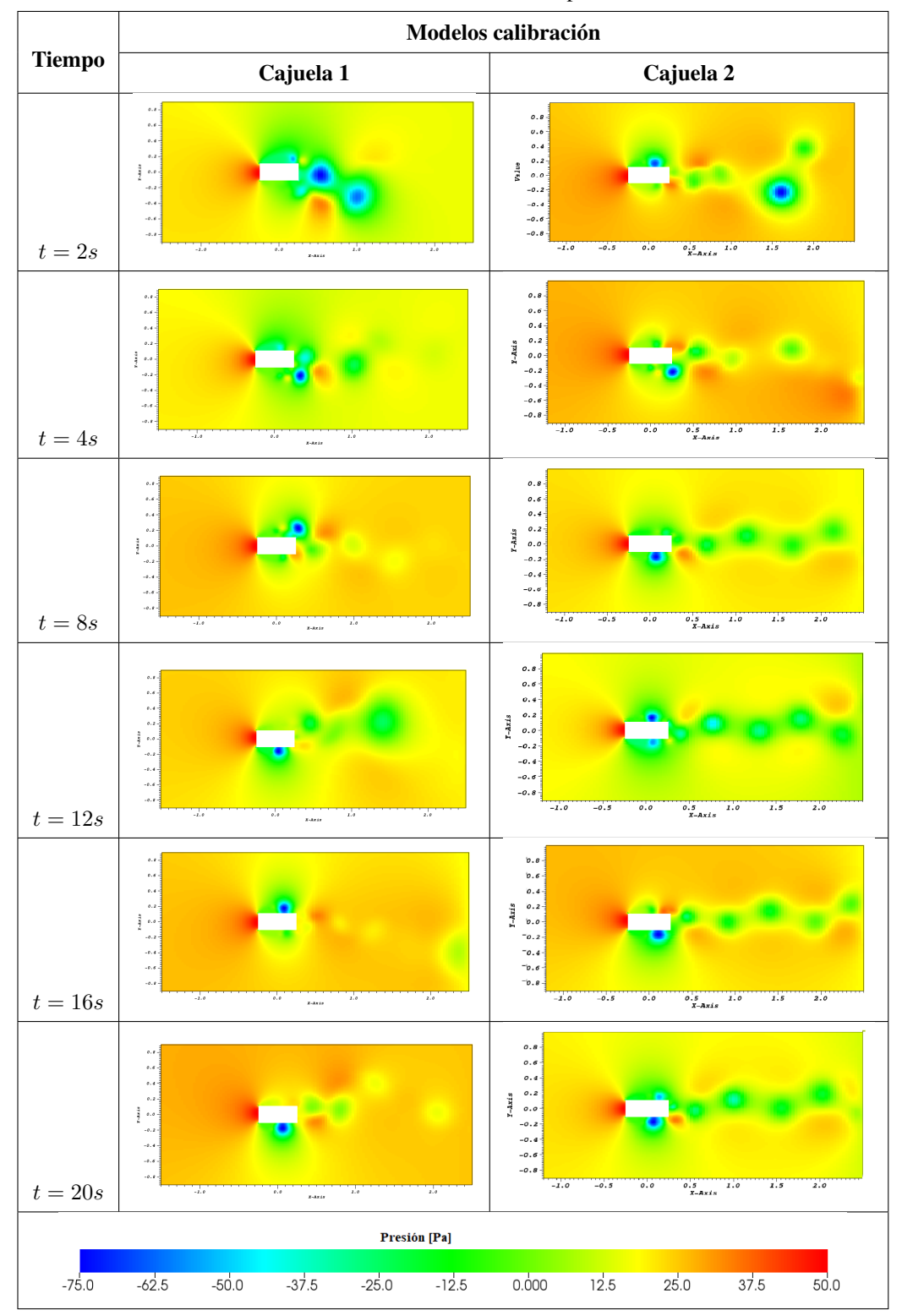

Tabla 3.17: Presión a diferentes tiempos de simulacion

Fuente: Autor

# 3.3. ANALISIS DEL COMPORTAMIENTO INTERNO DE LAS CAJUELAS ´ DE ESTUDIO

A continuación, los análisis de estudios para las cajuelas con sistemas de ventilación simple y sistemas de ventilación compleja de los autobuses, mostrando resultados de valores de presión para posteriormente realizar su interpretación de resultados.

# 3.3.1. ANALISIS DEL COMPORTAMIENTO INTERNO DE CAJUELAS DE ´ **AUTOBUSES**

Los resultados de los análisis se presentan mediantes Tablas y Graficas, de valores de presión para los modelos (SSV) y (CSV), donde las condiciones iniciales del fluido se consideraron como gas ideal. En esta primera parte se consideran los modelos con la velocidad de estudio de  $90km/h$  y se comparan los datos obtenidos.

En la Tabla 3.18, se muestran las gráficas de presión a diferentes tiempos, para poder comparar los resultados se presenta al final de la tabla una escala de colores. La misma que presenta una variación del tiempo que va desde los 2 [s] hasta los 20 [s].

La presencia de presiones bajas sobre la geometría cerca de la mitad tanto para SSV Y CSV son evidentes, sin embargo, en el caso SSV estas son más frecuentes, incluso hasta llegar al borde posterior de la cajuela.

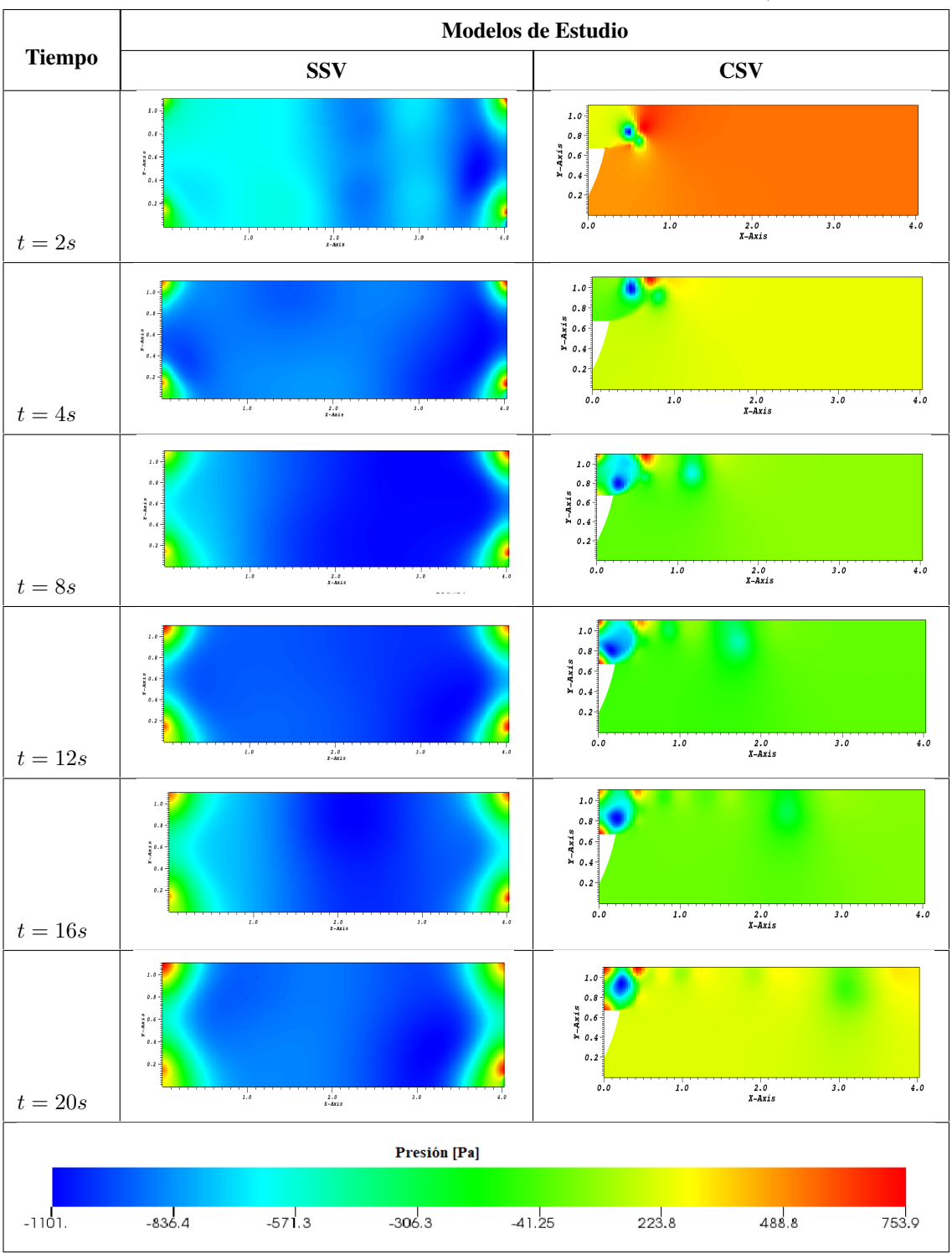

Tabla 3.18: Presión de los modelos SSV y CSV con velocidad a 90  $km/h$ .

Fuente: Autor

# 3.3.2. ANALISIS DEL COMPORTAMIENTO INTERNO DE MODELOS DE ´ CAJUELAS A DIFERENTES VELOCIDADES

La siguiente Tabla [3.19](#page-72-0) del modelo SSV se realiza una comparación del modelo de cajuela para el estudio, a diferentes velocidades de  $70km/h$ ,  $90km/h$  y describiendo el comportamiento general en un instante de tiempo.

# 3.3.2.1. ANALISIS DEL COMPORTAMIENTO INTERNO DEL MODELO SSV ´ A DIFERENTES VELOCIDADES

A continuación, se muestran las variaciones de presión del modelo SSV. Así que la presión es más altas en algunas zonas, el modelo SSV al incrementar la velocidad del fluido a  $90km/h$  tiene mayor presencia de zonas de baja presión específicamente en el centro de la geometría, donde el valor llega hasta -1100 Pa, está se toma con valor de referencia a la presión atmosférica, sin embargo, la presencia de zonas de alta presión también son visibles en el frente y la parte posterior de la cajuela directamente por la entrada y salida del aire llegando la presión estática a 754 Pa, en la simulación a  $90km/h$  se nota de mejor manera lo expresado.

En la Tabla 3.19, el cambio de la presión con respecto al tiempo es visible desde los 2 primeros segundos, a velocidads de  $70km/h$  la presión va aumentando al igual que la velocidad del fluido, como en la velocidad a  $90km/h$ . A la velocidad de  $70km/h$  la presión baja es más evidente gráficamente, ya que también generan presiones altas, este fenómeno con el cambio de velocidad se hace cada vez notoria, donde la cajuela al estar expuesta a velocidad de  $90km/h$ , entendiendo que la generación de zonas de alta y baja presión ocurren al aumentar la velocidad del fluido que circula alrededor del autobús.
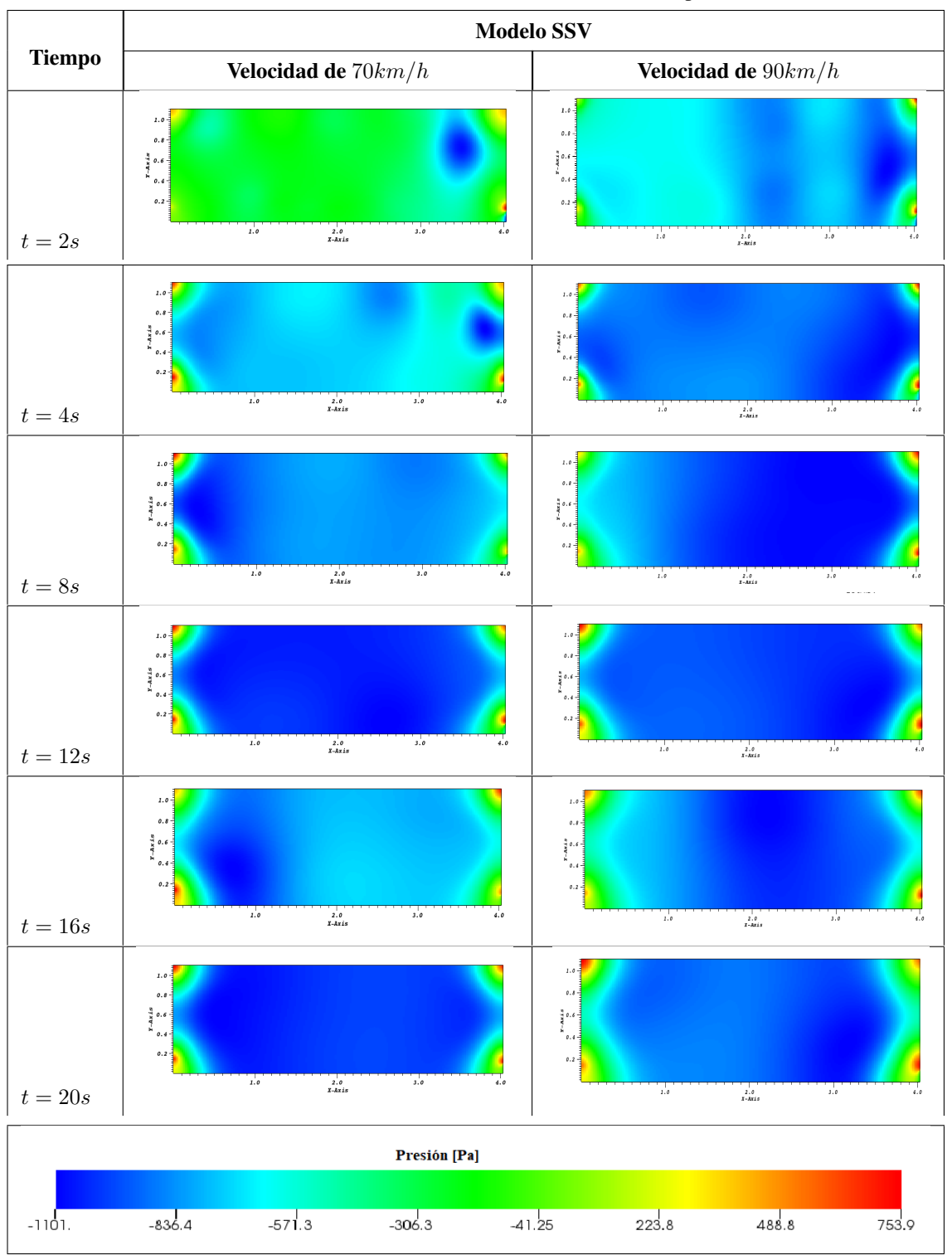

Tabla 3.19: Presión del modelo SSV a diferentes tiempos

Fuente: Autor

# 3.3.2.2. ANALISIS DEL COMPORTAMIENTO INTERNO DEL MODELO CSV ´ A DIFERENTES VELOCIDADES

A continuación, se presentan las gráficas obtenidas del MODELO CSV en análisis, la variable de presión con la misma escala para las dos velocidades.

En la Tabla 3.20, el cambio de la presión con respecto al tiempo es notable respectivamente por la posición de la boca de entrada de aire donde los 2 primeros segundos, con una velocidad a  $70km/h$ presenta la formación de zonas de presión son pequeñas y estas aumentan de tamaño mientras el fluido incrementa de velocidad como es el caso de  $90km/h$ . A la velocidad de  $70km/h$  las zonas de baja presión evidentes gráficamente, ya que también generan las zonas de alta presión, es por ello que, este fenómeno con el cambio de velocidad se hace cada vez notoria, donde la cajuela al estar expuesta a  $90km/h$  de velocidad y cambio de dirección de ingreso del fluido, sufre variaciones significativas que a menor velocidad, haciendo entender que la formación de zonas bajas y altas de presión ocurren al aumentar la velocidad del fluido que circula alrededor de la geometría hasta la salida del fluido.

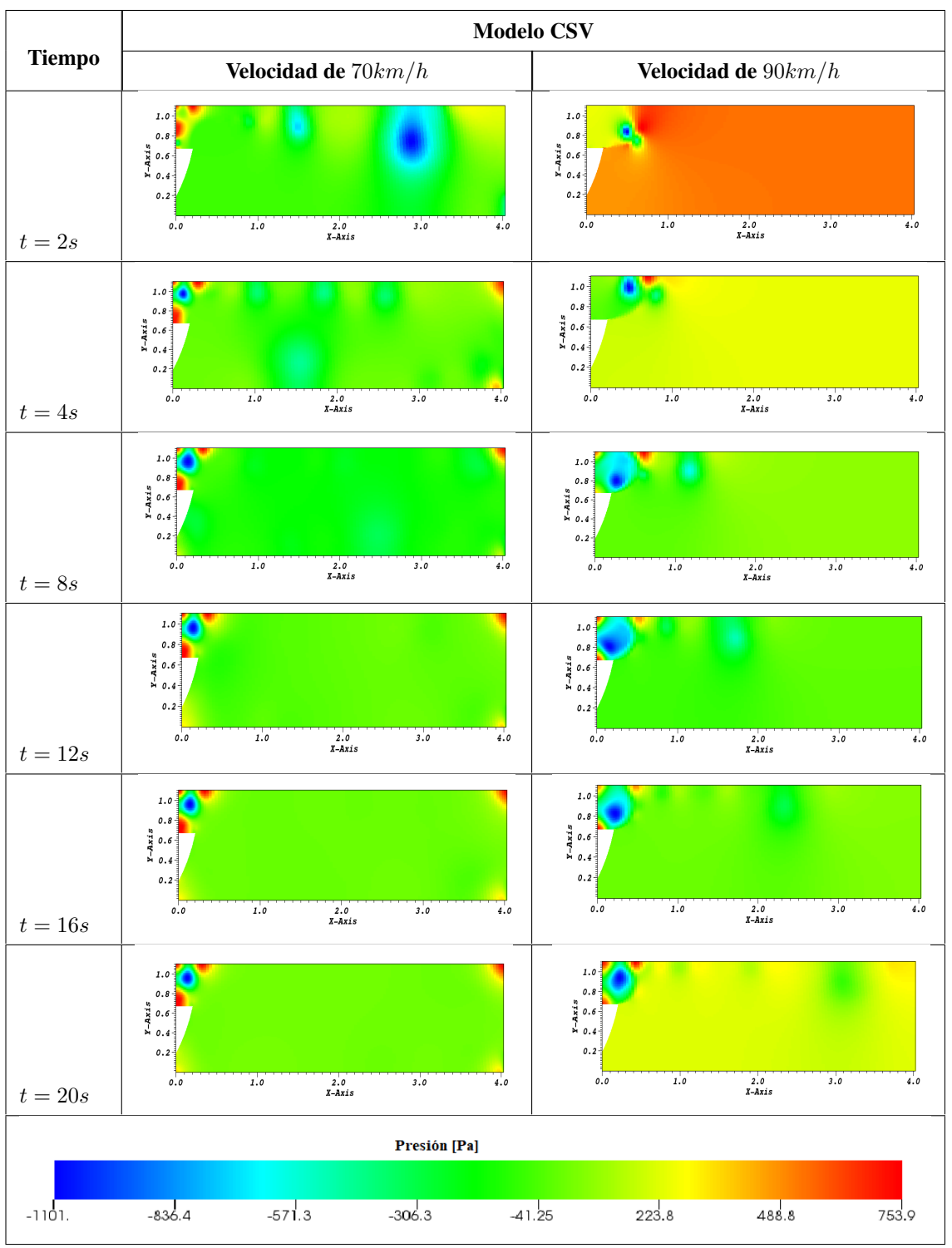

Tabla 3.20: Presión del modelo CSV a diferentes velocidades

Fuente: Autor

## ETAPA II: PLANTEAMIENTO DE ALTERNATIVAS.

# 3.4. PLANTEAMIENTO DE GEOMETRÍAS.

Es importante considerar los movimientos del aire en la cajuela, donde no depende de la velocidad del aire introducido, sino directamente de la posicion relativa de las bocas de entrada y salida, debe ´ poseer una correcta distribución del aire en el interior. La Tabla [1.5](#page-26-0) representan casos posibles para la ubicación de las bocas, determinado con mejores características y por disponibilidad de espacio la impulsión y aspiración por suelo.

La Figura [3.26,](#page-75-0) presenta la propuesta de ubicacion de las bocas de entrada y salida complementandose ´ con el sistema de ventilación considerando la disponibilidad de espacio en el autobús.

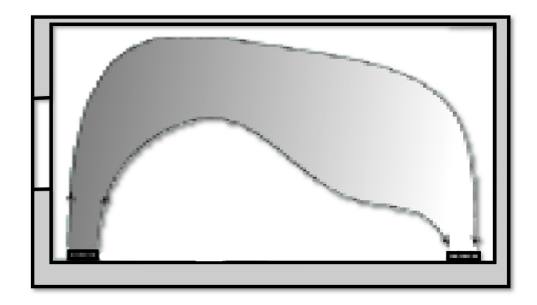

Figura 3.25: Impulsión y Aspiración por suelo.

Fuente: Autor

## 3.4.1. MODIFICACIONES PLANTEADAS PARA LA CAJUELA

Las modificaciones realizadas al modelo original pretenden mejorar las condiciones internas de la cajuela; y para ello realizaron simulaciones con la finalidad de poder evaluar el comportamiento de presiones de las cajuelas.

<span id="page-75-0"></span>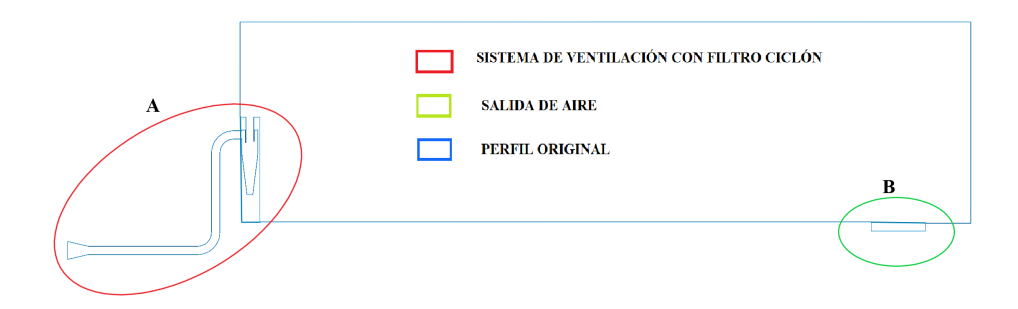

Figura 3.26: Modificaciones del sistema de ventilación en el autobús

Sección A: El sistema de ventilación debe captar y conducir el fluido hasta la cajuela del autobús. La captación puede realizar mediante aspiración por campanas, redirigiendo el fluido por tuberías de conducción hasta un sistema de filtración, el mismo que se encarga de la separación del polvo propiamente dicha a través de ciclones.

Sección B: En esta parte de la cajuela, el objetivo es la salida del flujo de aire, mejorando la distribución de aire en el interior da las cajuelas.

# 3.4.2. ANALISIS DEL COMPORTAMIENTO INTERNO DEL MODELO DE ´ SISTEMA DE VENTILACIÓN CON MODIFICACIONES

En la Tabla [3.21,](#page-77-0) se muestra para el presente modelo la presion a las distintas velocidades de estudio en ´ sus respectivos tiempos y claramente se observa que mientras va aumentando la velocidad, la presión va aumentando simultáneamente.

Del mismo modo la presión se mantiene elevada en la parte de ingreso del aire desde la toma de aire hasta la salida del ciclón, este valor se incrementa al pasar el tiempo y al aumentar la velocidad.

Realizando una comparación entre la Tabla 3.21 y las Tablas 3.20 y 3.19, en la tabla de presión para el modelo modificado se observa una presión mayor que en los modelos originales, debido a que no existe en la escala de colores los valores correspondientes de 5400 Pa a -3680 Pa. Así también se observa que a medida que la velocidad aumenta la presión disminuye paulatinamente en el modelo analizado.

<span id="page-77-0"></span>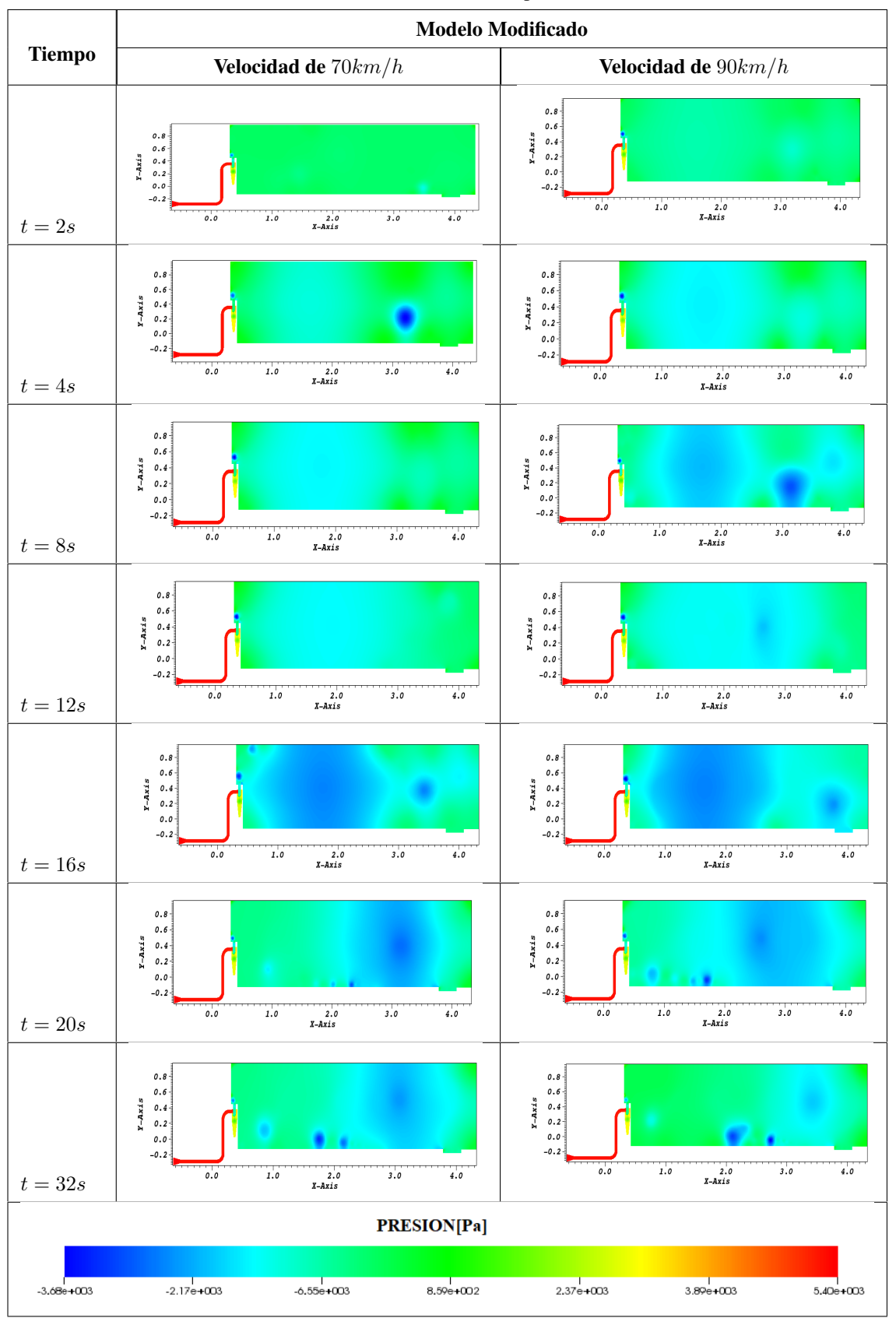

Tabla 3.21: Presión del sistema de ventilación completo a diferentes velocidades

Fuente: Autor

# 3.4.3. CONSUMO COMPUTACIONAL

El consumo computacional, permitio obtener los resultados deseados, a pesar del limitado recurso donde ´

se utilizaron computadoras con las siguientes características:

| <b>CONSUMO COMPUTACIONAL</b>  |                                     |  |  |
|-------------------------------|-------------------------------------|--|--|
| Toshiba Satellite<br>Equipo   |                                     |  |  |
| <b>Procesador</b>             | Intel CORE $i7 \& 2,50 \text{ GHz}$ |  |  |
| Número de CPUs                | 8                                   |  |  |
| <b>Memoria RAM</b>            | 16 GB                               |  |  |
| Tiempo por simulación         | 25 horas 30 min                     |  |  |
| Tiempo total de procesamiento | 18 días 15 horas                    |  |  |
| Número de iteraciones         | 3000                                |  |  |
| Tamaño archivo/iteración      | 3 GB                                |  |  |
| Tamaño total del archivo      | 27.2 GB                             |  |  |

Tabla 3.22: Consumo computacional

# ETAPA III: DISEÑO Y CONSTRUCCIÓN DEL SISTEMA DE VENTILACIÓN.

# 3.5. DISEÑO DEL SISTEMA DE VENTILACIÓN

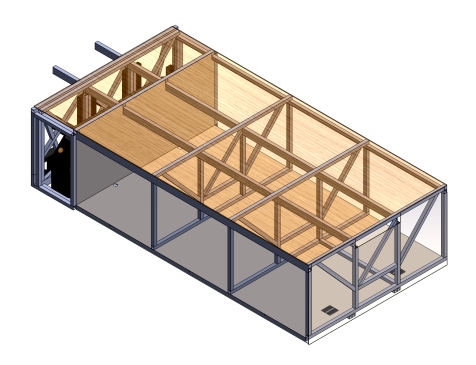

Figura 3.27: Cajuela del autobús.

#### Fuente: Autor

Tabla 3.23: Dimensiones generales de la cajuela

<span id="page-79-0"></span>

|                 | <b>Dimensiones</b> |         |         |  |
|-----------------|--------------------|---------|---------|--|
| <b>Modelos</b>  | Longitud           | Altura  | Ancho   |  |
|                 | $L$ [m]            | $H$ [m] | $e$ [m] |  |
| <b>Modelo 1</b> |                    | 1.1     | 2.4     |  |

Fuente: Autor

#### Volumen de la cajuela

$$
V = L * H * e
$$
  
 
$$
V = 4 m * 1,1 m * 2,4 m
$$
  
 
$$
V = 10,56 m3
$$

#### Renovaciones de aire por hora

En la Tabla 1.1 de Renovaciones de aire por hora en distintos habitaculos para presenta para el caso de ´ autobuses es de 8 a 12 Ren/H.

#### Caudal

Aplicando la ecuación [1.2](#page-23-0) y considerando un número de 12 renovaciónes de aire por hora.

$$
Q = V Rn/Hr
$$
  
Q = 10.56 m<sup>3</sup> \* 12*Ren/H*  
Q = 126,72 m<sup>3</sup>/h  
Q = 0,0352 m<sup>3</sup>/s

#### Sección de paso

Aplicando la ecuación [1.3](#page-23-1) y la velocidad de estudio del autobús es de 90 km/h (25 m/s)

$$
S = \frac{Q}{v}
$$
  

$$
S = \frac{0.0352m^3/s}{25m/s}
$$
  

$$
S = 0.0014 m^2
$$

Una vez conocida esta sección, lo siguiente es fijar las dimensiones de la tubería del conducto. Se hará

por la ecuación 1.4.  
\n
$$
S = A = \frac{\pi D^2}{4}
$$
\n
$$
D = \sqrt{\frac{4A}{\pi}}
$$
\n
$$
D = \sqrt{\frac{4*0,0014m^2}{\pi}}
$$
\n
$$
D = 0,0422 \text{ m}
$$
\n
$$
D = 42,2 \text{ mm}
$$

Comercialmente se encuantra tuberías de 2"(50,8mm y con diámetro interno nominal de 47 mm)

# 3.5.0.1. PARTES DEL SISTEMA DE VENTILACIÓN

Mediante la Figura [3.33,](#page-89-0) el sistema de ventilación con sus partes como: la campana de aspiración, conductos de distribución, codos de 90° con radio largo y el filtro ciclón, es importante en el sistema de ventilación reduciendo las partículas del ambiente.

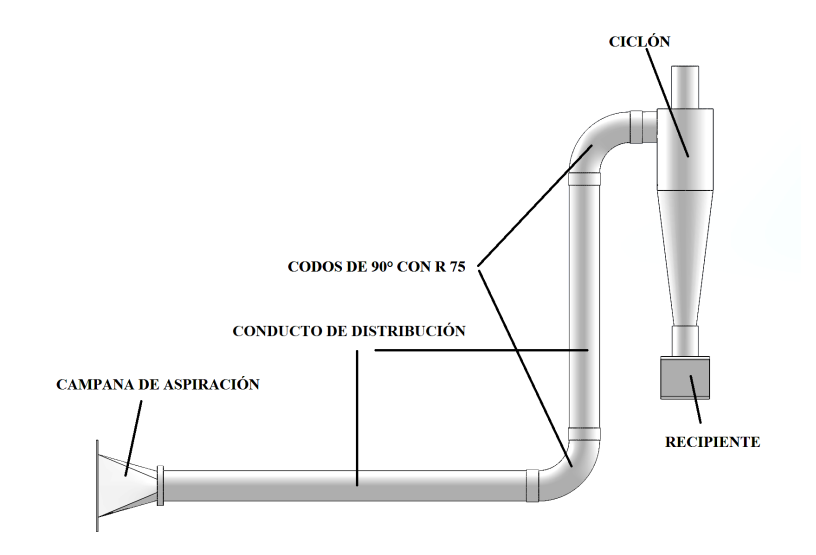

Figura 3.28: Partes del sistema de ventilación.

### CONDUCTO DE DISTRIBUCIÓN

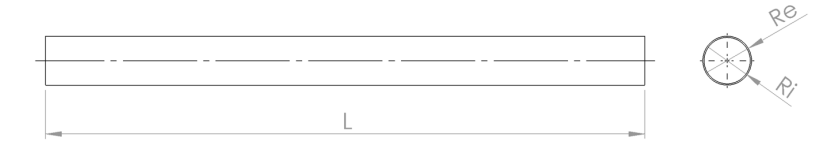

Figura 3.29: Tubería. Fuente: Autor

Donde :

 $L_h$ : Longitud de tubería horizontal

 $L_v$ : Longitud de tubería vertical

En el apartado anterior se justifica el diámetro de la tubería, mediante el catálogo de tuberías comerciales para ventilación y desagüe [[2\]](#page-116-0), mientras que su longitud se define por disponibilidad del espacio en el autobus.

Dimensiones :

 $L_h$ : 605 mm

 $L_v$ : 438 mm

 $R_e$ : 50,8 mm (2")

 $R_i$ : 47 mm

#### CAMPANA DE ASPIRACIÓN

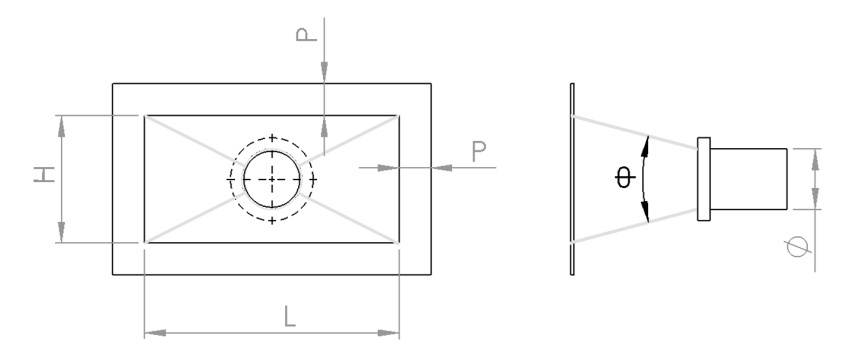

Figura 3.30: Campana de aspiración. Fuente: Autor

Donde :

L & H : Dimensiones de campana

P : Ancho de pestaña

 $\theta$  : Ángulo de paredes internas de la campana

 $\phi$ : Diámetro de la tubería

En la Tabla [1.2,](#page-22-0) la campana de aspiración según las condiciones de servicio que se presentan en el

proyecto es la Campana Canto con Brida.

Donde las dimensiones propuestas se presenta por disponibilidad de espacio para su instalación en el autobus :

L : 200 mm

H : 100 mm

 $\theta$ :30<sup>o</sup>

 $\phi$ : 47mm Diámetro interno de tubería para acople

Cumpliendo la condición:

$$
\frac{H}{L} \ge 0, 2
$$
  
\n
$$
\frac{100}{200} \ge 0, 2
$$
  
\n
$$
0, 5 \ge 0, 2 = OK.
$$

El foco de absorción es de:

$$
Q = 0.0322 \text{ m}^3/s
$$
  
\n
$$
V = 25 \text{ m/s}
$$
  
\n
$$
Q = 2.6 \text{ L V x}
$$
  
\n
$$
x = \frac{Q}{2.6LV}
$$
  
\n
$$
x = \frac{0.0322m^3/s}{2.6 * 0.01m * 25m/s}
$$
  
\n
$$
x = 0.0496 \text{ m} \approx 50 \text{ mm} \cdot \text{OK}
$$

## CODO DE 90º CON RADIO LARGO

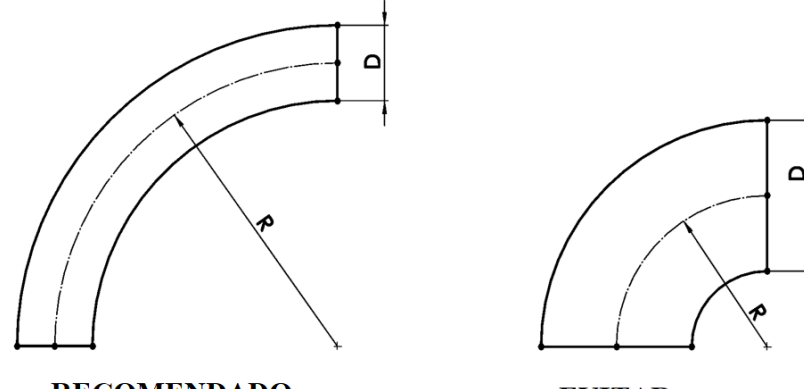

**RECOMENDADO** 

**EVITAR** 

Figura  $3.31:$  Codo de  $90^\circ$ .

Donde :

R: Radio de curva

D1 : Diámetro interno

D2 : Diámetro de pestaña para acople

a : Pestaña para acople

El codo se encarga de redirigir el flujo cambiando su dirección generando un radio de curvatura, que puede ser radio largo o radio corto, considerando en codos de radio largo la distancia de centro a cara R  $= 1,5$  D en pulgadas, mientras que el codo de radio corto  $\bf R = 1,0$  D para codos de 45<sup>o</sup>, 90<sup>o</sup>, 180<sup>o</sup>. [\[5\]](#page-116-1) Dimensiones de codo de radio largo a 90°

D1 : 47 mm con función de no interrumpir en el cambio de sección

D2 : 2"(50,8 mm) para coplar la tubería

a : 20 mm de pestaña con el efecto de poseer un mejor ajuste y evitar fugas.

Para el Radio de curvatura:

 $R = 1.5 D$ 

 $R = 1.5 * 2"$ 

 $R = 3" \approx 76.2$  mm . OK

#### FILTRO EFECTO CICLÓN

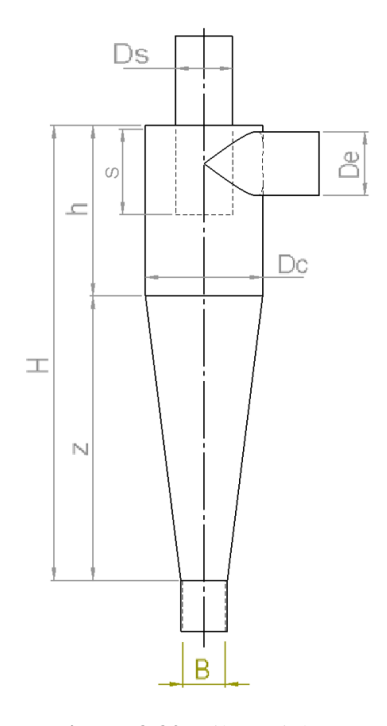

Figura 3.32: Filtro Ciclón. Fuente: Autor

Los parámetros de diseño para el filtro ciclón se basa en el lugar de aplicación, el tipo de entrada para su instlación, la eficiencia de captura de las partículas, cuyo Ciclón seleccionado es el de Alta Eficiencia tipo Stairmand Tabla [1.8](#page-32-0) permite dicho trabajo con una eficiencia entre el 80 al 90 %. Según la Tabla [1.8](#page-32-0) las relaciones para encontrar las dimensiones del ciclón son:

### DIÁMETRO DEL CICLÓN

El diámetro de entrada 2"(50,8 mm), calculado en el apartado anterior resulta de un área :

 $A = \pi * r^2$  $A = \pi * 0.0254^2$  $A = 0.002$  m<sup>2</sup> a = Altura de entrada  $a = 0.5 D_c$  $A = a^*a$  $A = (0.5 D_c)^2$  $D_c = \sqrt{\frac{A}{0.5}}$  $0,5^2$  $D_c =$  $\sqrt{0,002m^2}$  $0, 5^2$  $D_c = 0.09$  m  $\approx 90$ mm  $a = 0.5 * 90$  mm  $a = 45$  mm ALTURA DE SALIDA DEL CICLÓN

 $S = 0.5 D_c$ 

 $S = 0.5 * 90$  mm

 $S = 45$  mm

#### DIÁMETRO DE SALIDA DEL CICLÓN

 $D_s = 0.5 D_c$ 

 $D_s = 0.5 * 90$  mm

 $D_s = 45$  mm

# ALTURA PARTE CILÍNDRICA DEL CICLÓN

 $h = 1.5 D_c$ 

 $h = 1.5$  \*90 mm

 $h = 135$  mm

# ALTURA PARTE CÓNICA DEL CICLÓN

 $z = 2.5 D_c$ 

 $z = 2.5$  \*90 mm

 $z = 225$  mm

# ALTURA TOTAL DEL CICLÓN

 $H = 4 D_c$ 

 $H = 4 * 90$  mm

 $H = 360$  mm

#### DIAMETRO DE SALIDA DEL POLVO ´

 $B = 0,375 D_c$ 

 $B = 0,375*90$  mm

 $B = 33,75$  mm

# VELOCIDAD EQUIVALENTE

Con la ecuación [1.11](#page-33-0) se encuentra:

$$
W = \sqrt[3]{\frac{4g\mu(\rho_p - \rho)}{3\rho^2}}
$$
  
\n
$$
W = \sqrt[3]{\frac{4*9.81[ms^-2] * 1.7894e^-5[Ns m^{-2}] * (1500[kg m^{-3}] - 1.125[kg m^{-3}])}{3*1.125^2[kg m^{-3}]}}
$$
  
\nW = 0.652 w/s

 $W = 0,652$  m/s

# VELOCIDAD DE SALTACIÓN

Con la ecuación [1.12](#page-33-1) y [1.17](#page-35-0) se encuentra:

$$
V_s = \frac{4,913W(K_b)^{0,4}(D_c)^{0,06} \sqrt[3]{(V_i)^2}}{\sqrt[3]{1 - K_b}}
$$
  

$$
V_s = \frac{4,913 * 0,652[m/s] * (0,5)^{0,4}(0,09[m])^{0,06} \sqrt[3]{(25[m/s])^2}}{\sqrt[3]{1 - 0,5}}
$$

 $V_s = 22, 25m/s$ 

## RELACIÓN ENTRE VELOCIDADES

Mediante la ecuación [1.13](#page-34-0) se determina:

$$
\frac{V_i}{V_s} < 1,35
$$
\n
$$
\frac{25m/s}{22,25m/s} < 1,35
$$
\n
$$
1,11 < 1,35 \approx OK.
$$

No hay resuspención del material particulado.

## VOLUMEN DEL CICLÓN EVALUADO SOBRE LA SALIDA

Mediante la ecuación [1.14](#page-34-1) se determina:

$$
\mathbf{V}_{sc} = \frac{\pi}{4} \left( S - \frac{a}{2} \right) (D_c^2 - D_s^2)
$$
  

$$
\mathbf{V}_{sc} = \frac{\pi}{4} \left( 0, 045m - \frac{0,045m}{2} \right) (0,09m^2 - 0,045m^2)
$$
  

$$
\mathbf{V}_{sc} = 1,07e^{-4}m^3
$$

## LONGITUD NATURAL DEL CICLÓN.

Mediante la ecuación [1.15](#page-34-2) se determina:

L = 2,3 D<sub>s</sub> 
$$
\sqrt[3]{\frac{D_c^2}{ab}}
$$
  
L = 2,3 \* 0,045m  $\sqrt[3]{\frac{0,09m^2}{0,045m * 0,045m}}$ 

 $L = 0,164m$ 

## RELACIÓN DE ALTURA DE ENTRADA Y DIÁMETRO DEL CICLÓN.

Mediante la ecuación [1.16](#page-35-1) se determina:

$$
K_a = \frac{a}{D_c}
$$

$$
K_a = \frac{45mm}{90mm}
$$

 $K_a = 0, 5$ 

# RELACIÓN DE BASE DE ENTRADA Y DIÁMETRO DEL CICLÓN.

Mediante la ecuación [1.17](#page-35-0) se determina:

$$
K_b = \frac{b}{D_c}
$$

$$
K_b = \frac{45mm}{90mm}
$$

 $K_b = 0, 5$ 

# FACTOR DIMENSIONAL DE LAS PROPORCIONES VOLUMÉTRICAS DEL CICLÓN.

Mediante la ecuación 1.18 se determina:  
\n
$$
K_c = \frac{V_{sc} + \frac{V_R}{2}}{D_c^3}
$$
\n
$$
K_c = \frac{1,07e^{-4m^3} + \frac{8,89e^{-4m^3}}{2}}{0,09^3}
$$

$$
\mathbf{K}_c = 0,757
$$

#### FACTOR DE DIMENSIONES LINEALES

Mediante la ecuación [1.19](#page-35-3) se determina:

$$
K_L = D_c - (D_c - B) \left( \frac{S + L - h}{z} \right)
$$
  
\n
$$
K_L = 0,09m - (0,09m - 0,03375m) \left( \frac{0,045m + 0,164m - 0,135m}{0,225m} \right)
$$

 $K_L = 0,072m$ 

## FACTOR DE CONFIGURACIÓN

Mediante la ecuación [1.20](#page-35-4) se determina:

$$
G = \frac{8K_c}{(K_a K_b)^2}
$$

$$
G = \frac{80,757}{(0,5*0,5)^2}
$$

 $G = 96,89$ 

# VOLUMEN DEL CICLÓN EVALUADO SOBRE LA LONGITUD NATURAL.

.<br>Г

Mediante la ecuación [1.19](#page-35-3) se determina:

$$
V_R = \frac{\pi}{4} D_c^2 (h - S) + \frac{\pi}{12} D_c^2 (L + S - h) \left[ 1 + \frac{K_L}{D_c} + \left( \frac{K_L}{D_c} \right)^2 \right] - \frac{\pi}{4} D_s^2 L
$$
  
\n
$$
V_R = \frac{\pi}{4} * 0,09m^2 (0,135m - 0,045m) + \frac{\pi}{12} * 0,09m^2 (0,164m + 0,045m - 0,135m) *
$$
  
\n
$$
\left[ 1 + \frac{0,072m}{0,09m} + \left( \frac{0,072m}{0,09m} \right)^2 \right] - \frac{\pi}{4} 0,045m^2 * 0,164m
$$
  
\n
$$
V_R = 8,89 * 10^{-4} m^3
$$

## EXPONENTE DE VÓRTICE.

Mediante la ecuación [1.22](#page-36-0) se determina:

n = 1-(1-0,67 D<sub>c</sub><sup>0,14</sup>) 
$$
\left[\frac{T}{283}\right]^{0,3}
$$
  
n = 1-(1-0,67 \*0,09 m<sup>0,14</sup>)  $\left[\frac{23}{283}\right]^{0,3}$ 

 $n = 0,754$ 

# TIEMPO DE RELAJACIÓN.

Mediante la ecuación [1.23](#page-36-1) se determina:

$$
T_i = \frac{\rho_p D_{pi}^2}{18\mu}
$$
  
\n
$$
T_i = \frac{1500 * (10e^-6)^2}{18 * 1{,}7894e^-5}
$$
 [Ns m<sup>-2</sup>]

 $T_i = 0,0005seg$ 

## EFICIENCIA FRACCIONAL POR INTERVALOS DE TAMAÑO.

Mediante la ecuación [1.24](#page-36-2) se determina:

$$
n_{i} = 1 - e\left[-2\left(\frac{GT_{i}Q(n-1)}{D_{c}^{3}}\right)^{\frac{0}{n+1}}\right]
$$
  
\n
$$
n_{i} = 1 - e\left[-2\left(\frac{96,89 * 0,0005 * 0,0352 * (0,754 - 1)}{0,09^{3}}\right)^{\frac{0,5}{0,754+1}}\right]
$$
  
\n
$$
n_{i} = 0,819
$$

### EFICIENCIA TOTAL.

Mediante la ecuación [1.25](#page-36-3) se determina:

$$
n_{\rm T}=\sum n_i m_i
$$

Tabla 3.24: Eficiencia teórica total

| Dp(num)                 | Тi     | ni    | mi    | $ni$ <sup>*</sup> mi |
|-------------------------|--------|-------|-------|----------------------|
| 150                     | 0,1048 | 0,999 | 20,00 | 19,98                |
| 75                      | 0,0262 | 0,994 | 20,00 | 19,88                |
| 45                      | 0,0094 | 0,981 | 20,00 | 19,62                |
| 20                      | 0,0019 | 0,918 | 20,00 | 18,36                |
| >20                     | 0,0005 | 0,819 | 20,00 | 16,38                |
| <b>EFICIENCIA TOTAL</b> |        |       | 94,22 |                      |

#### Fuente: Autor

# NÚMERO EFECTIVO DE VUELTAS.

Mediante la ecuación [1.26](#page-36-4) se determina:

$$
N = \frac{1}{a} \left[ h + \frac{z}{2} \right]
$$
  

$$
N = \frac{1}{0.045m} \left[ 0.135m + \frac{0.225}{2} \right]
$$

 $N = 5.5$  vueltas

### NÚMERO DE CABEZAS DE VELOCIDAD.

Mediante la ecuación [1.27](#page-37-0) se determina:

$$
N_H = K \frac{ab}{D_s^2}
$$
  
K = 16 constante de entrada tangencial  

$$
N_H = 16 * \frac{0,045 * 0,045}{0,045^2}
$$

$$
N_H = 16
$$

### CAÍDA DE PRESIÓN EN EL CICLÓN.

Mediante la ecuación [1.28](#page-37-1) se determina:

$$
\Delta P = \frac{1}{2} \rho V_i^2 N_H
$$
  
\n
$$
\Delta P = \frac{1}{2} * 1,125 \text{kg/m}^3 * 25 \text{m/s}^2 * 16
$$
  
\n
$$
\Delta P = 5625 Pa
$$

## NÚMERO DE REYNOLDS

Aplicando la ecuación [1.32](#page-39-0) donde las condiciones de densidad  $\rho = 1.125 \ kg/m^3$  y Viscosidad

dinámica del fluido  $\mu = 1.7894*10^{-5}$ Ns/m<sup>2</sup>  $Re = \frac{Dv\rho}{\rho}$  $\mu$  $Re = \frac{0.046m * 25m/s * 1.125kg/m^3}{1.7804 \times 10^{-5} M/s}$  $1,7894 * 10^{-5}Ns/m^2$  $Re = 72300$ 

#### PÉRDIDAS DE ENERGÍA EN EL SISTEMA

En los sistemas de los conductos existe dos tipos de pérdidas de energía provocando la caída de presión durante el trayecto. Las pérdidas por fricción ocurre mientras el aire pasa por secciones rectas, mientras que las pérdidas dinámicas suceden cuando pasan por accesorios del sistema, que se debería sumar para hallar la pérdida de carga total.

<span id="page-89-0"></span>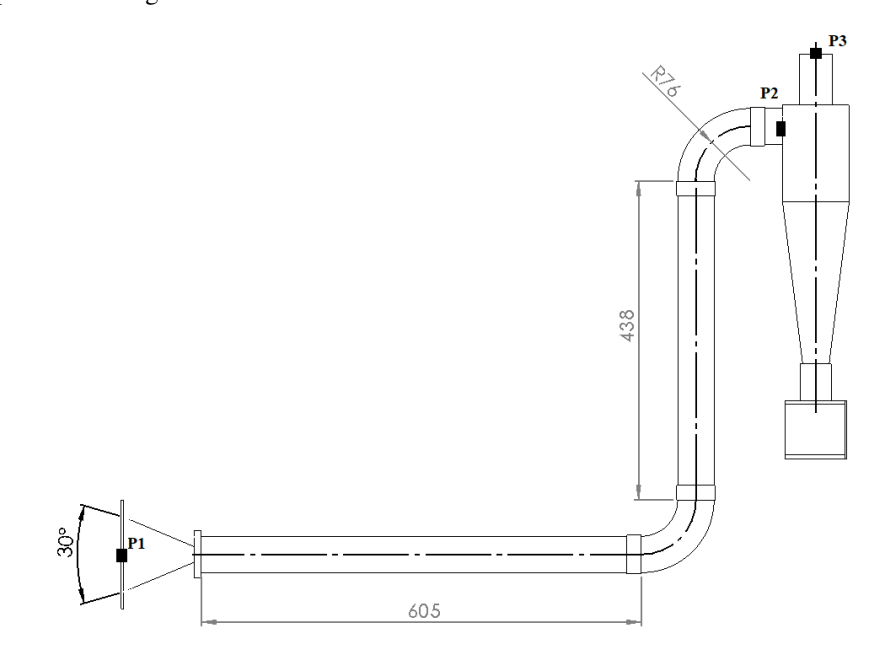

Figura 3.33: Pérdidas de energía en el sistema de ventilación.

### PÉRDIDAS POR FRICCIÓN

Aplicando la ecuación [1.6](#page-25-0)

$$
\mathbf{h}_f = f \frac{LV^2}{D2g}
$$

# Factor de Fricción en Flujo Turbulento

Donde el coeficiente de rugosidad absoluta para tuberías de PVC  $\varepsilon = 0,0015$ 

$$
\begin{aligned} \frac{1}{\sqrt{f}} &= -2log((\frac{\varepsilon}{3,7D})+(\frac{2,51}{Re\sqrt{f}}))\\ \frac{1}{\sqrt{f}} &= -2log((\frac{0,0015}{3,7*0,046})+(\frac{2,51}{72300\sqrt{f}})) \end{aligned}
$$

 $f = 0.0193$  $h_f = 0.0193 \frac{(0.7m + 0.538m) * (25m/s)^2}{0.046m + 2 + 0.81m/s^2}$  $0,046m * 2 * 9,81m/s^2$ 

 $h_f = 16,54m$ 

# PÉRDIDAS POR ACCESORIOS

## PÉRDIDAS DE ENTRADA DE CAMPANA

Según el ángulo  $\theta$  que define las paredes internas de la campana rectangular presenta una pérdida de

entrada mediante la Tabla [1.3](#page-22-1) determina que:

 $ha_{campana} = 0, 16 \frac{V^2}{2.5}$ 2g

## PÉRDIDAS GENERADAS EN CODO DE SECCIÓN CIRCULAR

<span id="page-90-0"></span>En la Tabla [3.25](#page-90-0) se detallan la relación existente entre el radio de curvatura y su diámetro (R/D) resultando 1,5, determinando una pérdida de $0, 39 \frac{V^2}{R^2}$  $rac{1}{2g}$ .

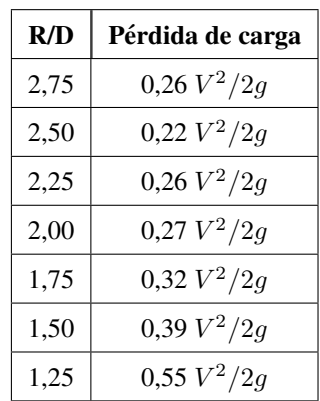

Tabla 3.25: Pérdidas en codo con radio largo [[17\]](#page-117-0).

#### PÉRDIDAS GENERADAS POR SALIDA DE TUBERÍA

<span id="page-91-0"></span>En la Figura [3.34](#page-91-0) se detallan los coeficientes de pérdida por salida definiendose a) Salida de borda K=1, b) Salida normal  $K = 1$ , c) Salida ligeramente redondeada  $K = 1$ , d) Salida bien redondeada  $k = 1$ La salida de tubería del sistema de ventilación se asemeja al caso b) es decir, una Salida normal  $K = 1$ .

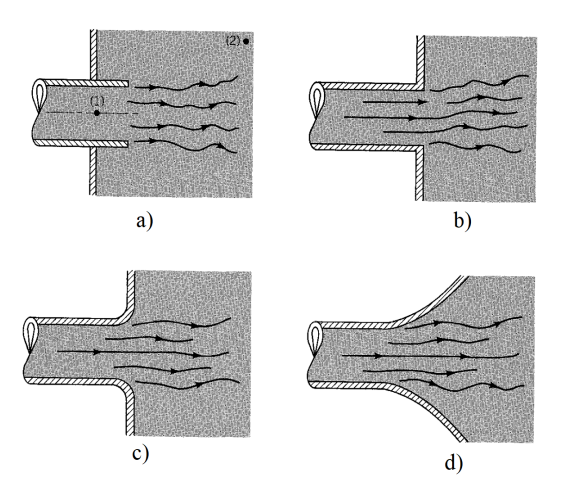

Figura 3.34: Pérdida generada por salidas de tubería [\[27\]](#page-117-1).

Mediante los datos de pérdidas por accesorios se determino en la entrada de campana, en los codos con radio largo y la entrada al ciclón.

$$
h_a = ha_{\text{campana}} + 2 * ha_{\text{codos}} + ha_{\text{entrada}}
$$
\n
$$
h_a = 0, 16 \frac{V^2}{2g} + 2 * 0, 39 \frac{V^2}{2g} + \frac{V^2}{2g}
$$
\n
$$
h_a = 0, 16 \frac{25^2}{2 * 9,81} + 2 * 0, 39 \frac{25^2}{2 * 9,81} + \frac{25^2}{2 * 9,81}
$$
\n
$$
h_a = 61, 8m
$$

Aplicando la ecuación [1.5](#page-25-1) se determina la pérdida de energía total del sistema.

$$
h = h_f + h_a
$$
  $h = 16, 5m + 61, 8m$ 

 $h = 78,3m$ 

Aplicando la ecuación de continuidad de Bernoulli (ecuación [1.44\)](#page-42-0) se determina la presión a la entrada del ciclón.

$$
\frac{P_1}{\gamma} + z_1 + \frac{(v_1)^2}{2g} - h = \frac{P_2}{\gamma} + z_2 + \frac{(v_2)^2}{2g}
$$

Multiplicando por  $\gamma$  cada término

$$
P_1 + \rho g z_1 + \frac{1}{2} \rho v_1^2 - h = P_2 + \rho g z_2 + \frac{1}{2} \rho v_2^2
$$
  
\n
$$
0 + 0 + 0 - \rho g h_{perdidas} = P_2 + \rho g z_2 + 0
$$
  
\n
$$
P_2 = -\rho g h_{perdidas} - \rho g z_2
$$
  
\n
$$
P_2 = -1, 125 kg/m^3 * 9, 81 m/s^2 * 78, 3 m - 1, 125 kg/m^3 * 9, 81 m/s^2 * 0, 588 m
$$
  
\n
$$
P_2 = -870, 6 Pa
$$

La caída de presión en el ciclón es de  $\Delta P = 5625Pa$  que mediante las simulaciones realizadas se puede comparar la similitud de los valores en la Tabla [3.21](#page-77-0) y para obtener toda la caída de presión en la salida del ciclón se considera que:

$$
\Delta P = 5625Pa
$$
  
\n
$$
\Delta P = P_3 - P_2
$$
  
\n
$$
P_3 = \Delta P + P_2
$$
  
\n
$$
P_3 = 5625Pa + (-870,6Pa)
$$
  
\n
$$
P_3 = 4754Pa
$$

| Designación                                              | Nomenclatura          | <b>Unidades</b> | <b>Valor</b> |
|----------------------------------------------------------|-----------------------|-----------------|--------------|
| Diámetro del ciclón                                      | Dc                    | mm              | 90           |
| Altura de entrada                                        | a                     | mm              | 45           |
| Altura de salida                                         | S                     | mm              | 45           |
| Diámetro de salida                                       | Ds                    | mm              | 45           |
| Altura de la parte cilíndrica                            | $\mathbf{h}$          | mm              | 135          |
| Altura de la parte cónica                                | Z                     | mm              | 225          |
| Altura total del ciclón                                  | H                     | mm              | 360          |
| Diámetro de salida del polvo                             | $\bf{B}$              | mm              | 33,75        |
| Caudal del flujo de ire                                  | Q                     | $m^{\wedge}3/s$ | 0,0352       |
| Velocidad equivalente                                    | W                     | m/s             | 0,652        |
| Velocidad de saltación                                   | V <sub>S</sub>        | m/s             | 22,25        |
| Relación de velocidad                                    | Vi/Vs                 |                 | 1,35         |
| Volumen del ciclón evaluado sobre la                     |                       |                 |              |
| salida                                                   | <b>V<sub>sc</sub></b> | $m^3$           | 1,07E-04     |
| Longitud natural del ciclón                              | L                     | mm              | 164          |
| Factor de dimensiones lineales                           | K1                    | mm              | 0,072        |
| Volumen del ciclón evaluado sobre la<br>longitud natural | Vr                    | $m^3$           | 8,89E-04     |
| Factor dimensional de las proporciones                   |                       |                 |              |
| volumétricas                                             | Kc                    | $m^3$           | 0,757        |
| Relación altura y diámetro del ciclón                    | Ka                    |                 | 0,5          |
| Relación base de entrada y diámetro del                  |                       |                 |              |
| ciclón                                                   | Kb                    |                 | 0,5          |
| Exponente del vórtice                                    | $\mathbf n$           |                 | 0,754        |
| Tiempo de relajación                                     | Ti                    | $\bf{s}$        | 46,57        |
| Eficiencia fraccional                                    | ni                    |                 | 0,825        |
| Eficiencia del ciclón                                    | nT                    |                 | 98,03        |

Tabla 3.26: Recopilación de datos para el diseño del filtro ciclón

#### Fuente: Autor

En el proceso de los cálculos y simulaciones del sistema de ventilación con filtro ciclón se manifiesta que los resultado de la eficiencia teórica es del 94,22 %, mismo valor depende del tamaño de las parículas, velocidad y pérdidas en el sistema.

# 3.6. CONSTRUCCIÓN DEL SISTEMA DE VENTILACIÓN

Ya realizado el diseño del sistema de ventilación con filtro ciclón se procede a cuantificar los gastos y posterior a la construcción del mismo.

#### DISEÑO DE PLANOS

Los planos del sistema de ventilación fueron desarrollados en la plataforma de SolidWorks, con los datos ya obtenidos, detallando cada dimensión de sus partes. Revisar Anexo D

### SELECCIÓN DE MATERIA PRIMA

Los materiales utilizados en la construcción de cada elemento del sistema de ventilación depende principalmente por la facilidad de construcción, materiales de uso común y costos.

## CONDUCTO DE DISTRIBUCIÓN

Para los conductos de distribución se adquirió tubería de PVC con diámetro de 2"(plgs) y espesor de 1,5 mm, reduciendo las pérdidas por fricción. Revisar Anexo B.

#### CAMPANAS DE ASPIRACION´

La campana de absoción está construida con acero galvanizado con un espesor de 2mm, por su facilidad de soldar y posee resistencia a la corroción, la ubicación de la misma hace que el material seleccionado sea la mejor opción. Revisar Anexo B.

## CODOS DE 90<sup>0</sup> CON RADIO LARGO

Los codos de  $90^0$  con radio largo están construidos con fibra de vidrio con resina poliester, por su facilidad de fabricación se realizó en molde de impresión 3D. Revisar Anexo B.

### FILTRO CICLÓN

El filtro con efecto ciclón está construido con fibra de vidrio y resina poliester, por su configuración se elaboró un molde o matriz en eje de nylon mecanizado. Revisar Anexo B.

#### Resina poliéster

Las resinas de poliéster son termoestables se usan también como matriz para la construcción de equipos, tuberías anticorrosivas y fabricación de pinturas. Para dar mayor resistencia mecánica suelen ir reforzadas con cortante, también llamado endurecedor o catalizador, sin purificar. El poliéster es muy resistente a la humedad, a los productos químicos y a las fuerzas mecánicas. Se usa en la fabricación de fibras, recubrimientos de láminas, etc.

### Fibra de vidrio

Muestra gran resistencia a tracción, dura, resistente al ataque químico y flexible. Se elaboran a partir de la sílice (del 50 % al 70 % de su composición) y se le añaden otros componentes en función de las propiedades deseadas. La Tabla [3.27,](#page-95-0) describe las propiedades mecanicas de la resina poliester y fibra ´ de vidrio.

<span id="page-95-0"></span>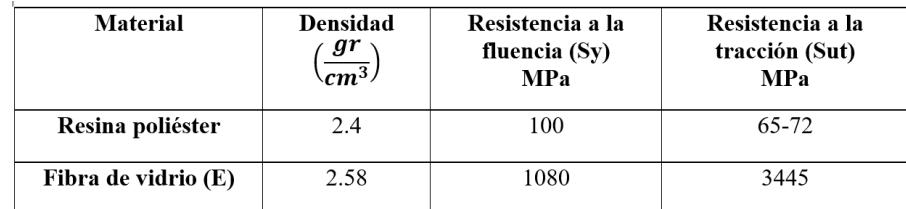

Tabla 3.27: Propiedades mecánicas de resina poliester y fibra de vidrio.

Fuente: Autor

## PROCESO DE FABRICACIÓN DE CODOS Y FILTRO CICLÓN

<span id="page-95-1"></span>La Tabla [3.28,](#page-95-1) presenta el proceso de moldeado en fibra de vidrio con resina poliester de codos y filtro ciclón.

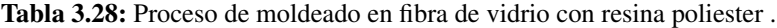

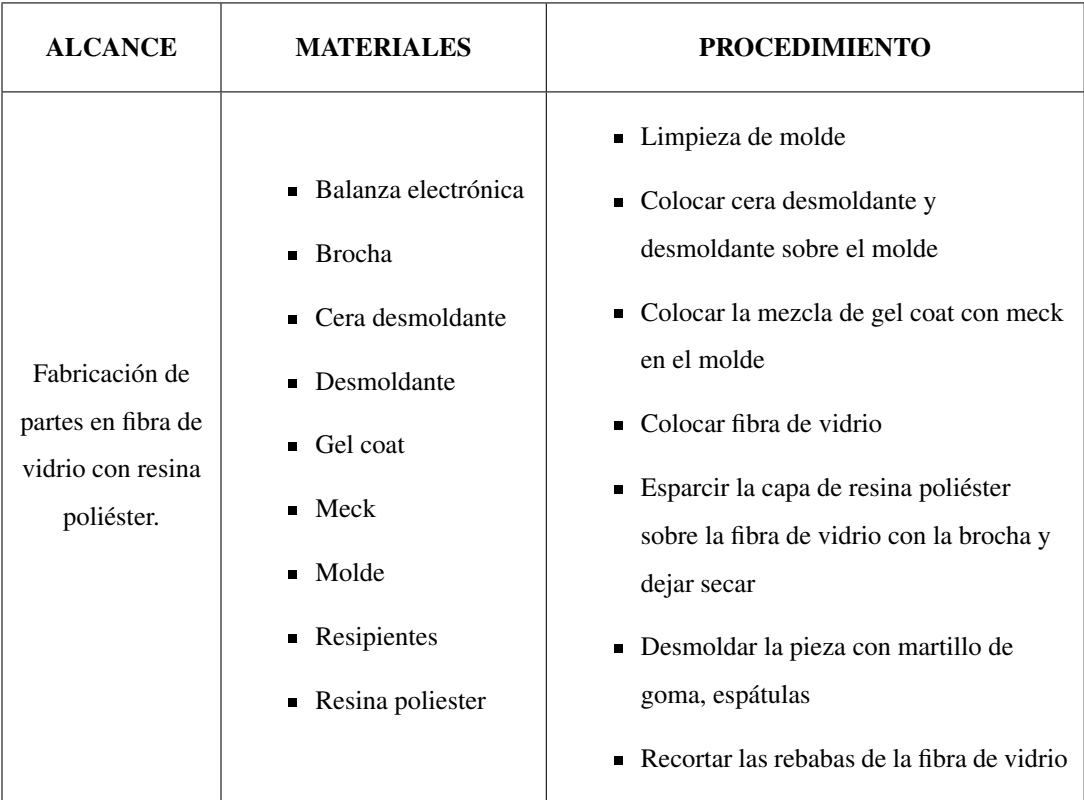

### RECIPIENTE DE DESCARGA

Se encarga de recibir las partículas, cuenta con el suficiente espacio reduciendo la apertura para su mantenimiento y esta fabricada de acero galvanizado. Revisar Anexo B. ´

# 3.7. COSTOS DE FABRICACIÓN

<span id="page-96-0"></span>Los costos de fabricación derivan de los materiales, métodos y dificultad de construcción que se describen en la Tabla [3.29:](#page-96-0)

| <b>COSTOS DE FABRICACIÓN</b>  |          |          |  |
|-------------------------------|----------|----------|--|
| <b>Material</b>               | Cantidad | Valor    |  |
| Cera desmoldante              | 1        | \$7,00   |  |
| <b>Desmoldante</b>            | 1        | \$7,00   |  |
| <b>Brocha</b>                 | 1        | \$1,00   |  |
| <b>Gel coat</b>               |          | \$3,00   |  |
| Meck                          |          | \$1,15   |  |
| FIbra de vidrio               |          | \$6,00   |  |
| <b>Molde-Codo</b>             | 1        | \$25     |  |
| Molde-Filtro ciclón           | 1        | \$230    |  |
| <b>Resina poliester</b>       |          | \$6,60   |  |
| Acabados (Pintura, Masilla    |          | \$8,00   |  |
| Campana de aspiración         | 1        | \$6,00   |  |
| Tubería PVC                   | 2        | \$4,00   |  |
| Rejillas de ventilación       | 2        | \$4,00   |  |
| Plancha de aluminio anodizado | 1        | \$96,00  |  |
| <b>SikaFlex</b>               | 1        | \$5,00   |  |
| Total                         |          | \$409,75 |  |

Tabla 3.29: Costos de fabricación

# ETAPA IV: PRUEBAS DE FUNCIONAMIENTO DEL SISTEMA DE VENTILACIÓN.

# 3.8. VALIDACIÓN DEL FUNCIONAMIENTO DEL SISTEMA DE VENTILA-CIÓN

Después de construir el sistema de ventilación con el filtro ciclón, se realiza las pruebas de funcionamiento con el objetivo de determinar la eficiencia mediante muestras de partículas a diferentes tamaños, las mismas que fueron tamizadas a 250 micras, 150 micras, 75 micras y 45 micras, para las partículas 20 micras se realizó mediciones microscópicas.

# <span id="page-97-0"></span>3.8.1. MEDICIÓN DEL TAMAÑO DE PARTÍCULAS POR EL MÉTODO DE TAMIZADO

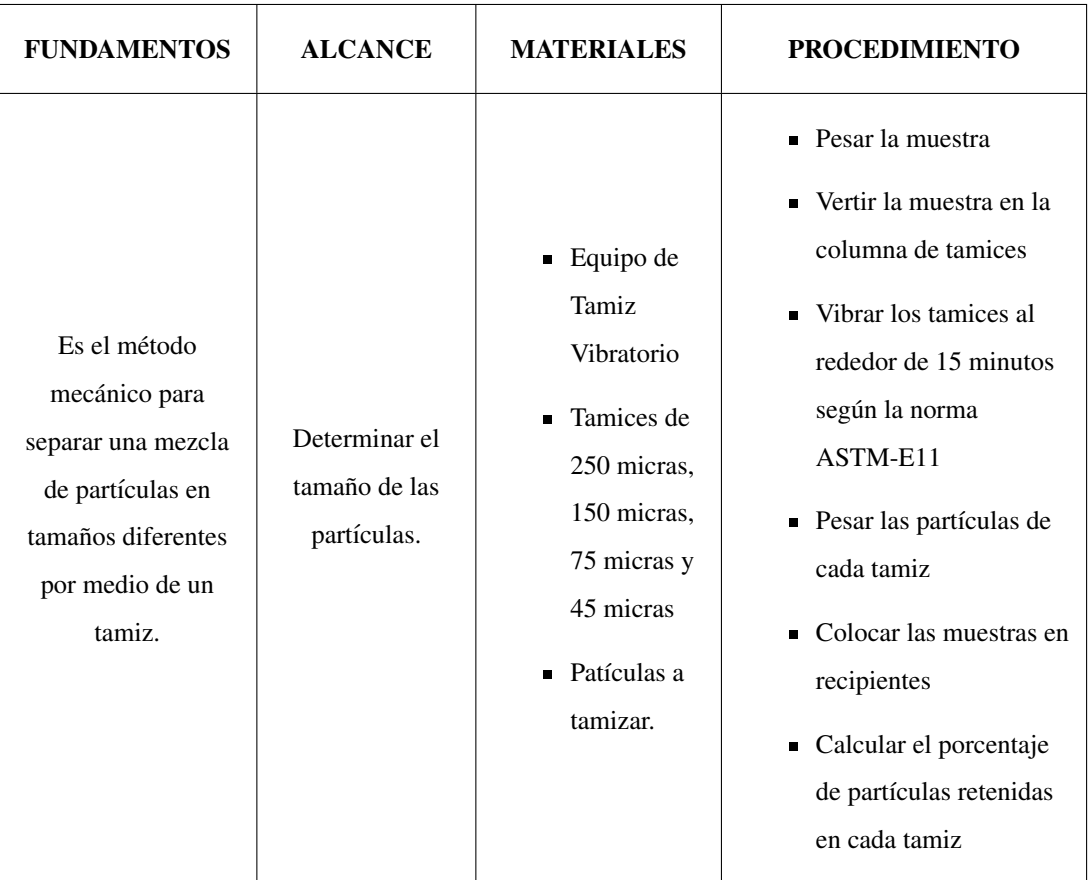

Tabla 3.30: Técnica para el análisis del tamaño de partículas.

La Tabla [3.30,](#page-97-0) describe el fundamento, el alcance, los materiales y el procedimiento para el proceso de tamizado obteniendo partículas de diferentes tamaños.

<span id="page-98-1"></span>La Tabla [3.31,](#page-98-0) muestra los resultados del tamizado de los 900 gramos de harina colocados en la columna de tamices ordenados de 250 micras, 150 micras, 75 micras y 45 micras. Los tamices utlizados se muestra en la Figura [3.35.](#page-98-1)

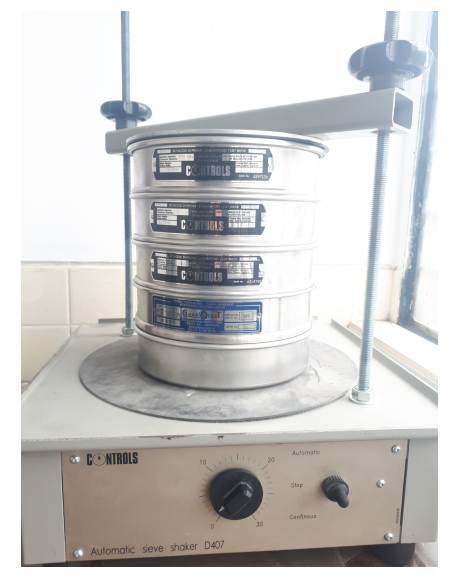

Figura 3.35: Tamices. Fuente: Autor

<span id="page-98-0"></span>Para realizar la prueba de funcionamiento de filtro ciclón, se utilizó Harina comestible, principalmente por su baja densidad, fácil manipulación y no presenta niveles de contaminación.

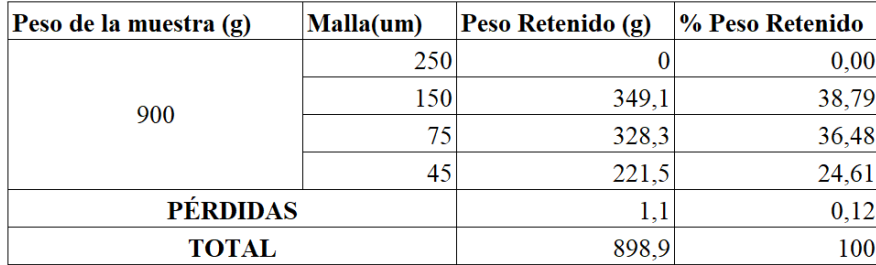

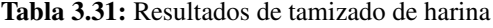

Fuente: Autor

# 3.8.2. MEDICIÓN DE TAMAÑO DE PARTÍCULAS EN EL MICROSCÓPIO

Las partículas de tamaño de 20 micras fueron medidas en el microscópio (Figura [3.36\)](#page-99-0), para ello se utilizó la reacción química (redox) de 100 gramos de sulfato de cobre con 100 gramos de lana de acero, colocados en un recipiente plastico con dos litros de agua obteniendo el producto de sulfato de hierro y ´ partículas de cobre. Revisar Anexo D

$$
CuSO_{4(ac)} + Fe(s) == FeSO_{4(ac)} + Cu(s)
$$

$$
Cu2 + 2e- == Cu0(reducción)
$$

$$
Fe0 == Fe2 + +2e-(oxidación)
$$

<span id="page-99-0"></span>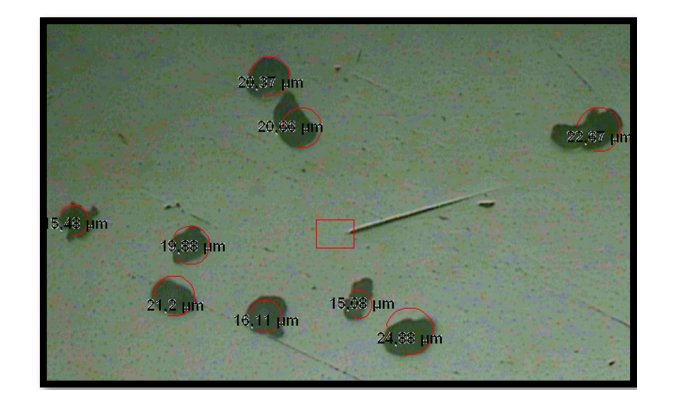

Figura 3.36: Medición de partículas en el microscopio. Fuente: Autor

## 3.8.3. PRUEBAS DE FUNCIONAMIENTO

#### DIFUSOR DE AIRE

El difusor de aire es un elemento mecánico que permite reducir suavemente la velocidad de salida, manteniendo uniforme las líneas de corriente de la cámara. Las dimensiones en la boca de entrada se toma de 350mm de ancho por 270 mm de alto y la boca de salida es de 200mm de ancho por 100 mm de alto el mismo que va conectado a la toma de aire del sistema de ventilación.

Los difusores son diseñados con la relación de áreas entrada-salida, o con el ángulo equivalente del cono que se genera al formar un cono truncado (ángulo de divergencia), la relación de áreas recomendado es de 5 a 6 cada uno y el ángulo debe ser de siete grados o menos [[9\]](#page-116-2) [\[22\]](#page-117-2).

<span id="page-99-1"></span>En la Figura [3.37](#page-99-1) se muestra el difusor considerando las recomendaciones anteriores el difusor tendra´ una longitud de 1m.

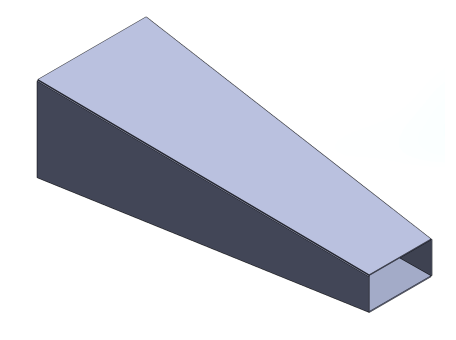

Figura 3.37: Difusor de aire. Fuente: Autor

<span id="page-100-0"></span>Luego de obtener las partículas de tamaños de 150 micras, 75 micras, 45 micras y 20 micras, se proce-dió a la prueba de funcionamiento del sistema de ventilación, la Figura [3.38](#page-100-0) muestra la instalación de turbinas de aire y difusor.

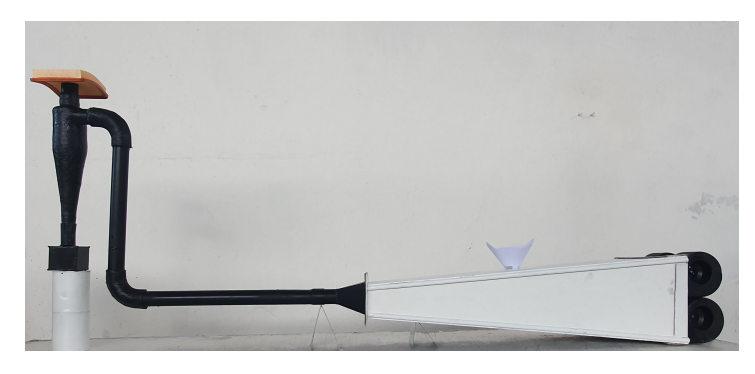

Figura 3.38: Pruebas de funcionamiento del sistema de ventilación. Fuente: Autor

<span id="page-100-1"></span>La Tabla [3.32,](#page-100-1) describe el alcance, materiales y el proceso que se realizó para obtener la eficiencia experimental del sistema de ventilación con filtro ciclón.

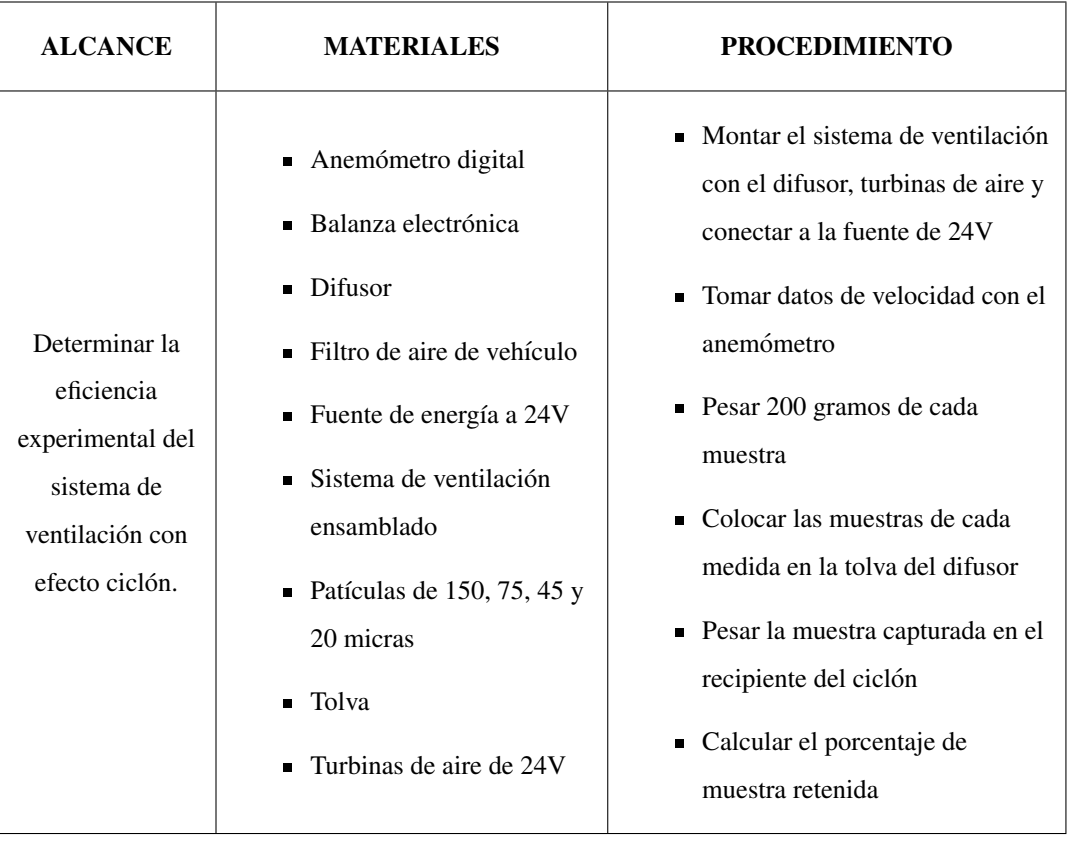

Tabla 3.32: Proceso para determinar la eficiencia experimental del sistema de ventilación.

Los datos de velocidad tomados con el anemómetro de cada turbina de aire es de 10,8 m/s, en la salida del difusor se presenta una velocidad constante de 20,9 m/s, la misma que es aceptable para determinar la eficiencia experimental del sistema de ventilación y en la salida del filtro ciclón la velocidad es de 17,1 m/s.

<span id="page-101-0"></span>

| Muestra(um)  | Peso de la muestra (g) | Peso Retenido (g) | Pérdidas (g) | % Peso Retenido |
|--------------|------------------------|-------------------|--------------|-----------------|
| 150          | 200                    | 192.4             | 7.6          | 28.71           |
| 75           | 200                    | 186,7             | 13,3         | 27,86           |
| 45           | 200                    | 165.4             | 34.6         | 24.68           |
| 20           | 70                     | 48,2              | 21.8         | 7.19            |
| <b>TOTAL</b> | 670                    | 592.7             | 77.3         | 88.44           |

Tabla 3.33: Resultados de captura de muestras

#### Fuente: Autor

La Tabla [3.33,](#page-101-0) presenta los resultados de las muestras retenidas en el recipiente del filtro ciclon, donde ´ se ingresaron 600 gramos de harina y 70 gramos de sulfato de cobre, que en total el porcentaje del peso retenido es del 88,44 % y el restante pertenece al 11,56 % en pérdidas el mismo que se aderió a las paredes del sistema de ventilación incluido el filtro ciclón, tambiíen la colocación de un filtro de automóvil a la salida del filtro ciclón permitió determinar la resuspención de un 4 % de partículas de cobre ya que son menores a 20 micras .

Tabla 3.34: Eficiencia experimental

<span id="page-101-1"></span>

| Dp(um)                        | Тï     | mi    | mi       | $n i * m i$ |
|-------------------------------|--------|-------|----------|-------------|
| 150                           | 0,0454 | 0,997 | 28,71    | 28,62       |
| 75                            | 0,0114 | 0,98  | 27,86    | 27,30       |
| 45                            | 0,0041 | 0,949 | 24,68    | 23,42       |
| 20                            | 0,0024 | 0,92  | 7,19     | 6,61        |
| EFICIENCIA EXPERIMENTAL TOTAL |        |       | 85,96279 |             |

#### Fuente: Autor

La Tabla [3.34](#page-101-1) presenta la eficiencia experimental del filtro ciclón obteniendo un resultado del 85,96 en relación a la eficiencia teórica del 94,22. Estos valores permiten calcular el error relativo porcentual.

$$
\varepsilon = \left| \frac{n_t - n_r}{n_t} \right| \times 100
$$
\n
$$
n_t = 94,22\%
$$
\n
$$
n_r = 85,96\%
$$
\n
$$
\varepsilon = \left| \frac{94,22 - 85,96}{94,22} \right| \times 100
$$
\n
$$
\epsilon = 8.76\%
$$

El error relativo porcentual de  $8,76\%$  es muy satisfactorio principalmente por realizar las pruebas físicas con harina la misma que tiene menor densidad en camparación con el polvo suspendido en carreteras.

# ETAPA V: VALIDACIÓN DEL ESTUDIO NUMÉRICO – REAL DE LAS CAJUELAS DE LOS AUTOBUSES.

# 3.9. ANALISIS EXPERIMENTAL DEL COMPORTAMIENTO INTERNO DEL ´ MODELO DE CAJUELA

El estudio experimental realizado en el túnel de viento, alcanza velocidades máximas de alrededor de los  $2.8 \text{ m/s}$ , considerada en el análisis numérico. Las dimensiones de la cámara de viento o sección de trabajo se visualizan en la Figura [3.39](#page-102-0)

<span id="page-102-0"></span>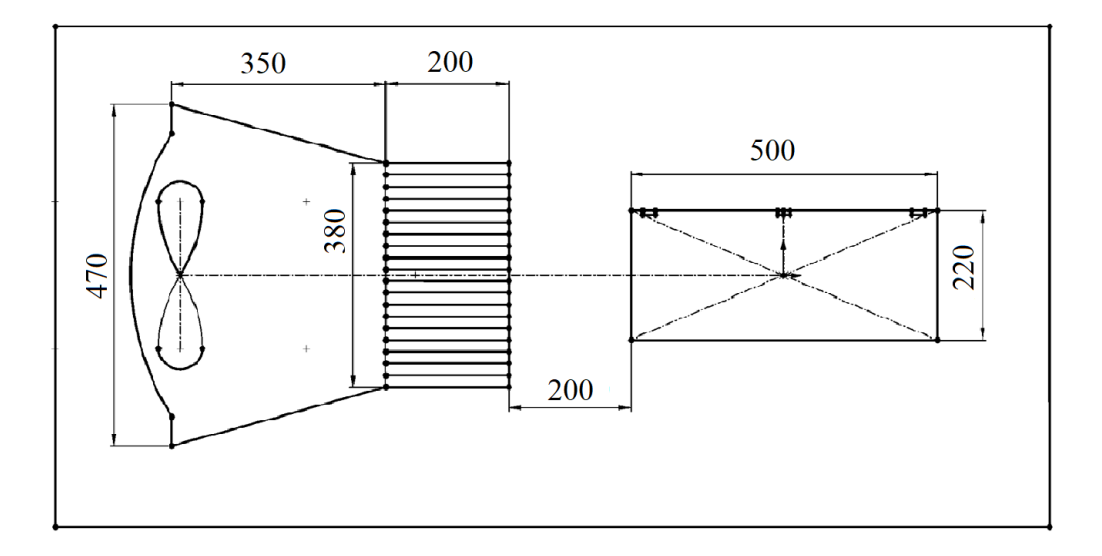

Figura 3.39: Dimensiones de cámara de viento.

Fuente: Autor

# 3.9.1. PROCESO DE EXPERIMENTACIÓN

# 3.9.1.1. PROTOTIPO DE CAJUELA A ESCALA

Para validar la similitud de presiones entre el modelo de calibracion de la cajuela con el prototipo a ´ escala se construyó una cajuela en madera. Además, para el acabado se realizó con pintura en poliuretano que es usada en autobuses, como se puede observar en la Figura [3.40.](#page-103-0)

<span id="page-103-0"></span>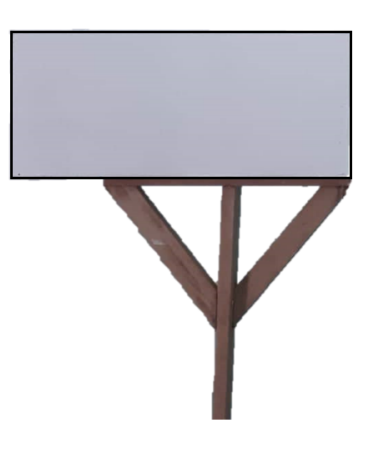

Figura 3.40: Modelo de cajuela para calibración.

Fuente: Autor

# 3.9.1.2. MONTAJE DEL MODELO EN EL TÚNEL DE VIENTO

Para realizar el montaje del modelo sujeto a realizar las pruebas se desarrolló un soporte de madera, con el objetivo de sujetar, el mismo fue ubicado a una distancia de 20 [cm] desde el nivel de la camara ´ de prueba frontal hacia el frente de la cajuela sin tomar, el modelo debía estar sujetado, centrado y correctamente alineado y nivelado de tal forma que el flujo sea perpendicular a la cara frontal de la cajuela, para dichas acciones se utilizó un flexómetro, una escuadra, y el nivel respectivamente.

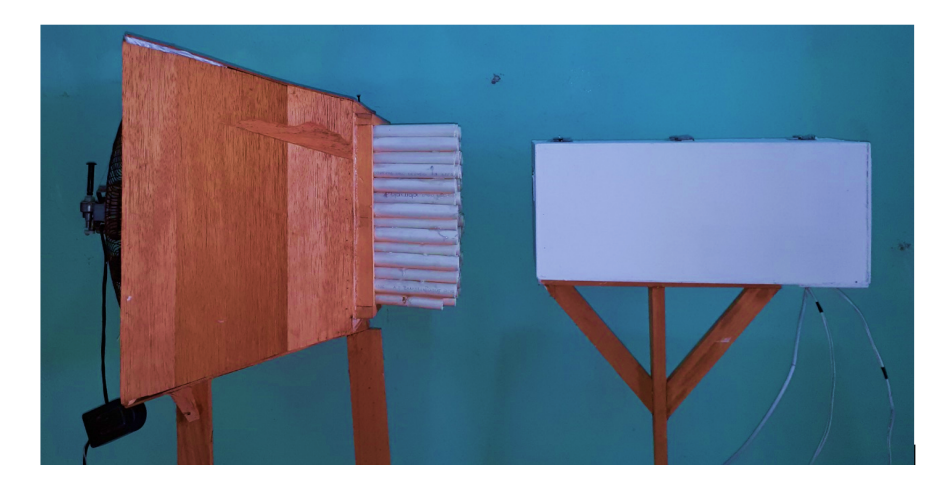

Figura 3.41: Montaje de los modelos en la cámara de prueba Fuente: Autor

# 3.9.1.3. UBICACIÓN DE SENSORES

Para realizar la toma de datos de presión los sensores fueron ubicados en los 3 puntos que se muestra en la Figura [3.43](#page-105-0) acotados con números los cuales representan la distancia a la que se puso el sensor.

- El punto A.- está ubicado en la salida del túnel de viento (anemómetro).
- El punto 1.- está ubicado sobre la cajuela con distancias de  $(x=5 \text{ cm})$ ;  $(y=11 \text{ cm})$ .
- El punto 2.- está ubicado en la parte central, sobre la cajuela del modelo con distancias de  $(x=$  $25 \text{ cm}$ ; (y = 11 cm).
- El punto 3.- está ubicado en la parte posterior, sobre la cajuela a una distancia de (x = 5 cm); (y  $= 11$  cm).

Los puntos elegidos para la toma de datos fueron por los siguientes motivos:

En el punto A se ubicó el anemómetro a la salida del flujo, el mismo que permite determinar la magnitud de velocidad. En el punto 1 se ubicó el sensor BMP 280 para medir la presión que tendrá la cajuela en el primer punto al entrar en contacto con el fluido, la presión medida estará en relación a la presión atmosférica. El punto 2 se ubicó el sensor BMP 280 que permitió medir el cambio de presión cuando el flujo trata de rodear la cajuela, según las simulaciones de la Tabla [3.17](#page-68-0) se observa en la parte central, zonas de baja presión. En el punto 3 se ubicó el sensor BMP 280 se encargó de medir las zonas de baja presión que se producen cuando el aire trata de llenar zonas de vacío, fue un punto importante mediante la Tabla [3.17](#page-68-0) de simulaciones.

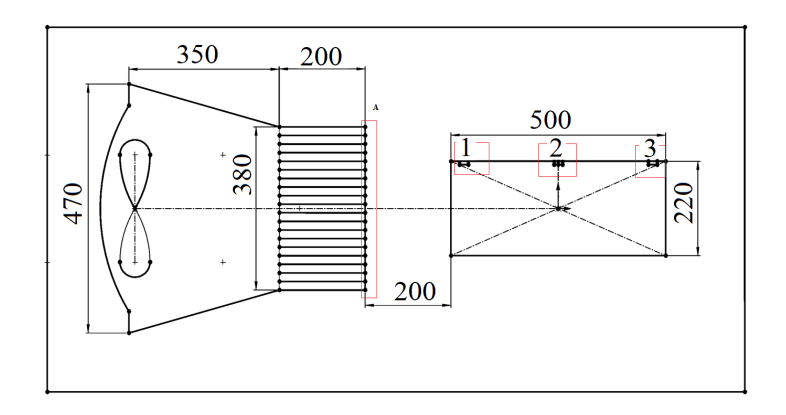

Figura 3.42: Ubicación de Sensores en el modelo de calibración. Fuente: Autor

## 3.9.1.4. TOMA DE DATOS

Los datos de presion son el reporte generado de los sensores BMP 280 colocados en cada punto descrito ´ en el apartado anterior. Los datos de presion se puede visualizar en el monitor de la computadora por ´ medio del lector de puerto USB y Gnuplot e ir guardando los datos desde que inicia la circulación del flujo en la cámara de viento, los sensores generan datos cada 2,7 segundos resultando un total de 700 <span id="page-105-0"></span>datos en una hora de análisis. Los sensores BMP 280 mide la presión barométrica la misma que hay que restar de la presión atmosférica para obtener la diferencia de presión.

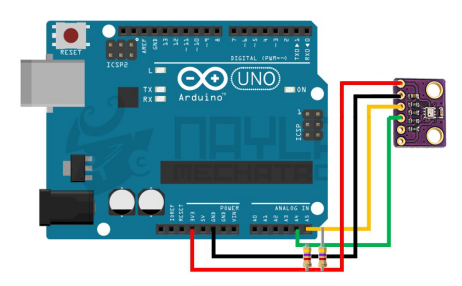

Figura 3.43: Conexión de sensores con arduino [? ]

Para medir la velocidad instantanea del flujo se utilizó el anemómetro Testo 410 (Figura [2.18](#page-54-0)), el mismo que se colocó a la salida de la cámara de viento.

# 3.10. COMPARACIÓN DATOS NUMÉRICOS Y EXPERIMENTALES

Una vez postprocesados los datos numéricos y experimentales, el siguiente paso es poder contrastar los resultados e interpretar los resultados obtenidos.

# 3.10.1. COMPARACIÓN DE PRESIÓN DE CAJUELA A ESCALA NUMÉRI-CA Y EXPERIMENTAL

En la Figura [3.44](#page-105-1) se puede observar los datos de presión obtenidos del protitipo a escala en comparación con los datos de presión numéricos generados en ANSYS -FLUENT que es de 13.5 Pa en la zona de los sensores. El sensor 1, resulta un valor de 15 Pa mediante la línea de tendencia, en el sensor 2 resulta de un valor de 14,4 Pa y el sensor 3 resulta un valor de 13,9 Pa.

<span id="page-105-1"></span>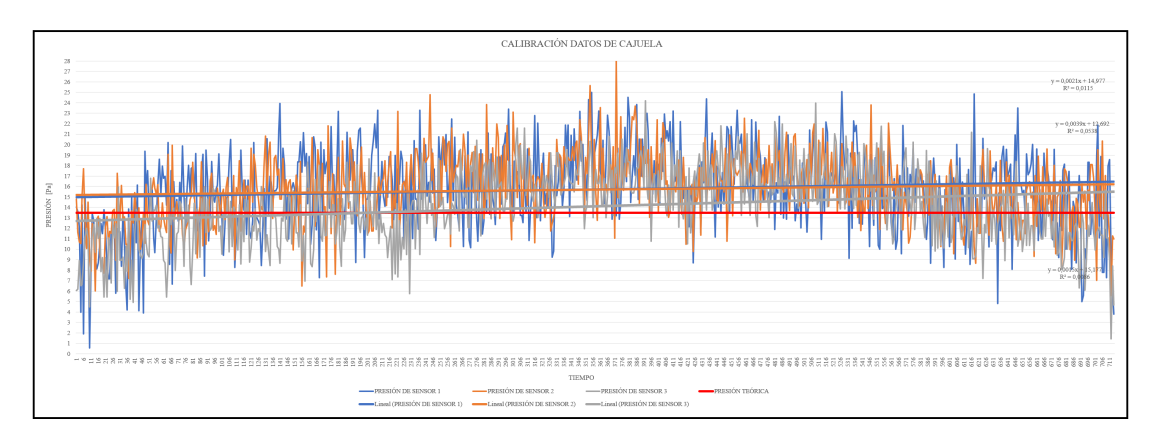

Figura 3.44: Valores de presión para calibración Fuente: Autor

Estos valores permiten calcular el error relativo porcentual.

$$
\varepsilon = \left| \frac{P_t - P_r}{P_t} \right| \times 100
$$
  
\n
$$
P_{t1} = 15Pa
$$
  
\n
$$
P_{t2} = 14, 4Pa
$$
  
\n
$$
P_{t3} = 13, 9Pa
$$
  
\n
$$
P_{r1} = 13, 5Pa
$$
  
\n
$$
\varepsilon_1 = \left| \frac{15 - 13, 5}{15} \right| \times 100
$$
  
\n
$$
\varepsilon_2 = \left| \frac{14, 4 - 13, 5}{14, 4} \right| \times 100
$$
  
\n
$$
\varepsilon_2 = 6, 25\%
$$
  
\n
$$
\varepsilon_3 = \left| \frac{13, 9 - 13, 5}{13, 9} \right| \times 100
$$
  
\n
$$
\varepsilon_2 = 2, 88\%
$$

El error relativo porcentual de cada sensor es de 10 %, 6, 25 %, y 2, 88 % siendo valores satisfactorios permitiendo la calibración del modelo.

# 3.11. ANALISIS EXPERIMENTAL DEL COMPORTAMIENTO INTERNO DE ´ LA CAJUELA DEL AUTOBÚS

El estudio experimental se realizó en el autobús, el mismo que alcanza velocidades de estudio de  $50km/h$ ,  $70km/h$  y  $90km/h$  las mismas que son consideradas en el análisis numérico. Las dimensiones de la cajuela se visualizan en la Tabla [3.23.](#page-79-0)

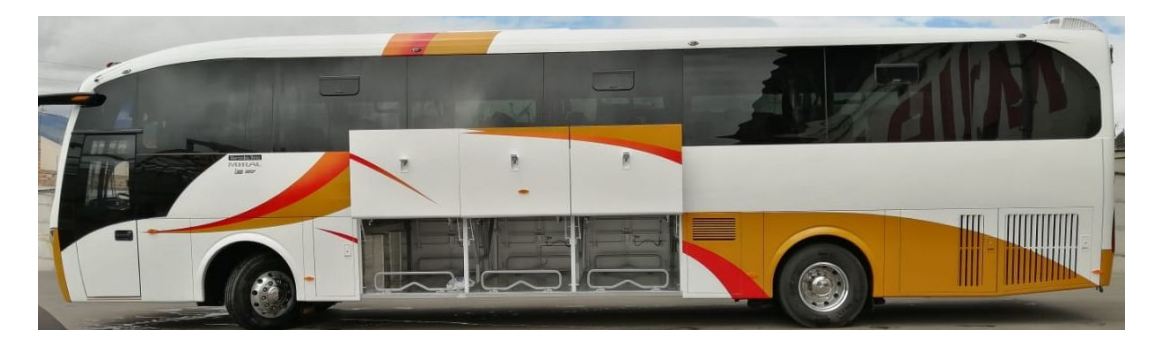

Figura 3.45: Cajuela de autobus.

Fuente: Autor

# 3.11.1. PROCESO DE EXPERIMENTACIÓN

Para validar el comportamiento interno de la cajuela del autobús se realizó toma de datos antes y después

de la instalación del sistema de ventilación con filtro de efecto ciclón, se instalaron los sensores de presión barométrica BMP 280 en la cajuela del autoús.

# 3.11.1.1. UBICACION DE SENSORES EN LA CAJUELA ´

Para realizar la toma de datos de presión los sensores fueron ubicados en los puntos que se muestran en las Figuras [3.46,](#page-107-0) [3.47](#page-108-0) y [3.48](#page-109-0) acotados con números los cuales representan la distancia a la que se colocó el sensor.

## PARTE I

- Sensor 1: Colocar en la esquina superior derecha frontal con distancia de 100mm de la compuerta y piso de habitáculo.
- Sensor 2: Colocar en la esquina superior izquierda frontal con distancia de 100mm de la compuerta y piso de habitáculo.
- Sensor 3: Colocar en el centro frontal
- Sensor 4: Colocar o en la esquina inferior derecha frontal con distancia de 100mm de la compuerta y piso de cajuela.
- <span id="page-107-0"></span>Sensor 5: Colocar en la esquina inferior izquierda frontal con distancia de 100mm de la compuerta y piso de cajuela.

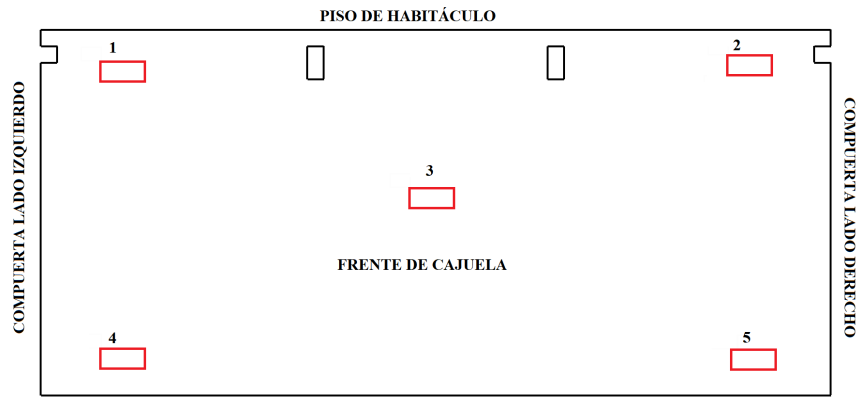

PISO DE CAJUELA

Figura 3.46: Ubicación de Sensores en la cajuela Parte I.

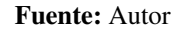

#### PARTE II

Sensor 1: Colocar en la esquina superior derecha intermedia con distancia de 100mm de la compuerta y piso de habitáculo.
- Sensor 2: Colocar en la esquina superior izquierda intermedia con distancia de 100mm de la compuerta y piso de habitáculo.
- Sensor 3: Colocar en el centro intermedia.
- Sensor 4: Colocar en la esquina inferior derecha intermedia con distancia de 100mm de la compuerta y piso de cajuela.
- Sensor 5: Colocar en la esquina inferior izquierda intermedia con distancia de 100mm de la compuerta y piso de cajuela.

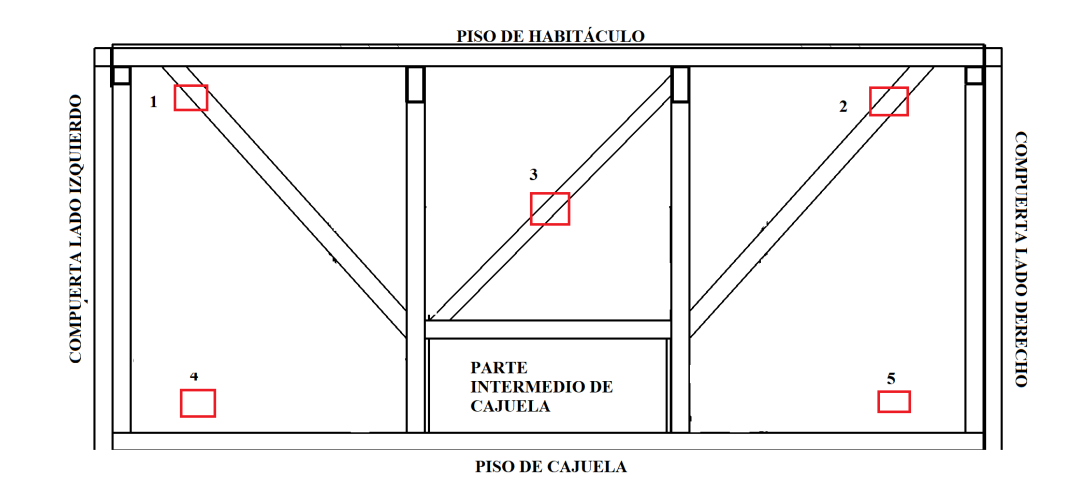

Figura 3.47: Ubicación de Sensores en la cajuela Parte II.

#### Fuente: Autor

### PARTE III

- Sensor 1: Colocar en la esquina superior derecha posterior con distancia de 100mm de la compuerta y piso de habitáculo.
- Sensor 2: Colocar en la esquina superior izquierda posterior con distancia de 100mm de la compuerta y piso de habitáculo.
- Sensor 3: Colocar en el centro posterior.
- Sensor 4: Colocar en la esquina inferior derecha posterior con distancia de 100mm de la compuerta y piso de cajuela.
- Sensor 5: Colocar en la esquina inferior izquierda posterior con distancia de 100mm de la compuerta y piso de cajuela.

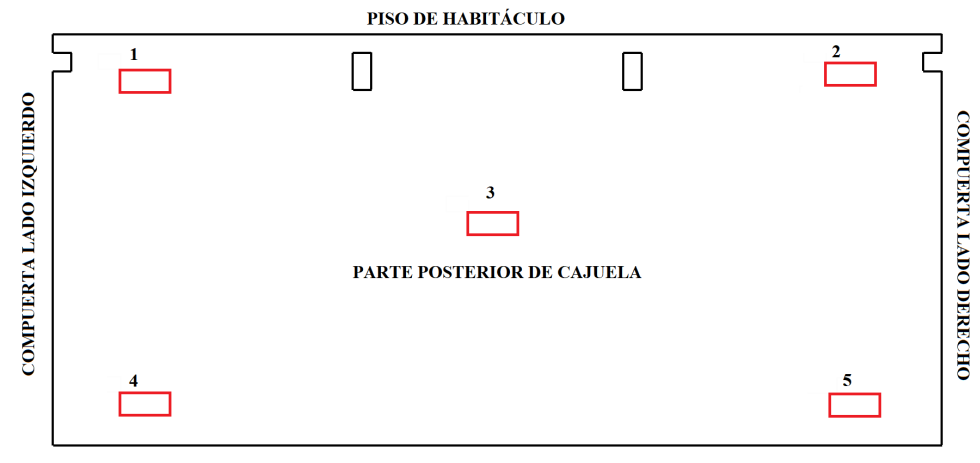

PISO DE CAJUELA

Figura 3.48: Ubicación de Sensores en la cajuela Parte III. Fuente: Autor

# 3.11.2. COMPARACIÓN DE PRESIÓN DE CAJUELA NUMÉRICA Y EXPE-RIMENTAL

La comparación de valores de presión entre el método numérico y experimental varía en 150 Pa. Sin embargo en varios puntos los datos numéricos y experimentales se intercambian definiendolos como correctos.

Los datos varían en función a las condiciones de entorno de la carretera, ubicación de sensores en la cajuela y a variaciones de velocidad del autobús.

Las Figuras [3.49,](#page-110-0) [3.50](#page-111-0) y [3.51](#page-112-0) presentan la diferencia de presiones entre los análisis numérico y experimental.

<span id="page-110-0"></span>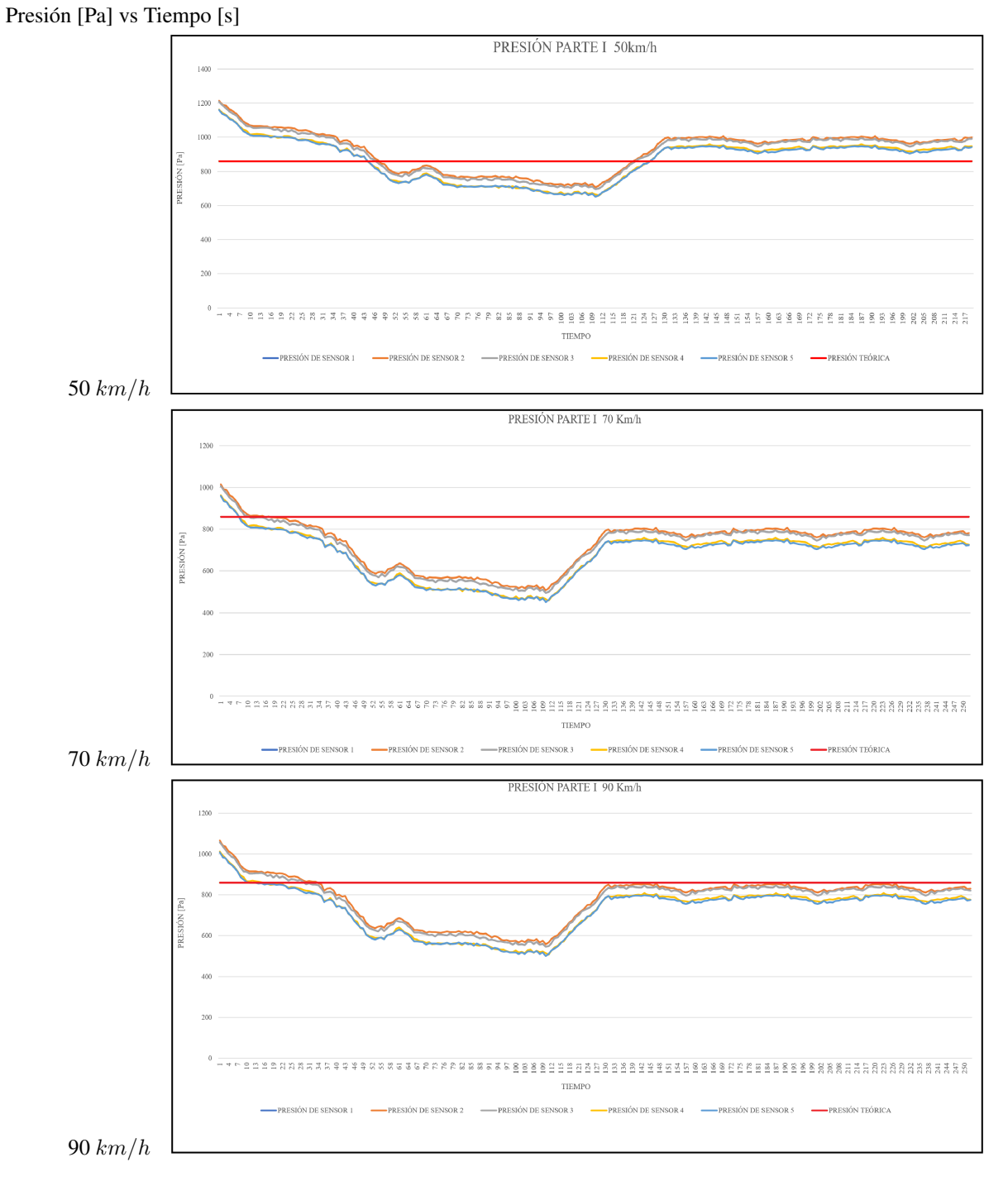

Figura 3.49: Las Figuras, muestran la presión en función del tiempo de la Parte I, sin embargo las curvas numéricas y experimentales se intercruzan.

Fuente: Autor

<span id="page-111-0"></span>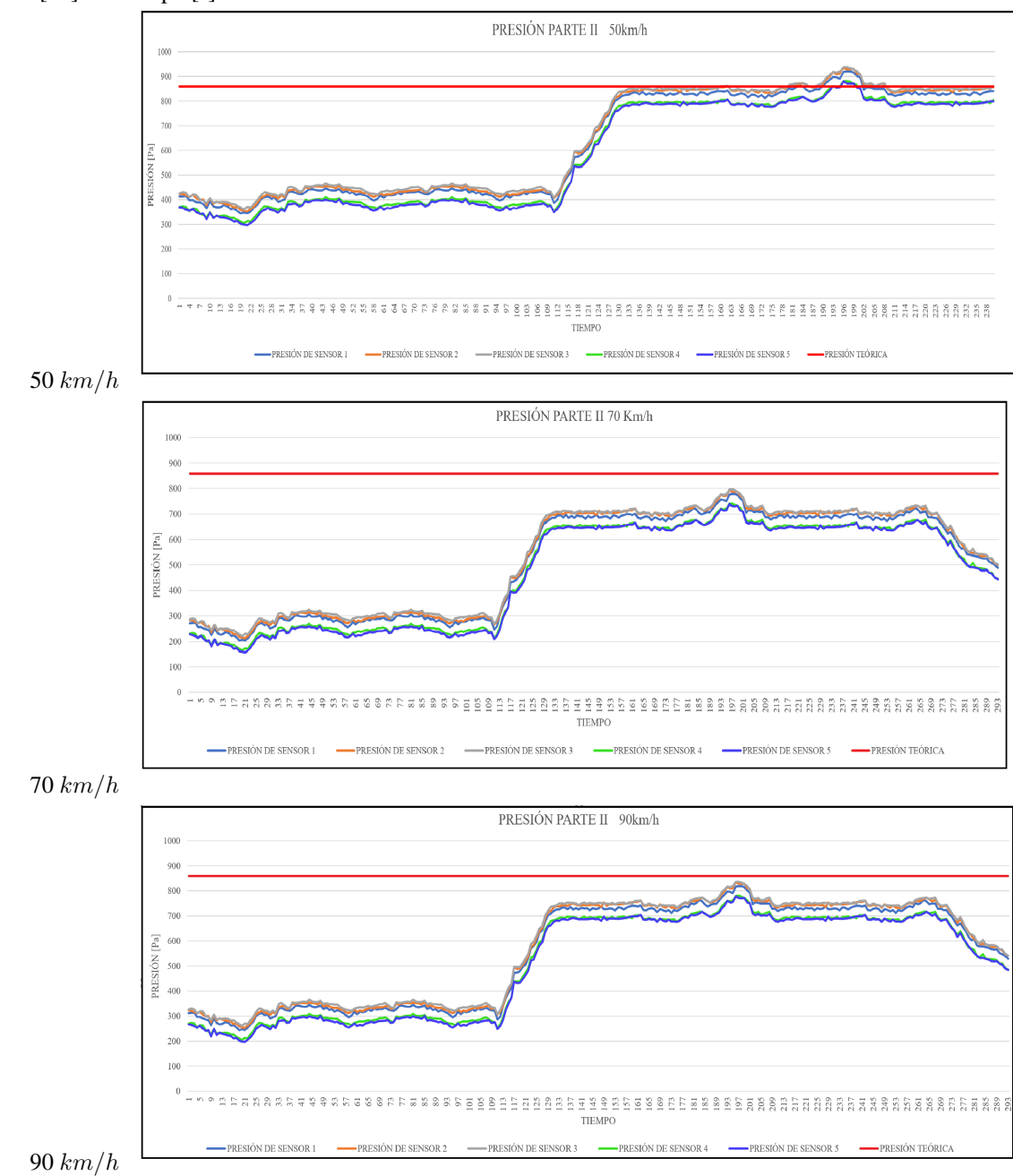

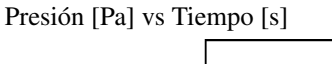

Figura 3.50: Las Figuras, muestran la presión en función del tiempo de la Parte II, sin embargo la presión numérica es mayor a diferentes velocidades.

#### Fuente: Autor

<span id="page-112-0"></span>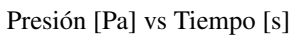

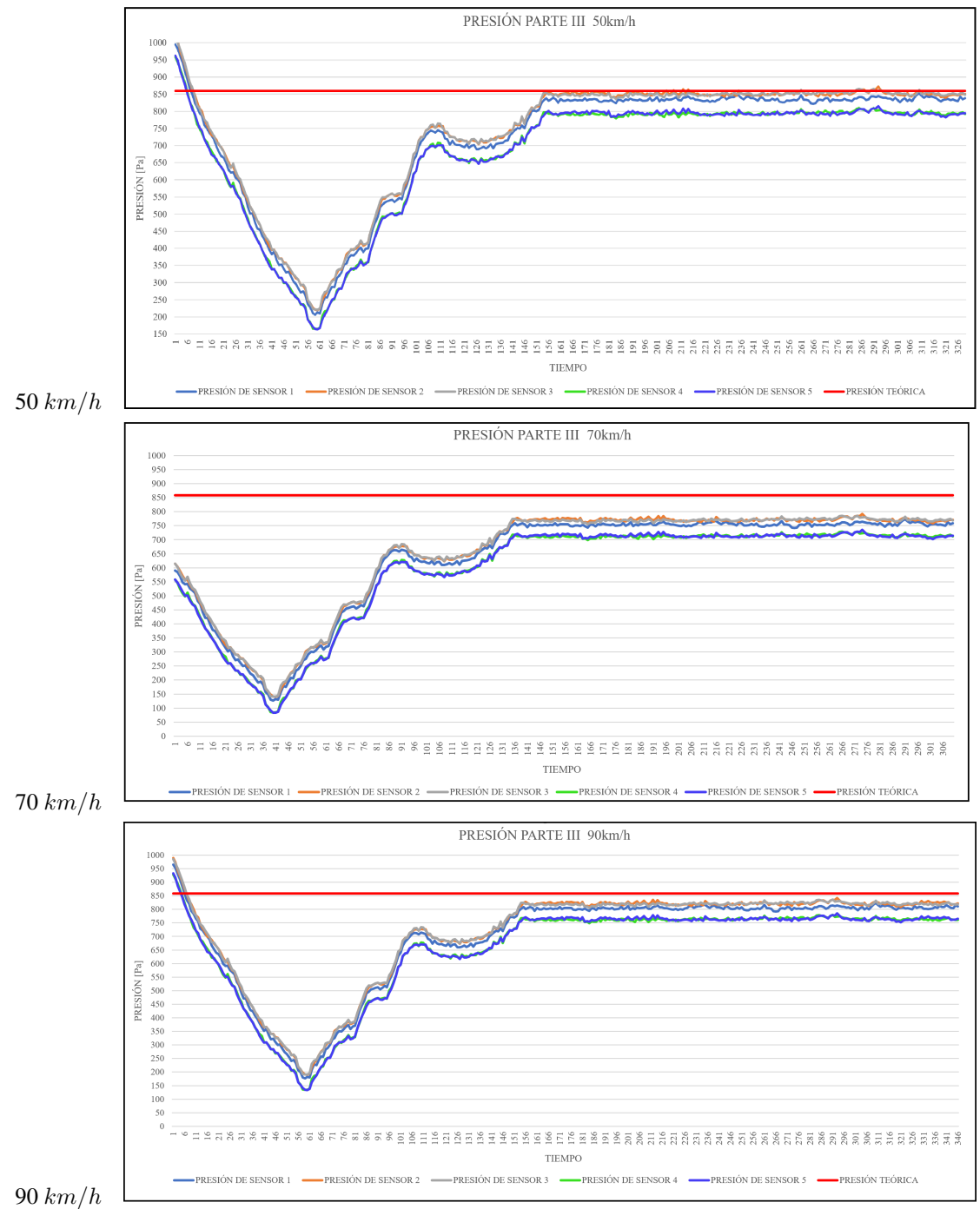

Figura 3.51: Las Figuras, muestran la presión en función del tiempo de la Parte III, sin embargo la presión numérica se aproxima a la presión experimental.

#### Fuente: Autor

### **CAPÍTULO IV**

#### 4. CONCLUSIONES Y RECOMENDACIONES

### 4.1. CONCLUSIONES

- El comportamiento interno de las cajuelas cambian en funcion al tiempo generando zonas de ´ alta presion en las superficies frontales, mientras que en la parte posterior de la cajuela presenta ´ zonas de baja presión, esta diferencia de presión permite mejorar las condiciones internas de la cajuela en función al tiempo.
- La distribucion de aire se mejora en base al dimensionamiento de los ductos y campanas de ´ aspiracion, considerando las 12 renovaciones/hora siendo el rango recomendado para autobuses, ´ ingresando un caudal de aire de 126,  $72m^3/h$ .
- La aplicación de software para análisis en 2D permitió simplificar el modelo de estudio reduciendo el costo computacional.
- El criterio del movimiento de aire en el interior de la cajuela depende de la posicion de las bocas ´ de entrada y salida, en el presente proyecto las dos se ubican al suelo, permitiendo una mejor distribución del flujo de aire.
- Un contraste del modelo de cajuela modificado (Tabla [3.21\)](#page-77-0) presenta mejores condiciones, como la estabilidad de presión interna, una continua renovación de aire que reduce los malos olores y evita la dilatación de los cauchos de cajuelas facilitando la apertura de las compuertas.
- $\blacksquare$  La simulación mediante software de la cajuela modificada (Tabla [3.21\)](#page-77-0), se obtiene el mejoramiento de la distribución de aire en las cajuelas de autobuses, obteniendo una mejor distribuciíon de aire y una variación de presión teórica de 859 Pa.
- Después de definir los criterios y realizar los cálculos y simulaciones del diseño del sistema de ventilación con filtros ciclón basándose en fuentes bibliográficas y de acuerdo a la ubicación del mismo, se determinó las dimensiones del equipo.
- En la fabricación del sistema de ventilación con filtro ciclón las especificaciones técnicas de ventilación y ciclones, priorizan la construcción y funcionamiento de cada elemento, donde los codos y el filtro ciclón está fabricado en fibra de vidrio con resina poliéster, aumentando su vida útil, reduciendo los costos de mantenimiento y reparación.
- Se realizó las pruebas de funcionamiento del sistema de ventilación, donde el filtro ciclón presenta una eficiencia experimental del 85,96 % de retención de partículas con diámetros de 150, 75, 45 y 20 micras, en comparación a la eficiencia teórica del 94,22 %, obteniendo un error relativo porcentual de 8,76%, las causas de reducir la eficiencia es provocado por la caída de presión, resuspención de partículas y aderencia a las paredes del sistema.
- La comparación de valores de presión entre el método numérico y experimental para la calibración, presenta una diferencia de 1,5 Pa aproximadamente que corresponde al  $10\%$  y se debe a factores como: el control de entorno, ubicación de sensores en la cámara de pruebas, y presición de los instrumentos de medición.
- Los valores comparados de presión entre el método numérico y experimental de la cajuela, presenta una diferencia de 150 Pa aproximadamente que corresponde al 18,5% y se debe a condiciones de entorno de la carretera, ubicacion de sensores en la cajuela y a variaciones de velocidad ´ del autobús.

### 4.2. RECOMENDACIONES

- Las bocas de entrada y salida de aire instaladas en el autobús se debe inspeccionar al colocar el equipaje, evitando obstrucciones que dificulte la correcta distribucion del aire ´
- Por la ubicación del sistema de ventilación, el ingreso de agua es evidente, por lo que sería factible que el conducto de distribución posea una cierta inclinación para que el agua no se estanque.
- Es importante realizar un estudio sobre el comportamiento de las partículas al ingresar en el filtro ciclón, para verificar la eficiencia del equipo
- Al momento de construir el filtro ciclón por su geometría es importante la aplicación de 10 capas de cera, la misma que permite desmoldar con facilidad la fibra de vidrio de la matriz.

#### **Bibliografía**

- [1] Anemómetro de molinete testo 410 Partículas instalador/fontanero/técnico ventilación Partículas — Industria — Target groups — Instrumentos Testo S.A., 2017.
- [2] Superficies interiores lisas. Technical report, Plastigama, Ecuador, 2018.
- [3] Agencia Nacional de Tránsito. Estadísticas de transporte terrestre y seguridad vial. https://www.ant.gob.ec/index.php/noticias/estadisticas, 2017.
- [4] Arduino. Arduino Home.
- [5] ASME B16.9-2001. Factory made wrought buttwelding fittings an american national standard. Technical report, 2001.
- [6] CANFAC. Cámara nacional de fabricantes de carrocerías informe diagnóstico del sector carrocero abril 2014. Technical report, 2014.
- [7] Y. Cengel and J Cimbala. Mecánica de fluidos fundamentos y aplicaciones. *Mc Grawhill, Mexico*, 3, 2006.
- [8] N. Chasy and J. Marcillo. El transporte terrestre de pasajero en Ecuador y Quito perspectiva histórica y situación actual. Technical report, INEC, Ecuador, 2008.
- [9] J. Chávez, S.and Chiroque and W. Valdera. Cálculo, diseño y construcción de un túnel de viento para estudios experimentales de aerogeneradores y sus componentes, 2012.
- [10] F. Chicas. Diseño y construcción de un túnel de viento. Technical report, El Salvador.
- [11] Nathaly Colocho, Paula Daza, Martha Guzmán, and Edgardo Brito. Manual básico de sistemas de aire acondicionado y extraccion mecánica de uso común en arquitectura, 2011.
- [12] D. Algaba. Ventilación y calefacción,  $2011$ .
- [13] Organización Mundial de la Salud. OMS Los efectos sobre la salud. *WHO*, 2014.
- [14] D. Delgado. Climatización de un edificio de labores administrativas mediante el diseño de un sistema de agua enfriada por aire, con volumen variable tanto en el circuito de agua fría como en el suministro de aire acondicionado, utilizando un sistema automatico de control y monitoreo. ´ Technical report, Escuela Superior Politécnica del Litoral, Guayaquil, 2006.
- [15] C. Echeverri. Diseño óptimo de ciclones. *Revista Ingenierías Universidad de Medellín*, 5(9):123– 139, 2006.
- [16] F. Escamilla Perejón. Diseño y cálculo del sistema de ventilación de las bodegas de carga de un buque ro-ro para 210 plataformas. 2010.
- [17] S. Escoda. Manual practico de ventilaci ´ on. ´ *Rosellon Barcelona: sn P ´ ag´* , 45, 2008.
- [18] J. H. Ferziger and M. Peric. *Computational methods for fluid dynamics*. Springer Science & Business Media, 2012.
- [19] A. Gallego, I. González, B. Sánchez, P. Fernández, R. Garcinuño, J. Bravo, and J. Durand. Contaminación atmosférica. *Madrid: Universidad Nacional de Educación a Distancia*, 2012.
- [20] Motor giga. Toma de aire.
- [21] A. C. Hoffman and Louis E. Stein. *Gas cyclones and swirl tubes*, volume 56. Springer, 2002.
- [22] A. Hunt. Wind-tunnel measurements of surface pressures on cubic building models at several scales. *Journal of Wind Engineering and Industrial Aerodynamics*, 10(2):137–163, 1982.
- [23] G. E. Lobato and Á. F. Castillo. Diseño y construcción de un separador ciclónico de entrada tangencial y descarga axial para material particulado de tamaño menor a 40 um. B.S. thesis, Escuela Superior Politécnica de Chimborazo, 2015.
- [24] M. E. Meadows. *Computer Applications in Hydraulic Engineering*. Haestad Press, 2002.
- [25] D. Meganeboy. Sistema de calefacción en el automóvil. Technical report, 2016.
- [26] R. G. Morales. *Contaminacion atmosf ´ erica urbana: episodios cr ´ ´ıticos de contaminacion ambien- ´ tal en la ciudad de Santiago*. Editorial Universitaria, 2006.
- <span id="page-117-0"></span>[27] R. L. Mott. *Mecánica de fluidos*. Pearson educación, 2006.
- [28] F. Moukalled, L. Mangani, and M. Darwish. *The Finite Volume Method in Computational Fluid Dynamics: An Advanced Introduction with OpenFOAM* <sup>R</sup> *and Matlab*. Fluid Mechanics and Its Applications. Springer International Publishing, 2015.
- [29] L. Oscaro. Weblet Importer.
- [30] H. D. Paucar Jarrin and A. V. Loja Yupa. Análisis de la eficiencia energética y renovación del caudal de aire del sistema de climatización en vehículos híbridos por medio de los elementos finitos. B.S. thesis, Universidad de las Fuerzas Armadas ESPE, 2017.
- [31] S. Peiró and Joaquimand S. Finite Difference, Finite Element and Finite Volume Methods for *Partial Differential Equations*, pages 2415–2446. Springer Netherlands, Dordrecht, 2005.
- [32] R. Salcedo and A. Bayón. Introduciendo la dinámica de fluidos computacional en el análisis de flujos en medio poroso. *Modelling in Science Education and Learning*, 10(1):261, feb 2017.
- [33] C. Silva Villacrés and A. J. Guangasi Manobanda. Análisis del comportamiento aerodinámico de autobuses: Modelación cfd y validación con prototipos a escala. B.S. thesis, Universidad Técnica de Ambato. Facultad de Ingeniería Civil y Mecánica, 2018.
- [34] K. Sugalski. Design of the natural ventilation system for the fishing vessel by the cfd methods. *Zeszyty Naukowe/Akademia Morska w Szczecinie*, (40 (112)):23–26, 2014.
- [35] L. P. Toro Yuberth and E. W. Herrera Ramírez. Estudio para la optimización de la distribución de aire acondicionado en el interior de un autobús mediante análisis cfd. B.S. thesis, Escuela Superior Politécnica de Chimborazo, 2017.
- [36] M. Valeo. Valeo Thermal Bus.
- [37] V.U. Montenegro. Construcción de un bus: Carrocerías más comunes en el Ecuador, 2011.
- [38] A.I. Zadeh and P. Tackley. *Computational methods for geodynamics*. Cambridge University Press, 2010.

### 5. ANEXOS

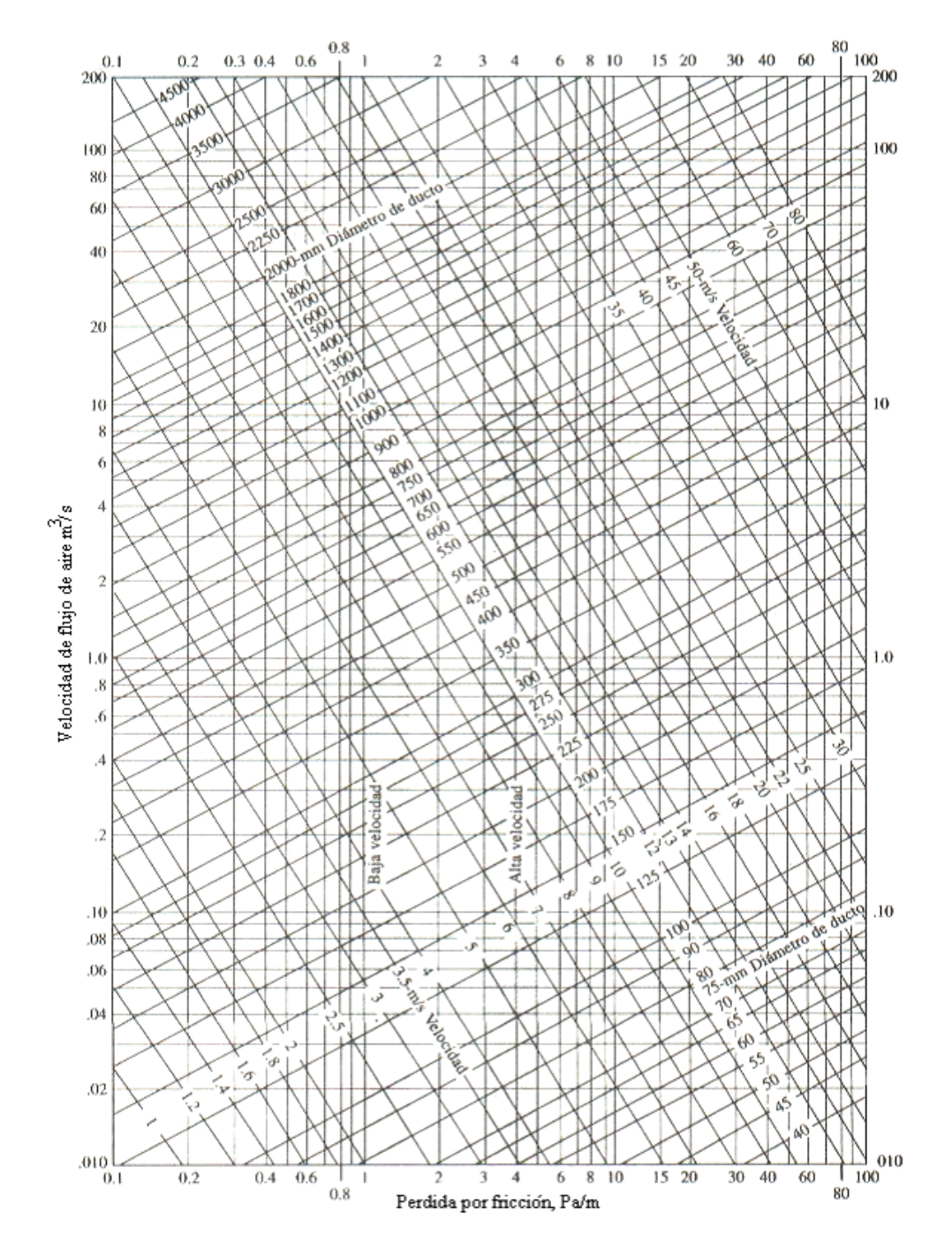

### 5.1. ANEXO A (Tabla de pérdidas por fricción)

Figura 5.52: Pérdida por fricción en ductos

Fuente: [\[27\]](#page-117-0)

# 5.2. ANEXO B (Construcción)

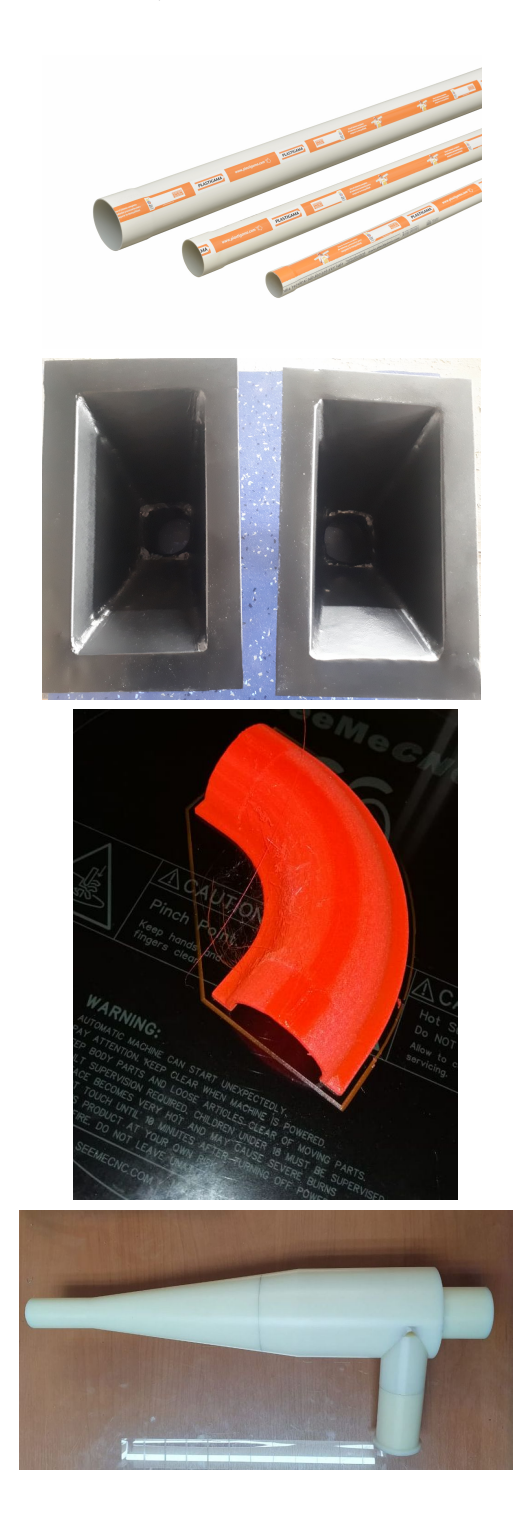

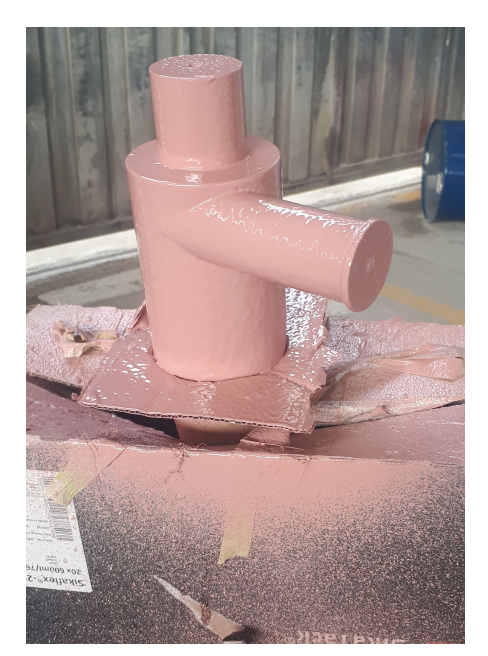

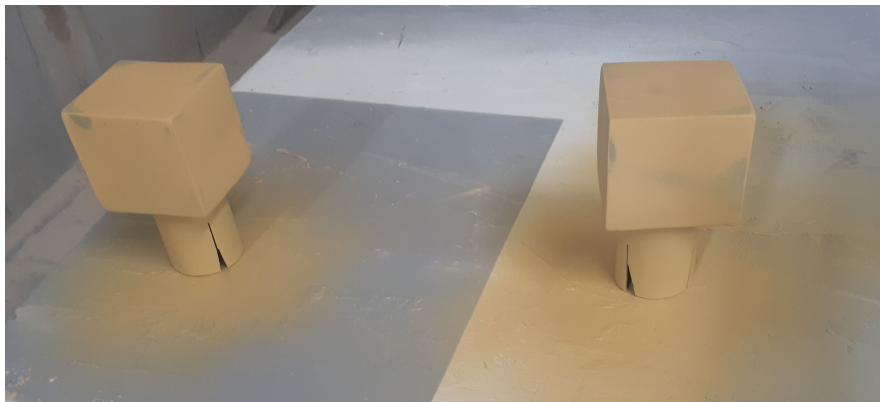

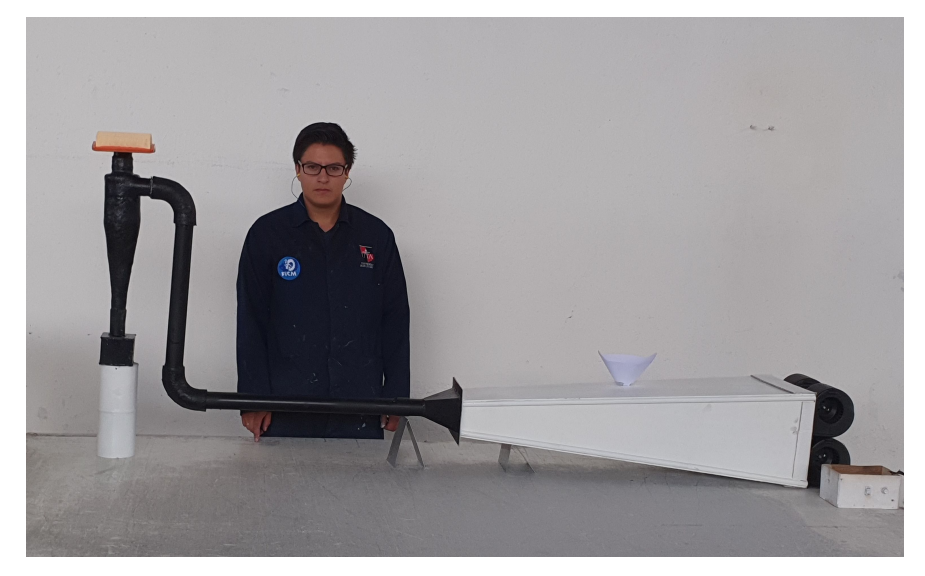

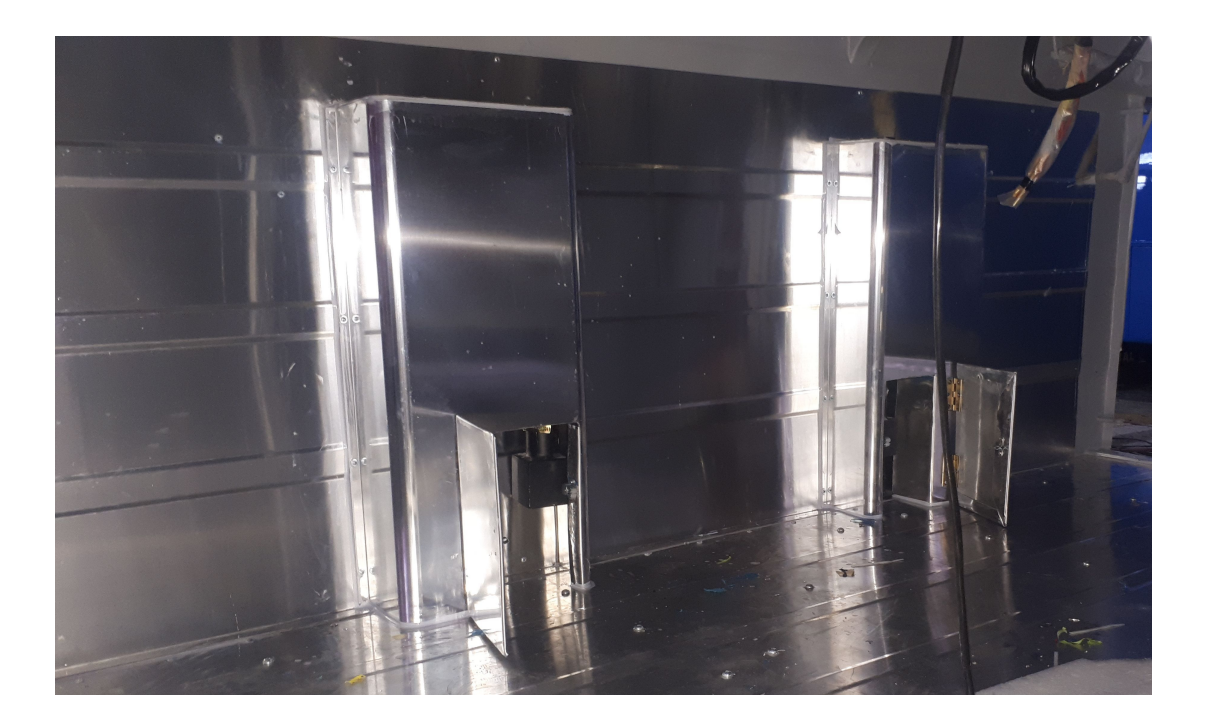

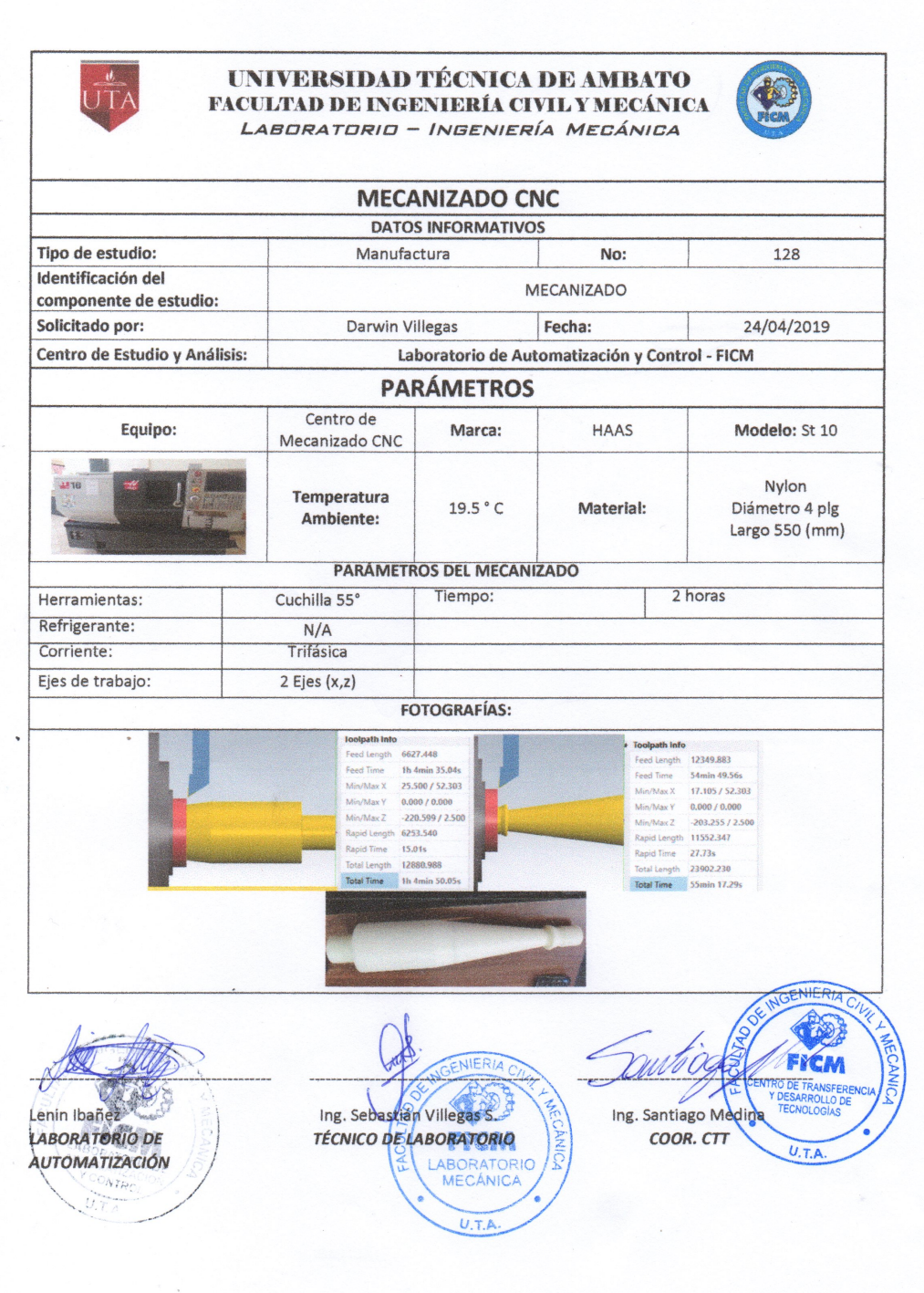

 $\overline{\phantom{a}}$ 

# 5.3. ANEXO C (Medición de tamaño de partículas)

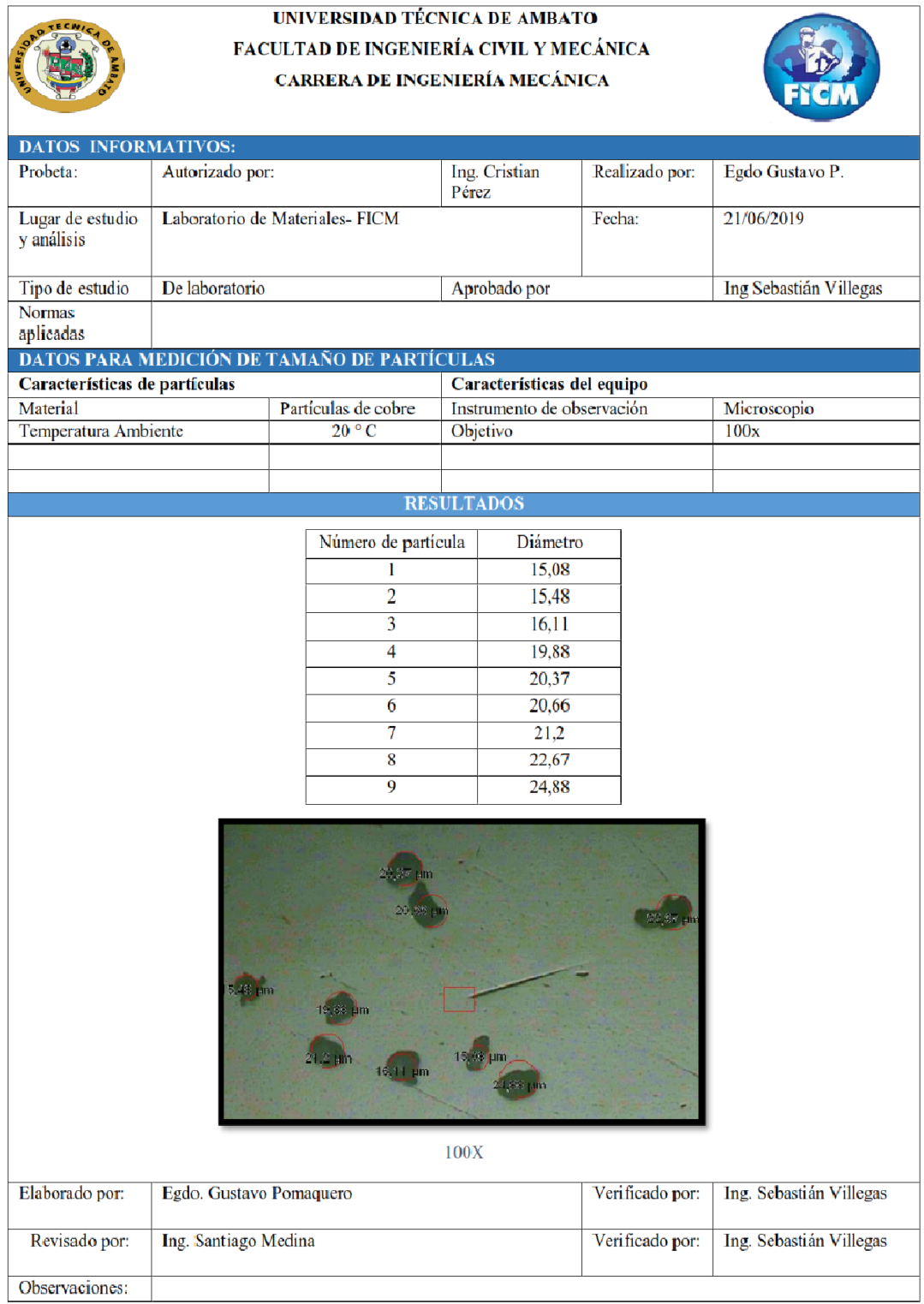

### **5.4 ANEXO D (Plan de mantenimiento)**

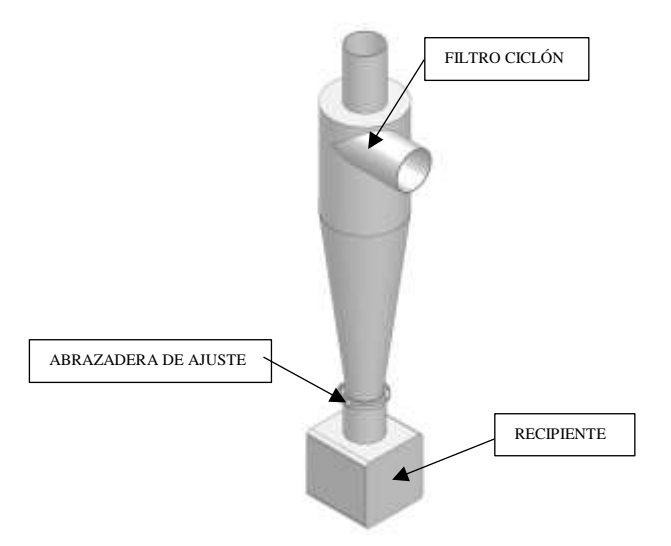

### **MANTENIMIENTO DE FILTRO CICLÓN**

El filtro ciclón, es un elemento filtrante de un sistema de ventilación que permite separar partículas sólidas de un flujo de aire.

### **FUNCIÓN**

Su función es separar polvo, polen y otras partículas indeseables por medio de la fuerza centrífuga y por gravedad. El aire combinado de polvo entra tangencialmente por la parte lateral cilíndrica. El flujo de aire sigue la trayectoria en forma espiral dirigiéndose al fondo del ciclón, para ascender por su centro. El aire, una vez depurado, abandona el ciclón por la parte superior mientras que las partículas se descargan a un recipiente contenedor.

### **VENTAJAS**

La implementación del filtro ciclón en este sistema de ventilación, posee un sinnúmero de ventajas sobre los filtros convencionales de vehículos, es decir, que no pueden verse afectadas por temperaturas demasiado altas o bajas, hidrolisis o agentes químicos y presencia de humedad.

De todos modos, un **FILTRO DE AIRE** convencional, por grande que sea, el tiempo de vida útil es de **20 mil km** sin obstruirse, sin importar su condición de trabajo, mientras que el **FILTRO CICLÓN** se duplica el tiempo en el que se debe realizar el mantenimiento del recipiente **50mil km,** sin contar las condiciones desfavorables de uso ya sea conducción fuera de carretera, por caminos de tierra aspirando polvo que levantan los demás vehículos, y en diferentes épocas. No es lo mismo aspirar aire fresco y seco en la mañana de un invierno seco, que en el contaminado de una ciudad marítima en una tarde de verano.

### **CLAVES PARA ELEVAR LA EFICIENCIA DEL FILTRO CICLÓN**

Mantener la vigilancia sobre el sistema de ventilación para evitar las condensaciones, realizar el mantenimiento general previsto durante los paros, para quitar y limpiar el recipiente del filtro ciclón, también es aconsejable retirar el aglomerado de la campana de aspiración del exterior.

### **SISTEMAS DE LIMPIEZA DEL RECIPIENTE**

El recipiente del ciclón cuenta con una capacidad de 0,5L. El vaciado y limpieza puede realizarse en pocos segundos debido a su fácil accesibilidad y sencillo cierre por abrazadera de ajuste.

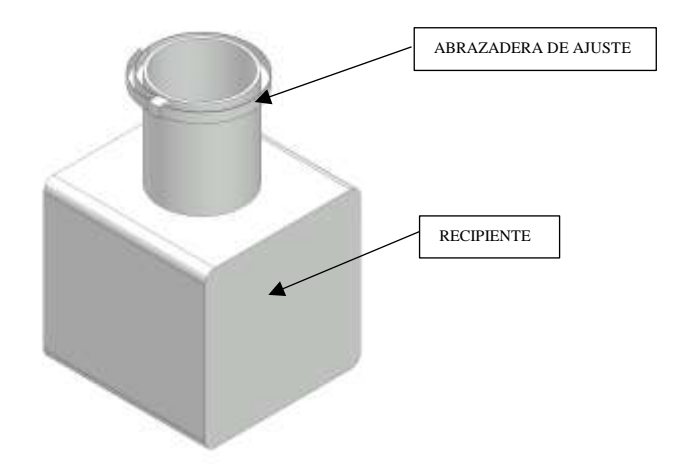

Los sistemas de limpieza son fundamentales dentro de las instalaciones del sistema de ventilación. Es lógico, pues, tomar precauciones especiales para la instalación y mantenimiento de estos mecanismos de acondicionamiento y filtración.

Cualquier rotura o parte destruida en los ductos del sistema de ventilación o filtro ciclón puede llevar a reducir la eficiencia y autodestrucción del mismo. Las inspecciones preventivas periódicas son la principal arma para evitarlas, describirlas y reducirlas.

En este tipo de sistema no existe partes móviles en el filtro, reduciendo el mantenimiento con respectos a otros sistemas.

# **5.5 ANEXO E (Planos)**

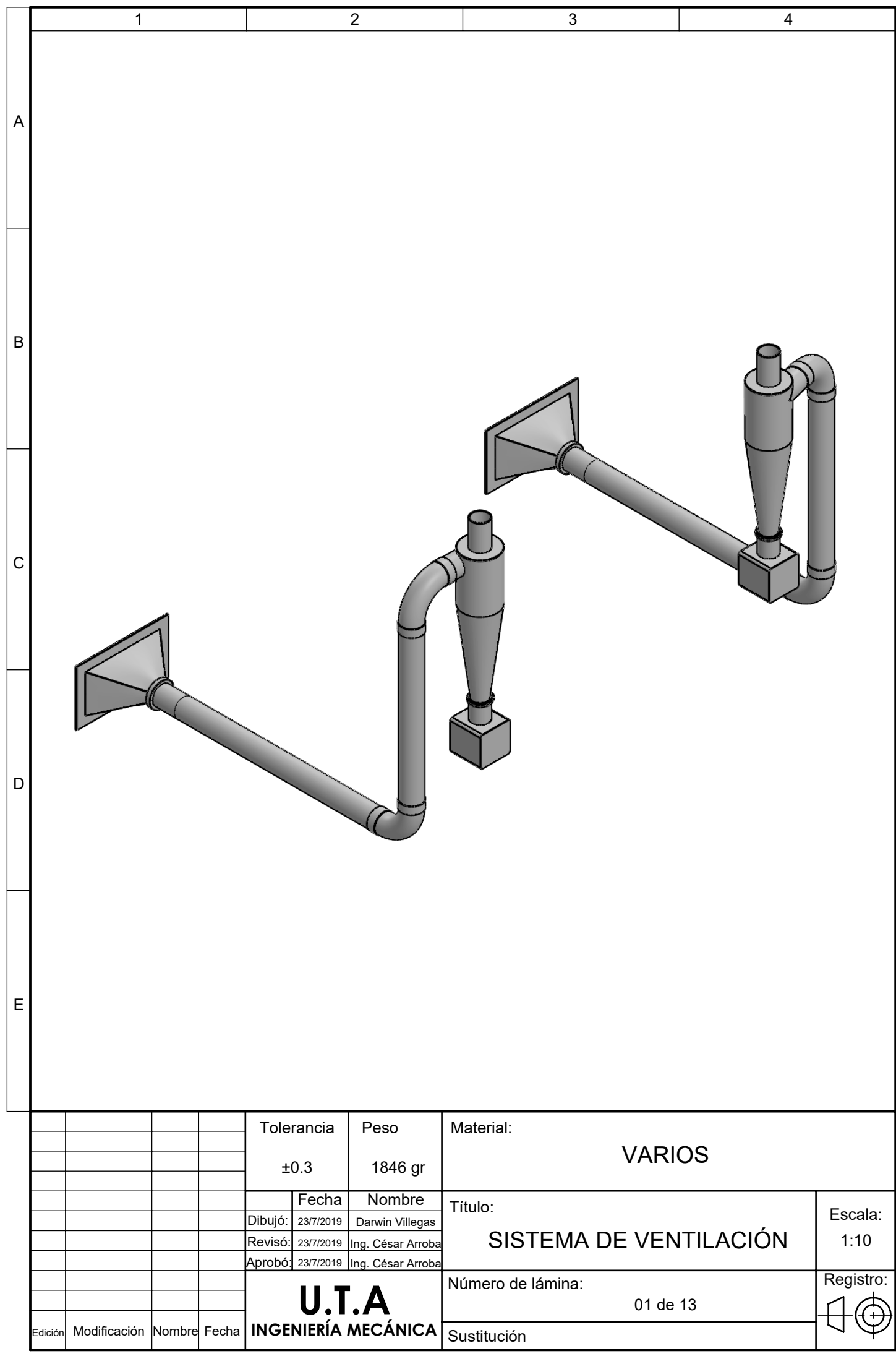

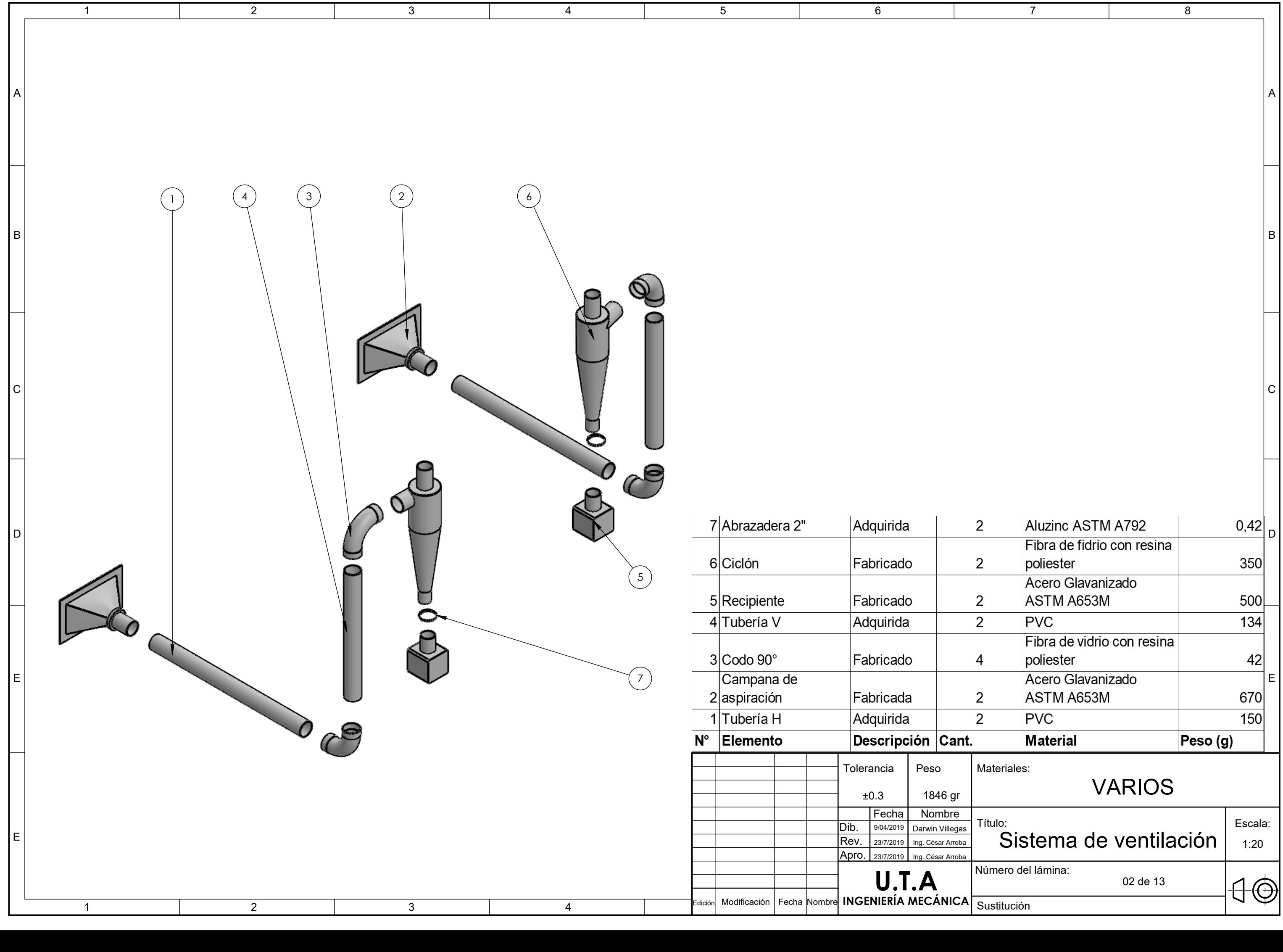

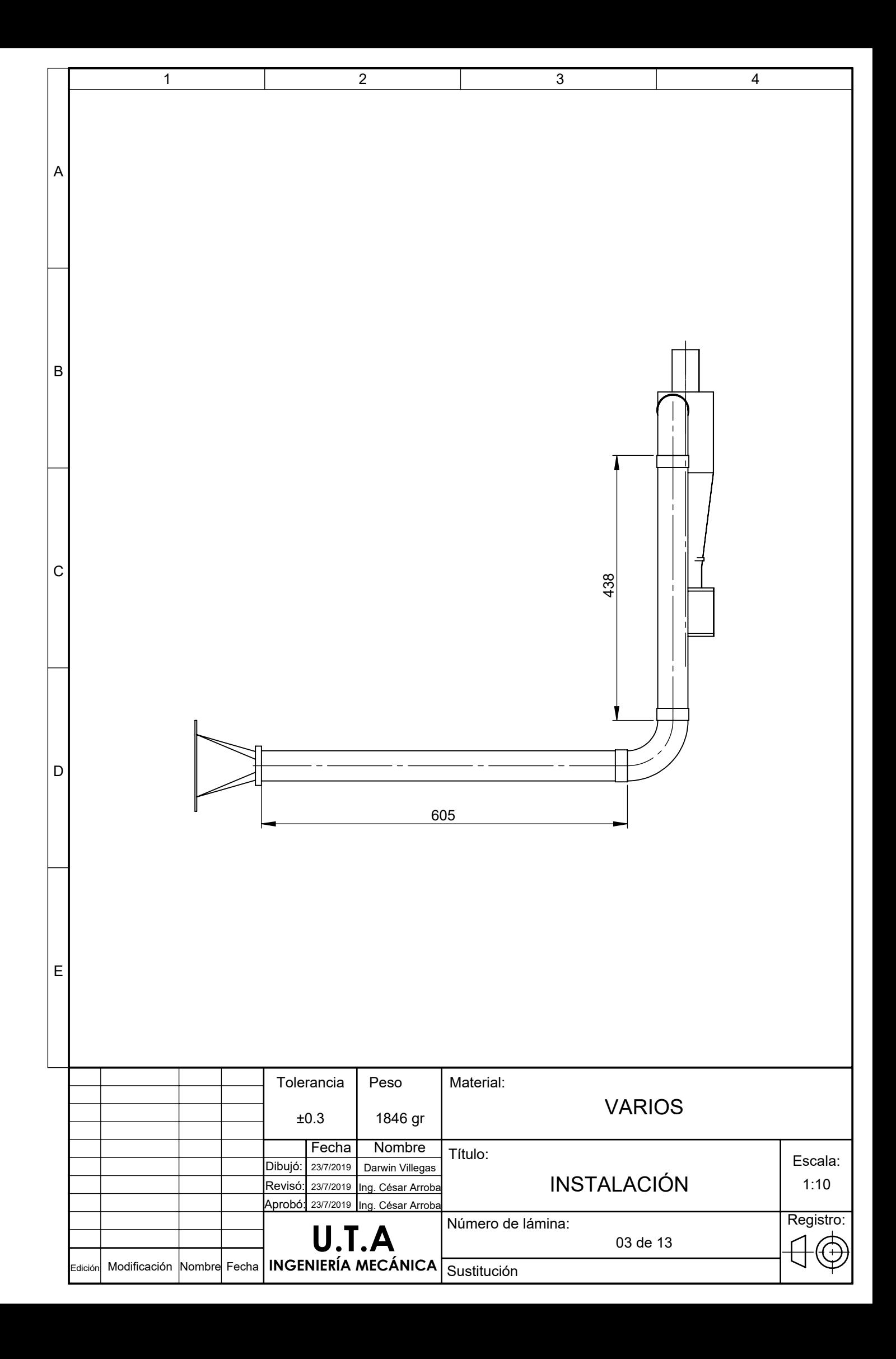

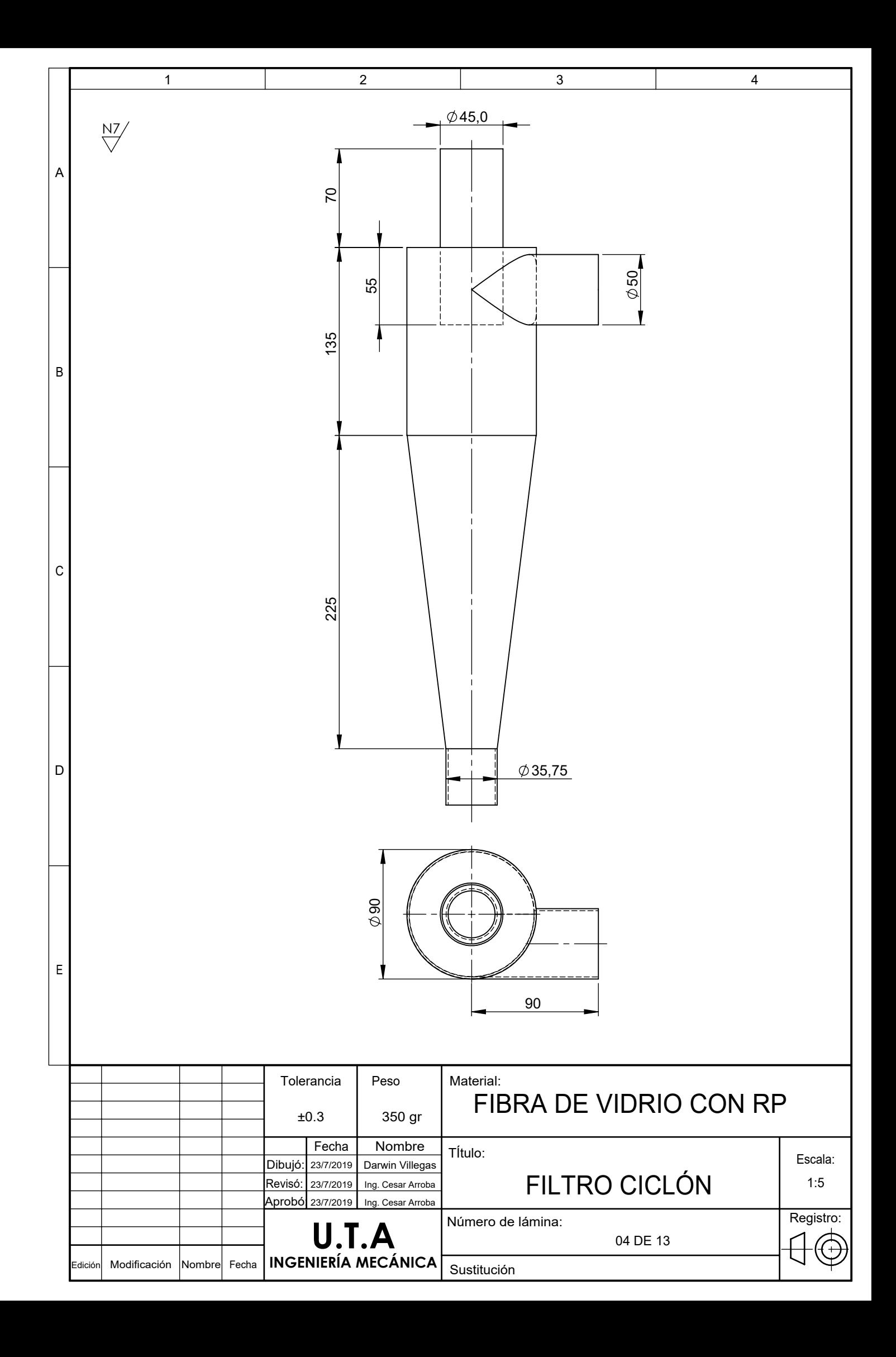

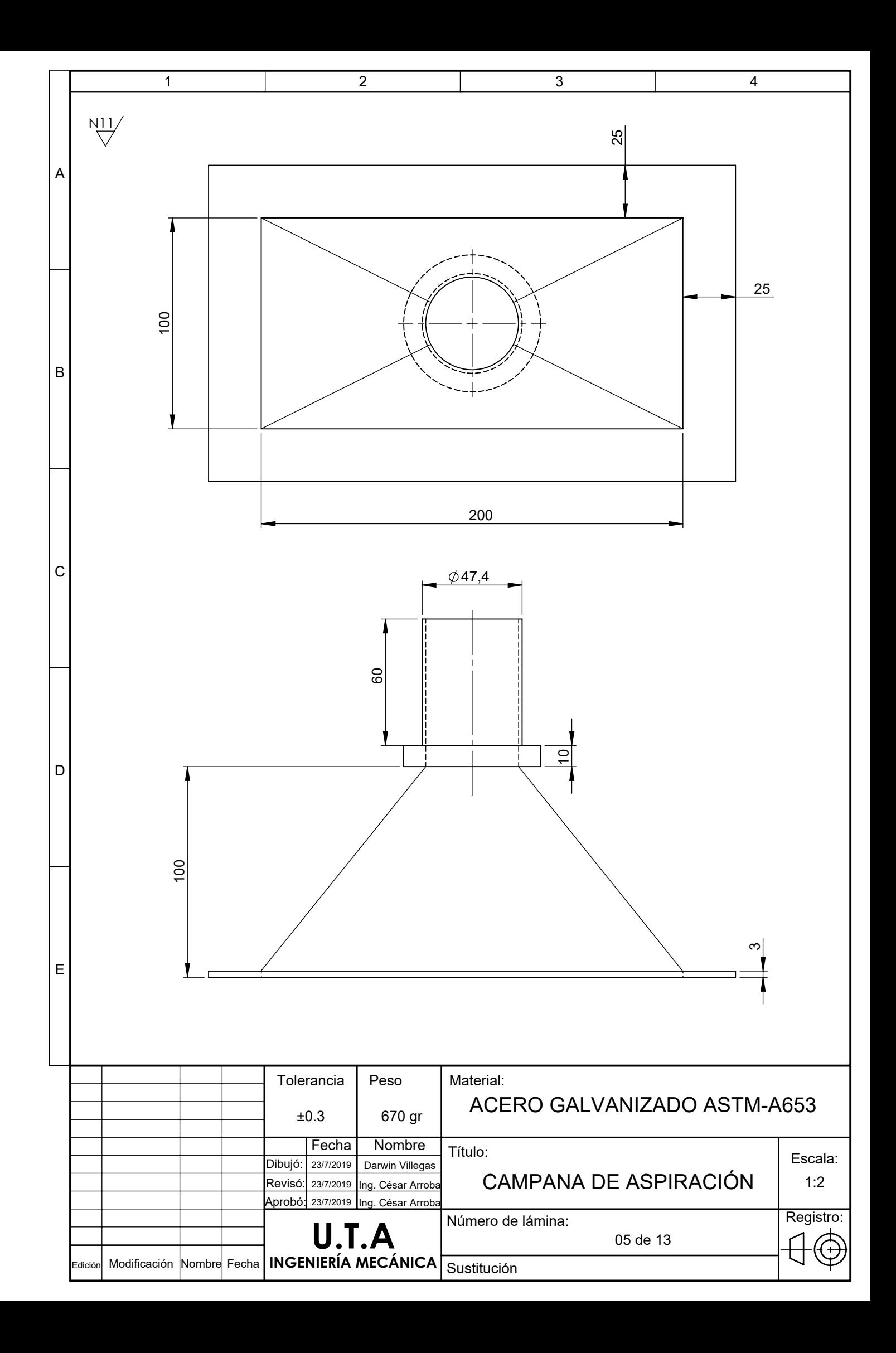

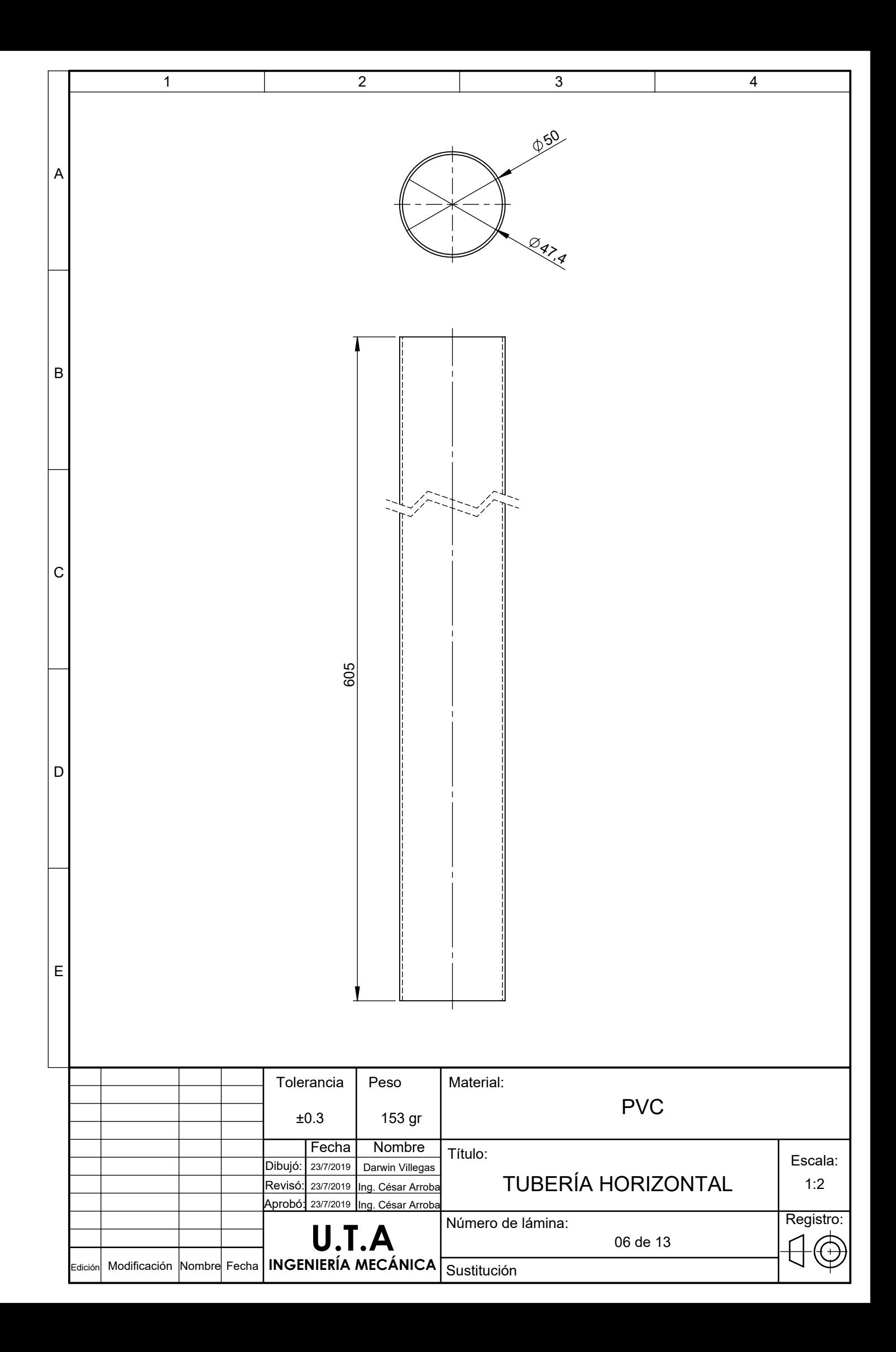

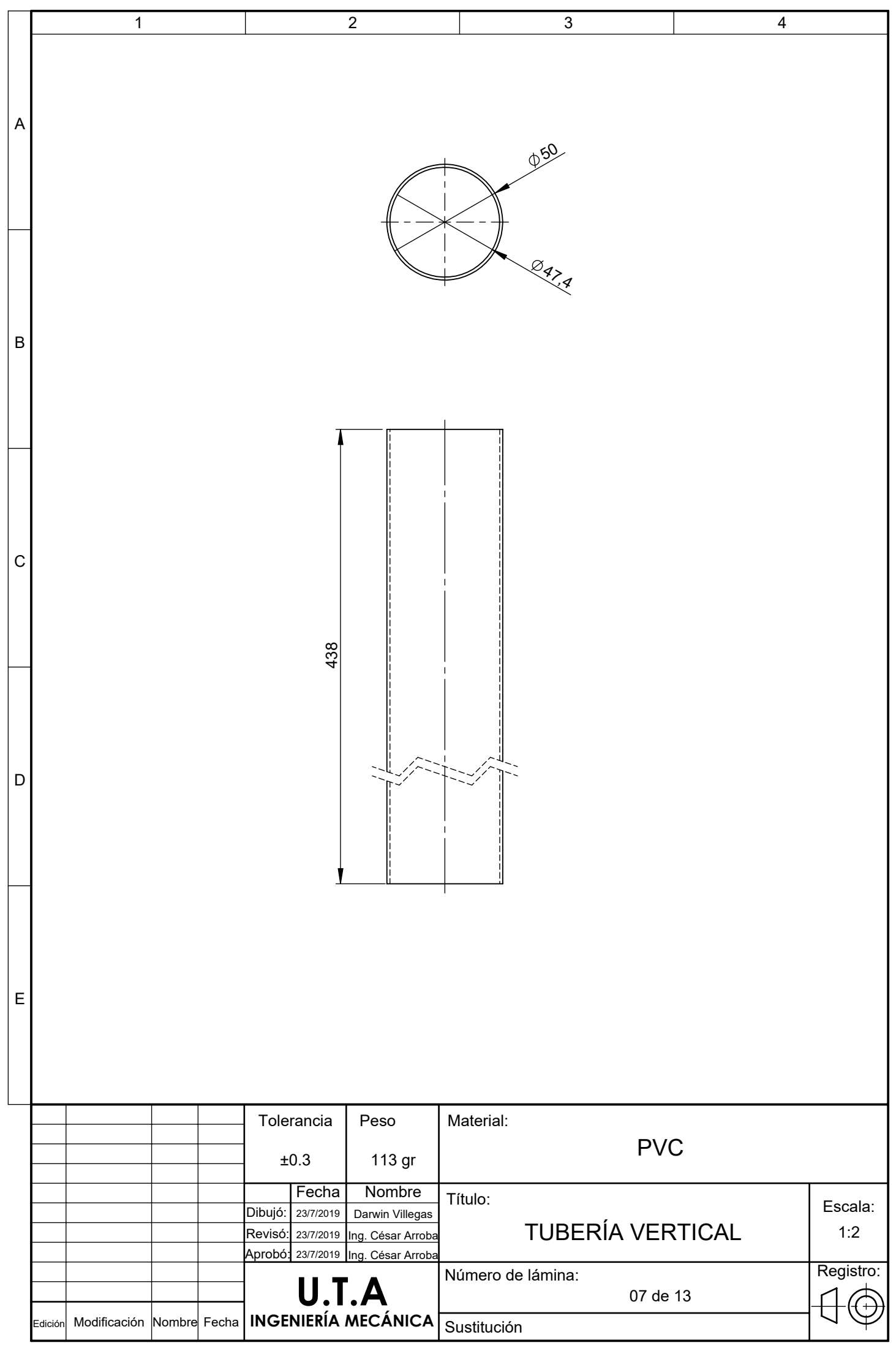

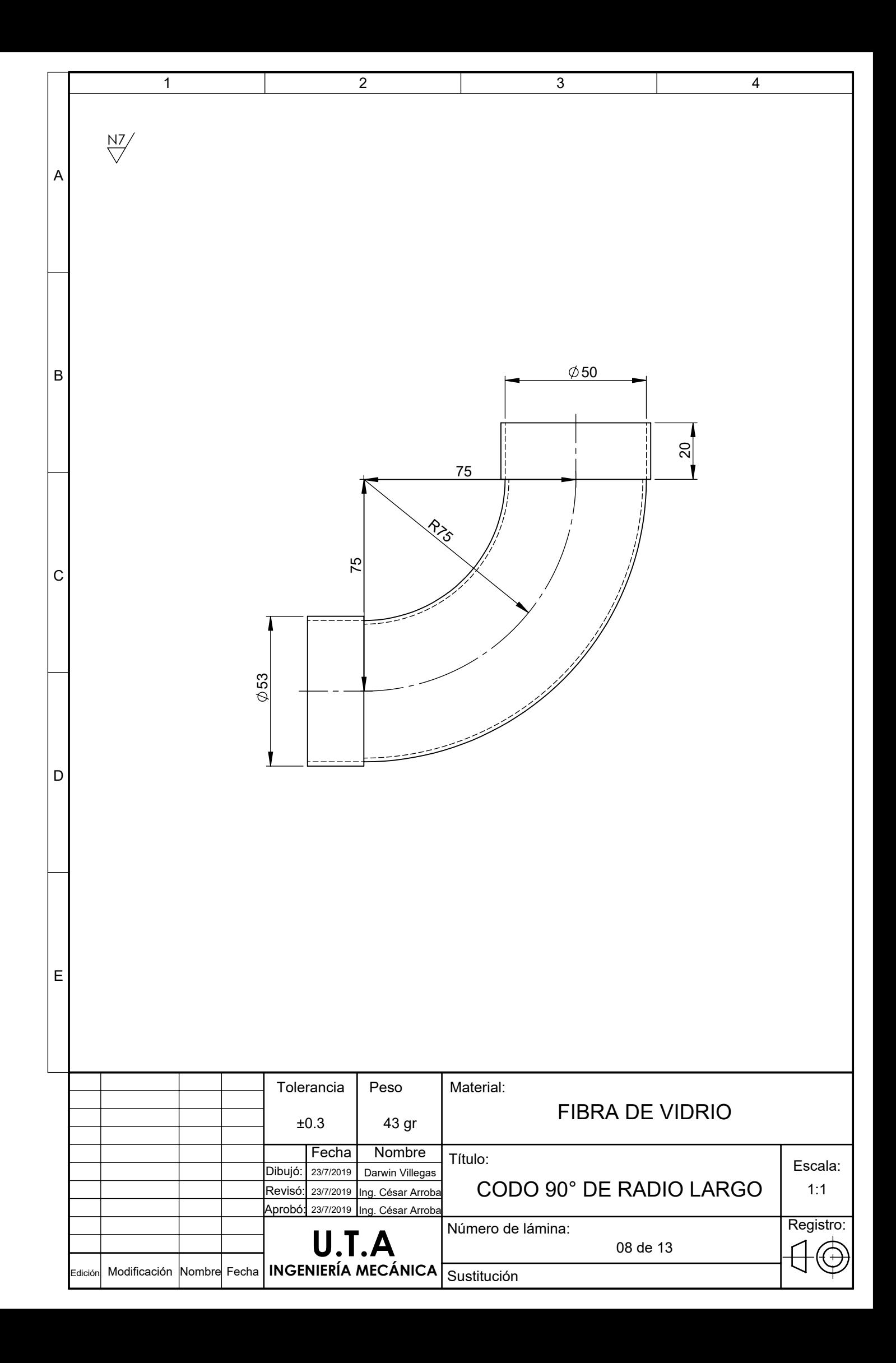

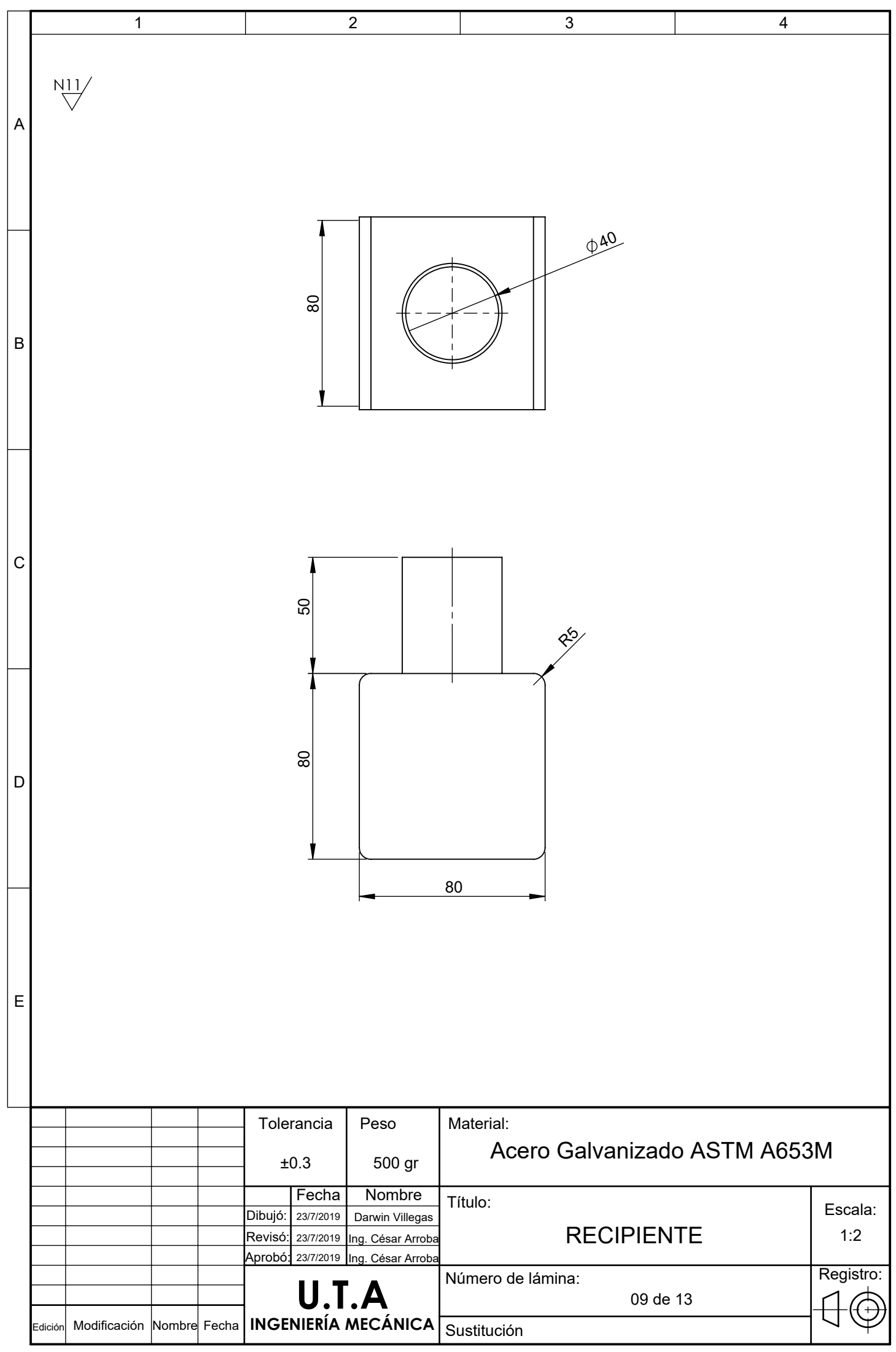

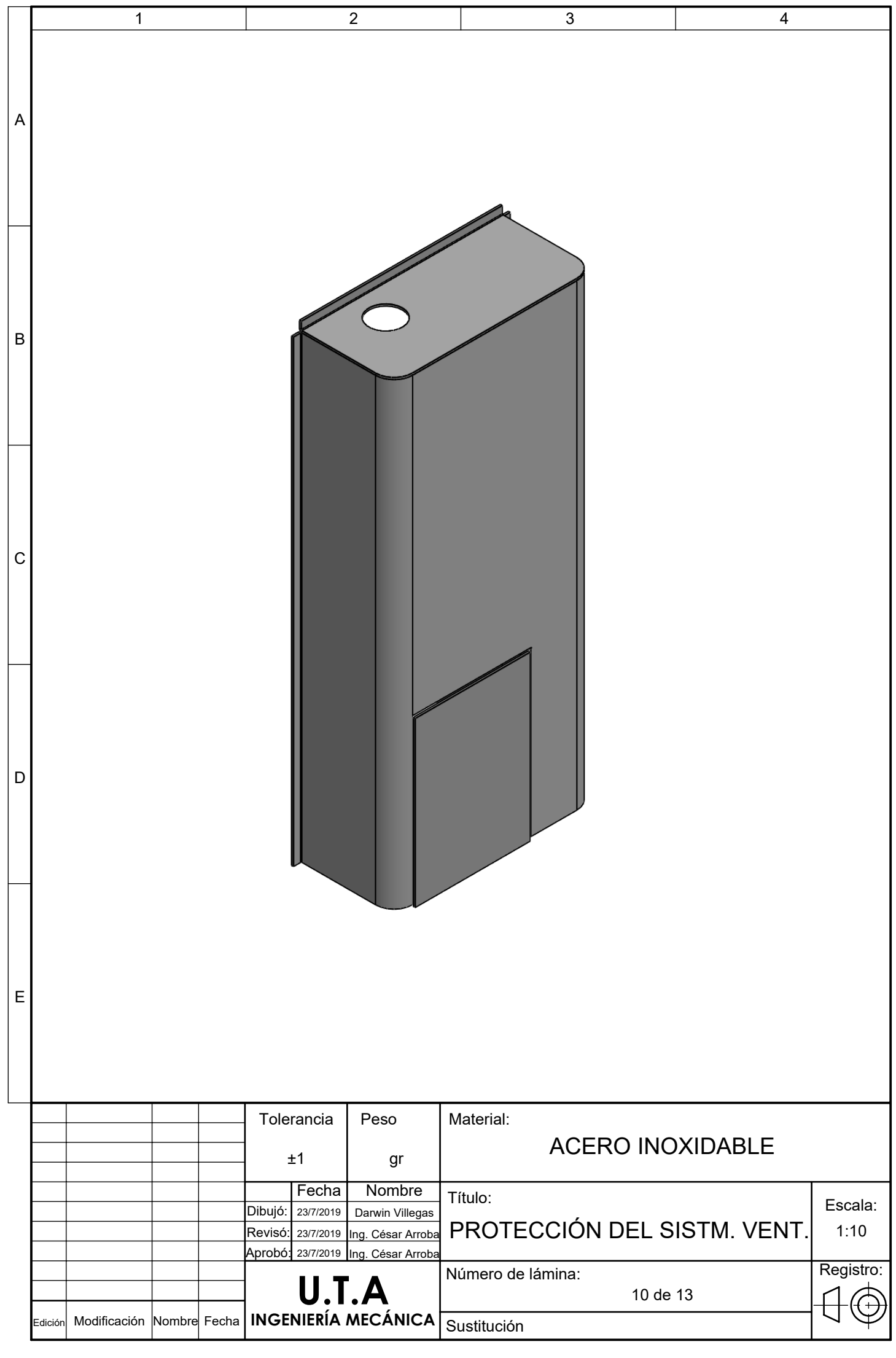

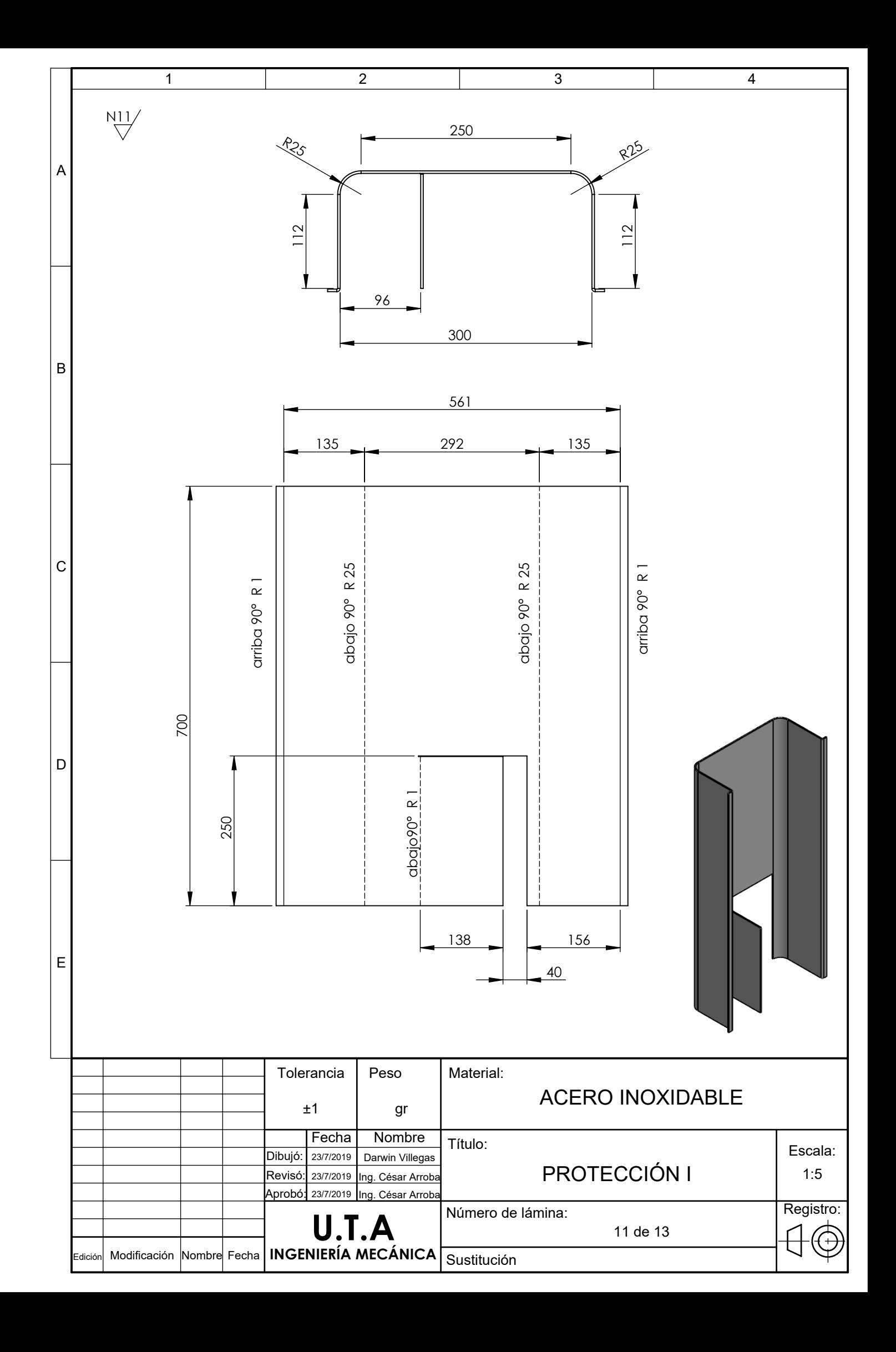

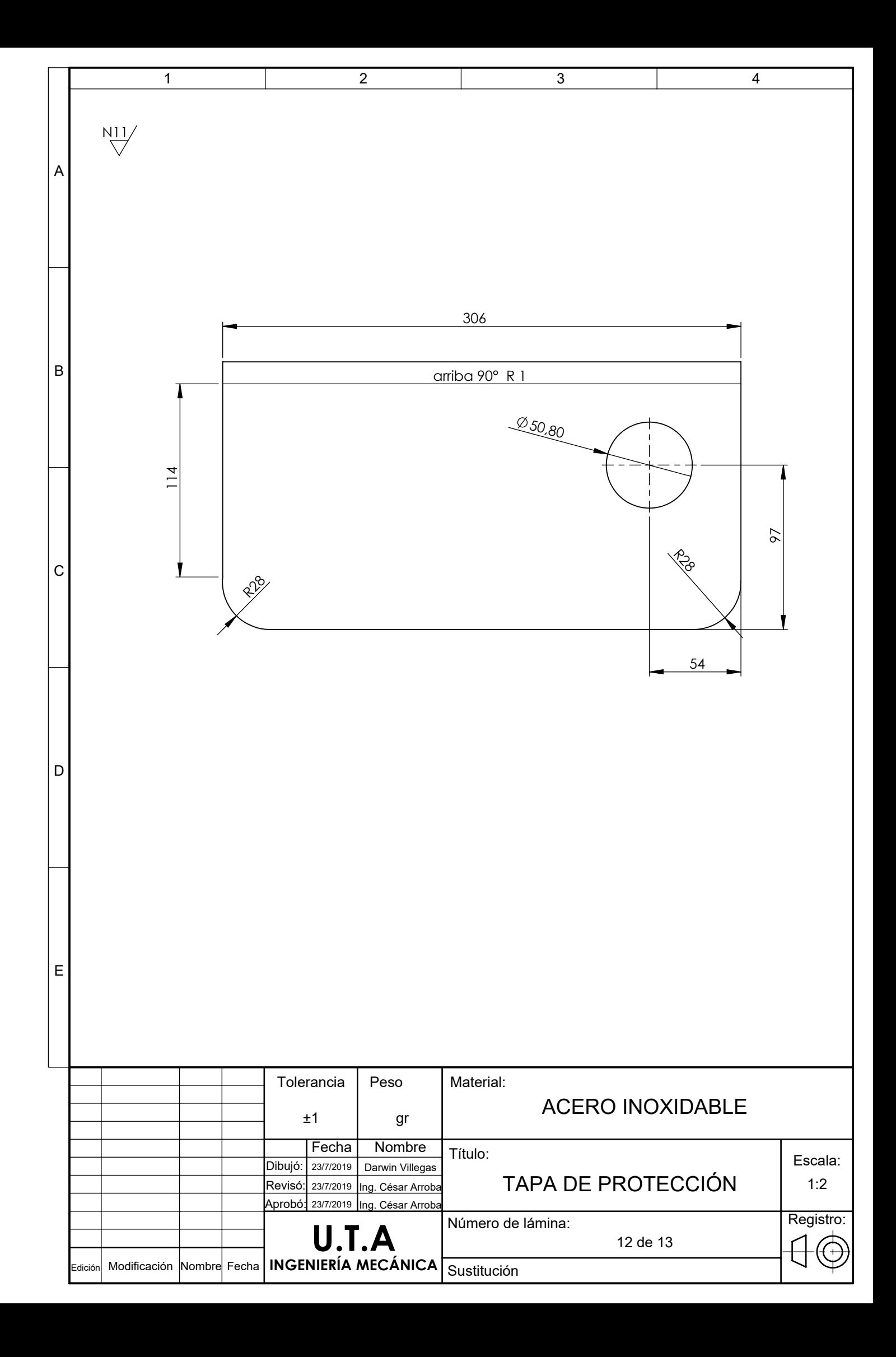

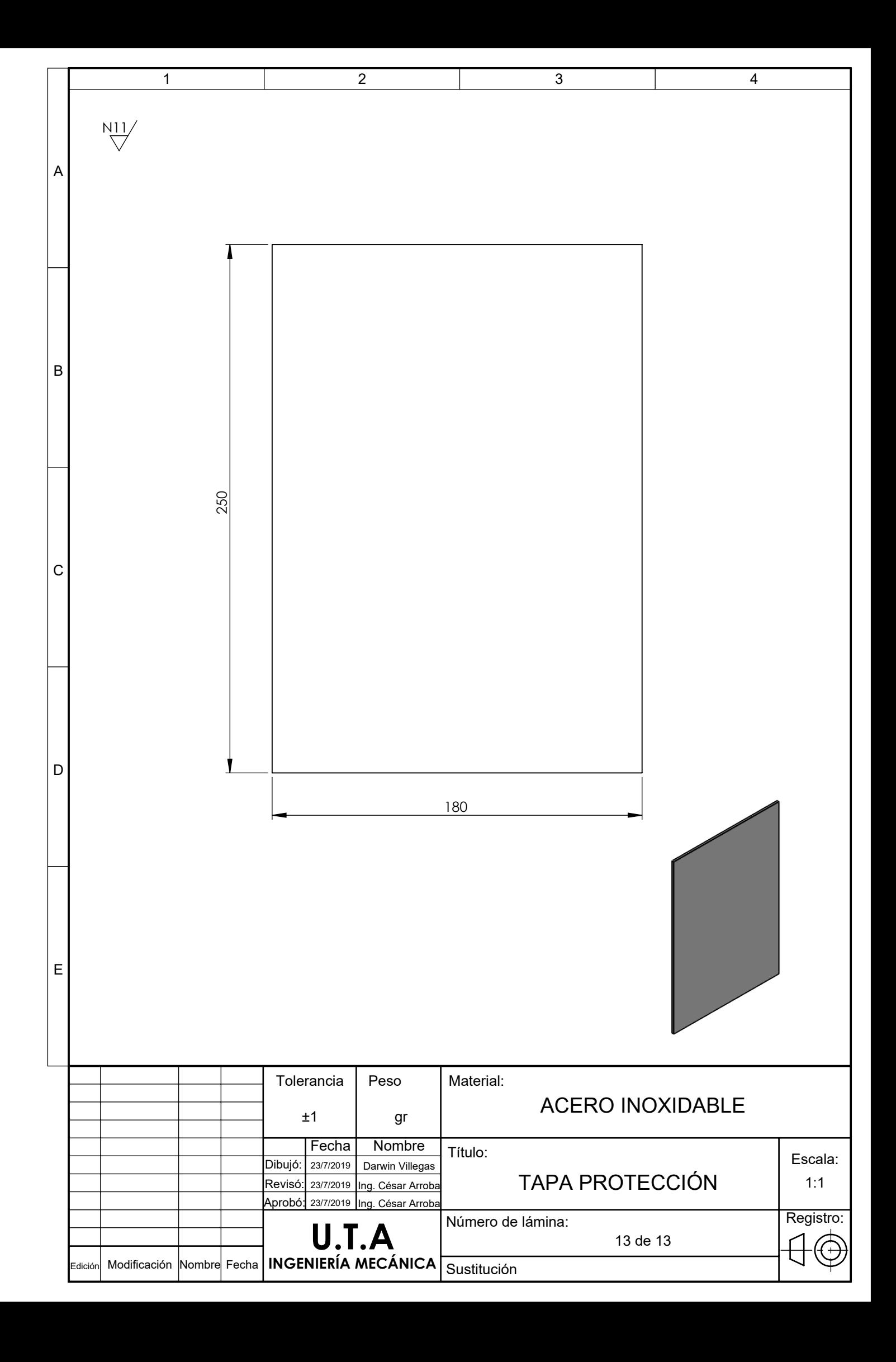